Министерство образования и науки Российской Федерации

### ТОМСКИЙ ГОСУДАРСТВЕННЫЙ УНИВЕРСИТЕТ СИСТЕМ УПРАВЛЕНИЯ И РАДИОЭЛЕКТРОНИКИ

А.Д. Московченко

# Русский космизм. Автотрофное человечество будущего

Томск Издательство ТУСУРа 2012

УДК 1:001+167 **BBK** 15.181 M82

#### Московченко А.Д.

 $M89$ Русский космизм. Автотрофное человечество будущего : моногр. / А.Д. Московченко. - Томск: Изд-во Томск. гос. ун-та систем упр. и радиоэлектроники, 2012.  $-142c$ 

ISBN 978-5-86889-577-7

Автор является продолжателем идей «автотрофности будущего человечества», у истоков которых стоят Н. Фелоров, С. Пололинский и В. Вернадский. Впервые с философско-методологических позиций автотрофность трансформируется в феномен современной культуры. Особенностью книги является сочетание широты охвата явлений с конструктивным концептуальным началом, где человек выступает в качестве конструктора природосберегающих технологий, сотворца и сотрудника космических проявлений.

Предназначена для студентов, но может быть использована магистрами, аспирантами и преподавателями технических и гуманитарных вузов. Обширный список литературы и методологическая направленность позволяют считать эту работу полезной для любого читателя, интересующегося физической и духовной Вселенной.

> УДК 1:001+167 **EEK 15 181**

© Московченко А.Д., 2012

© Изд-во Томск. гос. ун-та систем упр. и радиоэлектроники, 2012

ISBN 978-5-86889-577-7

#### Введение

В конце XX века русский космизм начал обретать свое законное место в культурном отечественном наследии. Касаясь планетарного масштаба проявления русского духа, имеет смысл говорить о мировом значении русского космизма. XIX и XX века прошли под знаком борьбы и взаимовлияния немецкого и русского космизма. Но если немецкий космизм исчерпал свои возможности к середине XX века, то у русского космизма все еще впереди. Поражает многообразие форм проявления русского космизма. Он не только затронул все стороны жизни реальной действительности, но и определил технологию и стратегию общественно-производственной и интеллектуально-духовной деятельности будущего. Открытия и поиски русских мыслителей имеют самое прямое отношение к удивительным открытиям в мировой науке, технологии, образовании, искусстве, общественной жизни XX века. Это требует осмысления и логико-методологической обработки. Более того, в современных условиях безвременья и потери мировоззренческих смыслов человеческого бытия обращение к трудам русских космистов приобретает особенное звучание.

Особенность данного исследования заключается в том, что оно содержит принципиально новую постановку и решение проблем безопасности и выживания человечества в условиях космопланетарных перемен через призму биоавтотрофнокосмологических ориентиров, оригинальную трактовку логикометодологических процессов, происходящих в современной философии, науке, образовании, искусстве. Освещается тесная связь русской науки, технологии, образования с мировой наукой и мировыми технологическими и образовательными системами. Делается вывод о том, что русская мысль предлагает реальный выход из того кризисного состояния, в котором оказалось современное человечество. И наконец, самое важное - русская космическая мысль вплотную подошла к формулировке основных принципов нового мышления, мышления XXI века.

Ведущая концептуальная идея исследования илея автотрофности будущего человечества. Автор глубоко убежден в том, что идея автотрофности является центральной

и системоорганизующей идеей русского космизма, определяющей его конструктивность и нравственность убеждений. Она дает возможность не только связать воедино философию. науку, технологию, образование и искусство, но и понять глубинные естественно-исторические механизмы проявления социального в человеке, а также заглянуть в ближайшее и отдаленное будущее, которое, несомненно, будет связано с автотрофным бытием человека. Заканчивается гетеротрофнотрагическая ступень в развитии человечества, дальнейшее пребывание на которой чревато гибельными для человечества последствиями. Необходимо осознать радикальность будущих технологических перемен и по возможности содействовать этим переменам.

Материал книги состоит из двенадцати глав. Кроме того, предложены глоссарий терминов, введенных автором, и обширный список литературы.

В «Приложении» для размышления даны малоизвестные тексты наших выдающихся соотечественников: талантливого социолога-естественника С.А. Подолинского (1850-1881) «Труд человека и его отношение к распределению энергии», нашего современника академика В.П. Казначеева «Открытое письмо к народам мира, главам государств, представителям религий, культуры и науки», его статья, посвященная автотрофности будущего человечества, и третье обращение КОНа к человечеству.

Монография, продолжая знакомить читателей с основами философии, с новейшими разработками в области науки и технологии, предполагает знание этапных произведений русской и мировой художественной классики и интерес к общественнополитической жизни современности.

# 1. РУССКИЙ КОСМИЗМ. ГЛОБАЛЬНЫЕ ПРОБЛЕМЫ XXI ВЕКА

Планетарность мирового космизма и место в нем русского космизма. Влияние русского космизма на формирование современной структуры культурологического знания. Научное, ненаучное и паранаучное в русском космизме. Основные направления развития русского космизма. Федоров Николай Федорович - основатель русского космизма. Автотрофность - системоорганизующая идея русского космизма. Будущее развитие русского космизма

Русский космизм является наиболее ярким выражением русской культуры XIX-XX веков. Особенность его заключается в том, что в новых условиях необычайного роста науки, техники, технологии, образования, искусства, общественнополитической и религиозной деятельности вновь возникло интегрально-синтетическое социокультурное явление, связующее воедино все сущее через призму космологических ориентиров. Более того, в XXI веке результаты, достигнутые русской космической школой, будут фундаментом для становления единой планетарной культуры человечества будущего. Используя наработанный нами философско-методологический инструментарий, можно предложить ряд принципов интегральной структуризации русского космического знания.

Культурологический принцип обязывает брать во внимание всю совокупность форм современной культуры при рассмотрении перспектив и тенденций развития русского космического знания. В современной культуре до сих пор доминирует человек «частичный», «раздробленный», «одномерный», ориентированный исключительно на ту или иную сферу культуры: человек научный или религиозный, политический или обыденный, художественный или инженерно-технический и т.д. «Вавилонское» культурологическое столпотворение пагубно сказывается на мировоззренческо-нравственном состоянии человека и приводит его к обесчеловечиванию,

жесткости, бездушию, безумию и бездуховности. Особенно ярко это проявилось в последние десятилетия с развитием единого мирового информационно-сотового пространства (Интернета). Массовая виртуализация сознания в условиях раздробленной культуры неизбежно приводит к уничтожению фундамента человеческой культуры, к появлению сервиснотехнологического «шизоилного» человека. Чтобы избежать негативных культурологических тенденций, ведущих к катастрофе человеческую цивилизацию, необходимо обратиться к опыту русской космической школы. Она разработала мировоззренческие и методологические ориентиры формирования человека будущего, органически вмещающего как многостороннюю рефлексивность, позволяющую рассматривать мир как культурологическое целое в разных плоскостях, так и общепланетарную отзывчивость, когда главенствующим мотивом созидающей деятельности станет сопереживание, соучастие, любовь ко всему сущему. Русские космисты сумели тотально рассмотреть, проанализировать и описать возможности всех форм человеческой жизнедеятельности через призму космологических ориентиров. Это дало возможность системно выстраивать не только «горизонтальные» феномены культуры (мифологию, религию, науку, искусство ...), но и «вертикальные» (дочеловеческие, человеческие, сверхчеловеческие). Интегральный синтез всех культурологических проявлений позволил поднять культурологическую «рамку» человечества на необычайно высокую трансцендентальную высоту.

Геокультурологический принцип связан с принципиальным отличием западной культуры от восточной. Трагелия современной пивилизации заключается в том, что всему миру навязывается одно, североамериканское, видение мира, приведшее человечество к экологической и нравственной катастрофе. Вместе с тем чтобы остановить ее дальнейшее развитие, необходимо органически сочетать западный сервисно-технологический мир с богатейшим опытом восточного технологического развития, где главное - чувственная и интеллектуальная интуиция, воображение, конструктивное духовное творчество и сокровенная связь со всем Универсумом. Но это возможно только в направлении, развиваемом русской

космической школой. Планетарно-культурологические идеи Н. Федорова, С. Подолинского, Н. Данилевского, Ф. Достоевского, Л. Толстого, В. Соловьева, Н. Бердяева, С. Булгакова, П. Флоренского и др. дают возможность для решения труднейших геокультурологических проблем, прежде всего проблем совмещения планетарного человеческого сознания с высочайшей софийной духовностью.

Онтологический принцип выявляет многообразие форм и вилов бытия как человеческого, так и нечеловеческого. Противостояние природного и социального в человеческой деятельности приобретет в XXI веке угрожающе-разрушительный характер. Встанет вопрос о существовании человека как биологического вида. Резко изменятся формы и структуры общественного производства, изменится сам человек, его система потребностей станет иной. Сложившаяся планетарная культура, по сути, формирует человека-паразита, уничтожающего ради удовлетворения своих материальных и мнимых духовных потребностей все и вся. Русские космисты задолго до научно-технологических революций XX века предвидели такой ход событий и предлагали реальный выход из онтологического эволюционного тупика. Человеческое общество должно повернуться лицом к космосу, к проблемам автотрофности человеческого бытия, решение которых позволит кардинально решить экологические и нравственные вопросы. Наряду с энтропийными процессами во Вселенной идут прямо противоположные, антиэнтропийные процессы, синтезирующие вещество, энергию и информацию. Это автотрофные процессы, связанные с фото- и космосинтезом. Современная культура, прежде всего инженерия, должна решительно переходить к освоению, проектированию и конструированию автотрофных техносферических систем, важнейшие характеристики которых - автономность, оптимальность и гармоничность. К глубокому сожалению, автотрофно-космическая концепция будущего человечества, рожденная в лоне русской космической мысли (Н. Федоров, С. Подолинский, К. Циолковский, В. Вернадский, А. Чижевский), до сих пор не востребована культурным и философским сообществом и даже в самой России вызывает равнодушие и негативное восприятие.

Причина здесь одна: эта идея мешает олигархическому сообществу удовлетворять свои непомерные паразитарные потребности и контролировать все человеческое сообщество.

Гносеологический принцип связан с кардинальным изменением познавательных культурологических структур. На смену классической культуре, науке, инженерии, образованию идут неклассические и постнеклассические представления. Переход к неклассическим представлениям был осуществлен в период революции в естествознании на рубеже XIX-XX веков и связан с замечательными достижениями квантовой и релятивистской (неклассической) механики. Неклассический этап завершился работами бельгийской школы И. Пригожина, в которых установлено, что нестабильная устойчивость становится саморегулирующим фактором Вселенной. Это совершенно меняет категориальный строй науки, да и культуры в целом. Оказывается, нет постороннего наблюдателя, познающий человек - непосредственный участник природных эволюционных процессов, он внутри наблюдаемой системы, и его знания и представления о мире активно влияют на характер космической эволюции. Постнеклассический этап связан с работами русской космической школы, в которой появляется совершенно новая эпистемологическая составляющая - «космический наблюдатель», активно влияющий на становление, развитие и функционирование субъектно-наблюдательных человеческих систем. Более того, в русской космической философии достигнуто органическое единство фундаментальной онтологии и фундаментальной гносеологии, что позволяет описывать бытие с учетом иерархического характера земных и космических наблюдателей. Это является основанием для построения новой культуры и новой философии, имеющей интегрально-системно-космический характер.

Герменевтический принцип направлен на глобальноэволюционную хронологию человеческой культуры. Запад и Восток имеют свои культурно-хронологические рамки. Россия до сих пор не имеет своей глобальной исторической и культурологической хронологии, поэтому в различных общественнополитических условиях она склоняется к разным культурноисторическим траекториям, связанным, главным образом, с Западом. Современную российскую культуру пытаются вы-

 $\mathsf{\overline{R}}$ 

страивать по англо-американским меркам, что чревато будущими потрясениями. Есть и другая сторона герменевтики, связанная с поиском механизмов упорядочения, классификации и систематизации философского, научного и образовательного знания. Классическая, неклассическая и постнеклассическая культура дадут нам разные формы, виды, логику развертывания хронологического материала. Русская космическая мысль обращала на герменевтические вопросы первостепенное внимание, предлагая конструктивные способы и средства для «упаковки» будущего культурологического знания.

Современная философия, находясь под влиянием постмодернистских представлений, лишена целеполагания, стратегического видения проблем современного мира и культуры в целом. Именно по этой причине культура переживает катастрофическое состояние. Культурологическая и геокультурологическая разобщенность негативно влияют на процессы образования и воспитания молодого поколения. Необходима единая общечеловеческая цель, которой будут подчиняться цели политики и экономики, образования и технологии. Особенно актуальными становятся вопросы, связанные с разработками глобальных научно-технических прогнозов, моделей, сценариев мирового развития. Здесь начинает проявляться еще один принцип интегральной структуризации русского космического знания - концептуальный. Нам приходится снова подчеркивать уникальную роль в современной культуре русской космической мысли. Ученые и философы России приложили много усилий для разработки концептуальных основ культуры. Это отражено в работах М. Ломоносова, Н. Федорова, С. Подолинского, В. Муравьева, К. Циолковского, А. Богданова, В. Вернадского. Особенно следует отметить идею Вернадского о будущем автотрофном человечестве. Осмысление этой идеи может привести к целостному преобразованию и духовному обновлению мира, созданию на этой основе единого космического человечества.

Вплоть до настоящего времени культура (главным образом, северо-американская и западно-европейская) развивалась без учета истинных человеческих интересов и потребностей. Исключение составляет русская классическая культура

и философия, где связующим мировоззренческим и методологическим центром выступает человек (человек «сердечный»), человек будущего. Это завершающий интегральнометодологический принцип структуризации - антропологический. Каким будет человек будущего? Как будет меняться его биофизическая структура и строй мышления? Сумеет ли настоящий человек трансформировать свой логический фундамент в сторону нравственных интересов и потребностей? Сумеет ли человек в отдаленном будущем сохранить в себе «Человеческое»?

Возникает множество вопросов, на которые должна ответить современная культура.

Мир оказался перед угрозой тотального культурного единообразия. Культура отдельных стран и регионов не имеет подчас сил и возможностей противостоять европейско-американскому влиянию, просто растворяется «в общемировом культурном достоянии», лишаясь при этом своеобразия и инаковости.

Таким образом, русский космизм предлагает реальный выход из культурологического и цивилизационного тупика, в котором оказалось современное человечество. Основанием для такого оптимистического вывода являются следующие характеристики русского космизма:

1) тотальное рассмотрение всех форм человеческой жизнедеятельности через призму космологических ориентиров;

2) органическое совмещение онтологических и гносеологических представлений с учетом иерархического характера земных и космических наблюдателей;

3) софийная духовность - положительно-нравственное начало, выступающее системообразующим фактом космологической тотальности:

4) автотрофность как антиэнтропийное самоорганизующее начало, выступающее в качестве эволюционного механизма приобщения человека к Космосу.

Результаты, достигнутые русской космической школой за два последних века (XIX-XX), послужат фундаментом для становления единой планетарной научно-технологической культуры человечества будущего. Заслуга русских космистов заключается в том, что они впервые в космическом размахе поняли «онтологический разрыв» в природе человека, который принял свой окончательный вид в XX веке. В онтологическом плане это противостояние естественного и искусственного, а в гносеологическом - фундаментального и технологического. Техногенная цивилизация XX века пошла по линии необычайного усиления искусственного за счет уничтожения естественного, что в конечном итоге приведет к неминуемой деградации человека. Русские космисты предложили реальные, конструктивные выходы из создавшегося культурологического и цивилизационного тупика. Они поставили задачу нахождения механизмов совмещения естественного и искусственного в условиях примата природного и социальноестественного. В качестве глубинного онтологического основания совмещения естественного и искусственного служит дихотомическая пара «автотрофность-гетеротрофность». Эта исходная пара и даст возможность понять природу человека, эволюционный характер его научно-технологических стремлений. Особенность автотрофов (в основном мира зеленых растений) заключается в том, что они при помощи космических лучей, прежде всего солнечных излучений, сами строят свой организм на основе косного низкоорганизованного вещества и энергии окружающей среды. Гетеротрофы (животные, очень небольшая часть растений, часть микроорганизмов и человек) живут за счет автотрофов. Автотрофы - это создатели и кормильцы биосферы, они не только кормятся сами, но и кормят других. Важно подчеркнуть следующее: автотрофность как природно-биосферный механизм выступает тем самоорганизующим началом, которое дает возможность понять чудо возникновения живого. И не только живого, но и социального, чудо возникновения человека. Автотрофы обеспечивают энергоинформационный вход в биосферу солнечных и космических излучений, связывая и трансформируя их энергию более высокого порядка. Более того, формируя естественную биосферную реальность, автотрофы в конечном итоге приводят к появлению человека, белково-нуклеидного рефлексирующего существа, а если говорить о перспективе - то и к появлению человека космического.

Противоположным продуктом автотрофного исторического процесса стало существо универсально-гетеротрофное (человек), призванное уничтожить ту среду, которая его породила. Призванного в том плане, что человек (гетеротроф) естественное превращает в искусственно-техносферное, обретая таким варварским образом независимость (автономность) от окружающей среды. Но гетеротрофная автономность приводит к таким сокрушительным последствиям в биопсихической и психодуховной сферах человека, что грозит исчезновением человека как биологического вида. Автономность человечеству нужна, но не на гетеротрофной, а на автотрофной основе. Выстраивать искусственный технологический мир необходимо на основе естественно-природного и естественно-социального. А это совершенно иная стратегия и тактика научно-технологической деятельности.

Русские космисты подчеркивали естественно-исторический характер автотрофного биосферного и социального развития. Человечество на современном этапе, в силу своей культурологической и экономико-технологической недостаточности, вынуждено пройти мучительную гетеротрофную ступень, занимающую в своем исторически-временном промежутке десятки (если не сотни) тысячелетий, страшные по своим нравственным и экологическим последствиям. Это как бы детский период развития человечества, когда оно не ведает, что творит. Но наступает зрелость и осознание пройденного пути, а значит, и кардинального изменения в отношении к окружающей среде, биосфере, породившей социосферу. Гениальность русских космистов заключается в том, что они обратили внимание на следующий факт: человек несет в себе не только разрушительное (социогетеротрофное), но и автотрофное (созидательное), космическое начало. И сейчас приходит время для тотального автотрофного преобразования человека, общественного производства, его материального и духовного бытия. На первый план выходит инженерно-биотехнологическая задача окультурирования растений и животных, создание совершенно иных автотрофных технологий, органически вписывающихся в окружающий человека биосферный мир. Человечество должно возвратиться в лоно природы, но не на патриархальной

основе, а на фундаменте современной научно-технологической культуры. В этом случае изменятся формы и структуры общественного производства, изменится сам человек (утончится его биопсихофизическая основа), его система потребностей станет иной, учитывающей автотрофно-космические константы и закономерности. Явится человек автотрофный. При этом нужно отличать человека автотрофного, психические и духовные силы которого направлены на сотрудничество с Космосом, от искусственных автотрофных технологических систем, над которыми в настоящее время работают ученые и инженеры. Основная задача: изменение способа производства продуктов питания с заменой сельскохозяйственного на промышленное их производство из минеральных веществ и энергии, не затрагивающих биосферу и не нарушающих её. Главное в автотрофности - миграция и трансформация атомов в биосфере (естественная радиоактивность), и задача будущего человечества - раскрыть тайны этой трансформации, связанные с фото-, хемо- и космосинтезом, и научиться искусственно, сначала в лабораторных, а затем и в промышленных условиях, воспроизводить природно-автотрофные процессы, освобождаясь при этом от биосферной зависимости ... даже от самого Солнца. Многое в этом направлении уже делается в космической технике и технологиях, общественном производстве в целом, особенно связанном с производством продуктов и лекарств. Но пока это стихийный, не осознанный культурологически космический процесс, который человек ещё плохо себе представляет и потому необдуманными действиями наносит своему организму и биосфере в целом непоправимый ущерб. Задача в том, чтобы научится управлять этими процессами.

Человечество стоит перед жестким выбором: или кардинальный переход на автотрофный технологический сценарий развития, предложенный русской космической мыслью, который даст возможность продолжить эволюцию человечества, или же дальнейшее гибельное кибертехнологическое движение в традиционных (гетеротрофных) рамках. Времени для самоопределения остается предельно мало - вряд ли более  $50 - 70$  лет.

Поэтому необходим предварительный научно-технологический прогноз решения задач, который бы позволил нашей цивилизации выжить и занять достойное место в природно-иерархической космической системе. Перечислим некоторые из них.

1. Раскрытие природы человеческой агрессивности: откуда возникает эгоистическое, злое начало в человеке. Это предстоит понять на путях изучения генетики поведения и исследования зоопсихологического и этологического филогенеза. Причины усиления гетеротрофной социальной паразитарности человеческого общества.

2. Формирование новой научной и инженерно-образовательной дисциплины - антропобиоэнергоинформатики, которая станет фундаментом для разработки биосферно-технологических систем робототехнического профиля в автотрофном направлении.

3. Изучение автотрофных закономерностей развития био-, техно- и ноосферы.

4. Разработка мировоззренческих и методологических аспектов всеобъемлющего перехода человечества на автотрофный образ жизни.

5. Изучение механизмов наследственности (расшифровка молекулярно-генетических и организменных программ старения).

6. Разработка теоретических и практических аспектов клонирования органов и тканей, клонирование человека.

7. Проблема происхождения жизни на Земле в связи с общей теорией эволюции Вселенной (Большой Взрыв, пространственно-временная асимметрия, элементогенез, космическая органика, естественный отбор на макромолекулярном уровне, роль слабых электрических полей в генезисе живой материи).

8. Роль электромагнитных колебаний, в том числе световых потоков, в дистантной передаче структурной автотрофной информации.

9. Проблема формирования человеческого автотрофного сознания (подсознания и надсознания).

11. Изучение возможности взаимопереходов в системе «энергия - масса - информация - время», развитие идей Н. Козырева о материальной природе времени.

12. Разработка теории природных и социальных катастроф. Создание на этой основе технико-технологической системы «космический щит», минимизирующей опасность столкновения с космическими объектами.

13. Управляемый атомный и термоядерный синтез как энергетическая основа перехода человечества к автотрофному существованию.

14. Проектирование и конструирование автотрофной техники и технологий.

15. Проблема моделирования и конструирования наиболее тонких эфироторсионных процессов и взаимодействия их с атомами, полями и различного рода излучениями, включая гравитацию.

17. Разработка стратегий глобального мониторинга качества среды обитания человека с использованием аэрокосмических и ядерно-физических методов, компьютерное моделирование, развитие и адаптация сложных и сверхсложных открытых неравновесных саморегулирующихся автотрофных систем.

В заключение следует еще раз отметить катастрофическую драматичность современной научно-технологической цивилизации. Её устрашающую безответственность перед лицом надвигающихся проблем, необходимость жесткого общественного контроля над использованием достижений науки, техники, технологии. При этом должно быть востребовано творческое наследие русских космистов, особенно связанных с идеей автотрофности будущего человечества.

# 2. НИКОЛАЙ ФЕДОРОВ. ГЛОБАЛЬНЫЕ ПРОБЛЕМЫ XXI ВЕКА

#### Московский Сократ. Философия воскрешения Н.Ф. Федорова. Супраморализм, или Всеобщий Синтез. Регуляция природы. Имманентное воскрешение. Федоров и современные проблемы науки и техники

Последняя четверть XIX века! Культурная жизнь тогдашней Москвы проходила под мощным влиянием Николая Федоровича Федорова (1829-1903), скромного библиотекаря Румянцевского музея (ныне – библиотека имени Ленина). Холили рассказы о колоссальных познаниях Фелорова: булто он знал содержание буквально всех книг музея. Распространялись легенды о своеобразной системе философских идей. Его называли московским Сократом. Сам Н. Федоров ничего не записывал, а высказывал свои размышления вслух ученикам. И вот один из них, Н.П. Петерсон, по просьбе великого писателя Ф.М. Достоевского отправил ему в декабре 1877 года краткий конспект Федоровского учения. Гениальные мысли Федорова Достоевский «прочел как бы свои». Через несколько недель Федоров получил взволнованное письмо писателя, в котором тот просил выслать ему полное и самостоятельное изложение философских идей. Русский гений умер (1881), так и не дождавшись целостного изложения учения, но того, что ему прислал Петерсон, оказалось достаточно, чтобы отразиться в самых глубинных слоях его творчества. Великие романы («Подросток», «Бесы», «Братья Карамазовы»), замечательный рассказ «Сон смешного человека» несут на себе печать влияния федоровских идей. Под влиянием Федорова нахолился лругой величайший писатель земли русской -Л.Н. Толстой. Он говорил: «Я горжусь, что живу в одно время с подобным человеком». Великий русский философ Вл. Соловьев называл его «своим добрым учителем и утешителем».

Федоров все же сумел изложить свои взгляды в статье «Супраморализм и Всеобщий Синтез», но опубликована она была в 1906 году, уже после смерти мыслителя, его учениками. В работе кратко изложены идеи «философии общего дела» в виде двенадцати вопросов, которые, по мысли Федорова, человечество в будущем должно разрешить (полное собрание сочинений Федорова в 4 томах было опубликовано только в 1995 году).

Рассмотрим кратко некоторые из вопросов, поставленных Федоровым, через призму глобальных проблем человечества в начале XXI века.

Главный вопрос, поставленный Федоровым, - это вопрос о бедности и богатстве или же вопрос о жизни и смерти. Человечество должно определиться в стратегических приоритетных направлениях своего развития. Федоров приходит к выводу, который предстоит еще осмыслить будущим экономистам и политикам, физикам и психологам, философам и культурологам: «всеобщая уравниловка (обеднение)» и «всеобщее обогащение» приводят к разрушению и гибели человека, вымиранию его как биологического вида. При этом, несмотря на всю важность и необходимость разрешения социальноэкономических проблем, перед человечеством встанет проблема первостепенной важности: выживания или спасения от надвигающихся космических катастроф. «Знает ли человечество, - спрашивал Федоров еще в 60-е годы прошлого века, об ожидающей Землю судьбе, об ее неизбежном конце, обязывает ли это знание к чему-либо или нет?» Можно смело утверждать, что основная масса людей не знает, а те, кто знают, проявляют преступную безответственность, скрывая это знание. Сейчас опубликованы обширные материалы научного и публицистического характера на эту тему. Но все это требует осмысления и разъяснений, а здесь без философии русского мыслителя не обойтись. Назовем только некоторые из опасностей, с которыми придется столкнуться землянам. Это, прежде всего, опасность столкновения Земли с крупными астероидами. По этому поводу специально собирались (в 1994 г.) крупнейшие физики мира (конференция в г. Снежинске, закрытом городе возле Челябинска). Среди участников

форума был хорошо известный томичам академик В. Зуев. Другая космическая опасность для землян связана с «Парадом планет». Это событие может иметь самые серьезные гравитационные последствия, при этом солнечная активность резко возрастает, что может привести к сдвигу земной оси - «инверсии полюсов». Сюда же необходимо добавить прецессионные покачивания нашей планеты, связанные с поворотом Земли вокруг поверхности своей космической орбиты. Завершение прецессионных космических круговых процессов ожидается, согласно расчетам ученых, к концу 2012 года. Все эти события могут резко изменить электромагнитные, гравитационные и радиационные характеристики планеты Земля и могут быть достаточными, чтобы вызвать полномасштабное перемещение земной коры. Все это знал Федоров, поскольку ему были известны древние источники, в частности прогнозы цивилизации Майя, согласно которым мы живем на Земле последние дни. Вышеперечисленные астрофизические прогнозы даются не для того, чтобы напугать обывателя, а для того, чтобы все мы прикоснулись к космическому знанию о судьбах Вселенной, планеты Земля и человечества. Перед лицом грядущих космических потрясений человечество должно осознать свою космическую сущность и причастность к космопланетарным событиям с надеждой на спасение и выживание. Федоров считает, что человечество должно объединиться и найти средство разрешения опасности. В размышлениях московского Сократа мы обнаруживаем не только конструктивно-прикладные, но фантастические проекты, имеющие отношение к весьма далекому будущему. В конце 80-х годов прошлого века известный поэт В. Брюсов встречался с удивительным старцем и в своей статье «Пределы фантазий» так описывал его космотехнологические идеи: «Русский философ Федоров серьезно проектировал управлять движением Земли в пространстве, превратив ее в огромный электромагнит. На Земле, как на гигантском корабле, люди могли бы посетить не только другие планеты, но и другие звезды. Когда-то я сам пытался передать эту мечту философа в стихах, в своем «Гимне Человеку».

Федоров впервые в истории человеческой мысли резко ставит энерго-технологическую проблему. Человечество должно,

наконец, определиться в своем «прогрессивном» движении: продолжать уничтожать природу, биосферу Земли, самоуничтожаясь при этом, или же проводить регуляцию и воссоздание естественной биосферы, природных богатств. Прошедшая в 1992 году Международная конференция в Рио-де-Жанейро по экологии (под эгидой ООН) пришла к выводу о том, что необходима тотальная регуляция природных и социальных процессов. В заключительном документе конференции, который скрыли от российской и мировой общественности, сказано, что человечество, двигаясь в сервисно-технологическом направлении, связанном с уничтожением всего живого на Земле, осуждено на тяжкие болезни и смерть. Необходим переход на принципиально иные формы хозяйствования и технологии, сберегающие и воссоздающие естественные природные и социальные богатства. Но именно эта сторона человеческой жизнедеятельности не отражена в прошедшей конференции и, видимо, мало заботит «сильных мира сего». Федоров предлагал подробный план регуляции. Это, прежде всего, регуляция «продовольственная», через овладение атмосферическими и метеорическими процессами (например, искусственное вызывание дождя или же, наоборот, его рассеяние, используя самые передовые военно-технологические разработки); кстати, это уже осуществляется в небольших масштабах в наше время. Далее, регуляция «санитарная», где ставится вопрос об оздоровлении Земли и притом всей, а не какой-либо отдельной местности. Федоров делает удивительное заключение о том, что сельское хозяйство не может ограничиться пределами Земли и для получения обеспеченного урожая нужно учитывать всю гамму биосферно-космических влияний. Социотехнологические ритмы и циклы должны совпадать с биосферно-космологическими ритмами и циклами. Гениальная стратегическая идея регуляции природного и социального нашла свое воплощение в творчестве К. Циолковского, А. Чижевского, В. Вернадского. В связи с этим у Федорова мы встречаем своеобразное видение человека: человек для него землянин, еще далеко не совершенное существо, это недочеловек, паразит на теле Земли, обуреваемый страстью к «мануфактурным игрушкам». Вся мануфактурная промышленность,

производство «мануфактурных игрушек» служит, в первую очередь, «половому подбору», украшению «самцов» и, прежде всего, «самок». В связи с этим Федоров писал о губительном владычестве женщин, подчеркивая, что оборотной стороной индустриализации «полового подбора» является милитаризм, накопление орудий уничтожения человека, борьба за рынки сбыта «мануфактурных игрушек». Взглялы Федорова на положение и место женщины в современной культуре глубоко повлияли на творчество М. Горького и М. Пришвина. В 1926 году в письме к Горькому М. Пришвин признавался, что мысль Федорова о женщинах его глубоко волнует. Да и сам Горький в своей эпопее «Жизнь Клима Самгина» художественными средствами проводил федоровскую идею о нездоровой власти женщины, о том, что вокруг нее вращается массовое искусство, трудится целая индустрия нарядов и украшений. Все это поощряет и разжигает животное начало в человеке, мешая тем самым его дальнейшему духовному развитию.

Идею регуляции Федоров связывает с изменением природы человека, в связи с этим отмечает психофизическую регуляцию. Человек, по мысли Федорова, должен трансформировать собственную природу, превратить «питание в сознательнотворческий процесс обращения человеком элементарных человеческих веществ в минеральные, потом растительные и, наконец, живые ткани». Вернадский В. позднее назовет эти процессы автотрофными, подразумевая, что автотрофный человек научится поддерживать и воссоздавать свой организм, как растение, из самых простых природных неорганических веществ, не уничтожая другой жизни. Нравственное и духовное возвышение человека связано автотрофным утончением чувственной и рациональной сферы, созданием тонких, автотрофных технологий, особой автотрофной окружающей среды. Федоровское космическое видение мира оказало огромное влияние на творчество С. Есенина и Н. Заболоцкого, В. Хлебникова и А. Платонова, Н. Клюева и Б. Пастернака, Вс. Иванова и Л. Леонова. Федоровские поиски в направлении регуляции тесно связаны с космической «Живой Этикой» Елены и Николая Рерихов, где все 12 томов посвящены психофункциональной регуляции процессов человеческого организма. Люди

должны изменить свой образ жизни, способ мышления, причем кардинально, - только в этом случае появляется надежда на спасение и выживание.

Центральным пунктом регуляции для Н. Федорова становится научное воскрешение всех умерших на Земле. Это самая фантастическая идея русского мыслителя, которая начинает обсуждаться в науке и технологии конца XX века. При этом Федоров ставит реально осуществимую задачу воскрешения поколений сначала в изучающей памяти. Он призывает к тотальной консервации памяти, созданию всеобъемлющих библиотек и музеев (напомним, что Федоров был выдающимся библиотечным работником) по всем отраслям науки, технологии, искусства, религии, образования и производства. И человечество, спустя более сотни лет после призыва Федорова, много сделало: фотография, кино, телевидение, видеомагнитофонные записи, синтезаторы звуков, голография, новейшие методики восстановления ушедших форм, применяемые в археологии и палеонтологии. Двигаясь в данном направлении, человечество со временем овладеет методом «патрофикации» (термин введен Федоровым), т.е. рукотворного реконструирования предшествующих поколений. Федоров предлагал создать для этого специальные научно-технические центры, которые изучали бы научно-технические приемы управления всеми молекулами и атомами внешнего мира так, чтобы «рассеянное собрать, разложенное соединить, т.е. сложить в тела отцов». Перед человечеством стоит гигантская работа по собранию рассеянных частиц праха умерших и сложению их в тела. Такой путь восходит к философским интуициям некоторых христианских эсхатологов, которые, следуя Аристотелю, высказывали предположения, что «душа», т.е. некий формообразующий принцип человека, как бы «отмечает» каждую вещественную частицу его тела, так что и в посмертном рассеянии они сохраняют индивидуальную печать (в наше время на этом основана идея «клонирования» в биологии, создания целого организма по одной клетке, как известно, уже несущей в себе всю информацию о нем). Возвращение к жизни всех ушедших поколений начнет осуществляться по новой, более совершенной, лучистой (электромагнитной) основе. Если это

свершится (об этом много размышлял К. Циолковский), человек будет жить сверхдолго, сколько необходимо. В этом направлении делает первые успешные шаги нанотехнология, которая ставит залачу проектирования и конструирования из атомов и молекул сложных биологических и технических систем. Роберт Хубер (лауреат Нобелевской премии 1988 года по биохимии) считает важнейшей проблемой будущего «сборку», «монтаж» из атомов и молекул белков. В 1995 году в г. Москве состоялся первый Международный симпозиум по нанотехнологии, где вопросы, поднятые Федоровым, с полной серьезностью рассматривались учеными и инженерами. У Федорова воскрешение мыслится в следующем ряду: буквально сын воскрешает отца как бы из «себя», отец - своего отца и т.д., вплоть до первоотца и первочеловека. Подразумевается возможность восстановления предка по той наследственной информации, которую он передал своим наследникам. Отсюда философ постоянно подчеркивал значение наследственности, необходимость тщательного изучения себя и предков, т.е. речь идет о творческом самосоздании человека (этот вопрос пристально изучал П. Флоренский). В пределе ставится задача восстановить весь последовательный генетический код человечества. И это является вполне современной научной проблемой, когда пытаются раскрыть генофонд растений, животных и человека. Что очень важно, по Федорову, воскрешение невозможно для ограниченных, физически смертных существ, это под силу будущим духовно-нравственным поколениям. Кстати, к таким же выводам приходят и Великие Учителя Востока (Махатмы) в письмах к А. Синнету, которые были опубликованы лишь в начале 20-х голов XX столетия (вначале на английском и затем на русском языках). Сам Федоров рассматривал свой проект регуляции природы и воскрешения предков не как утопию, а как особую радикальную «рабочую» гипотезу. Федоровская идея воскрешения нашла свое воплощение в творчестве Вл. Соловьева, К. Циолковского, В. Пастернака, М. Пришвина.

Пастернак Б. свой замечательный роман «Доктор Живаго» начинает с обсуждения федоровских идей о воскрешении. Пришвин М. в одном из писем М. Горькому отвечает: «Пережи-

ваю в себе его мысль воскрешения отцов». Наиболее сильное влияние федоровских идей испытал на себе великий русский писатель XX века А. Платонов: его романы и повести наполнены борьбой со смертью и воскрешением умерших. Творчество Федорова оказало влияние на художественные поиски В. Распутина и Л. Леонова.

В данном исследовании освещены только три из двенадцати вопросов, поставленных Н. Федоровым перед человечеством. Но даже из вышеизложенного видно, что Николай Федорович Федоров является не только философом «невозможного» и «небывалого», но и настоящим поэтом космической мечты, смотревшим далеко вперед.

# 3. ИДЕЯ ОБЩИНЫ В ТВОРЧЕСТВЕ РУССКИХ КОСМИСТОВ Н. ФЕДОРОВА, В. ВЕРНАДСКОГО

Обшина как проявление космических законов в творчестве Пифагора, Платона, Будды и Конфуция. Космические начала русской общины. Общины в сфере науки и культуры (перелвижники, театральные и научные коллективы). Советский Союз и община будущего

Русский космизм получил свое всемирное признание в конце XX века, но история его становления и развития охватывает полтора столетия и связана, прежде всего, с именем Н. Федорова, в трудах которого наиболее полно выражены его существеннейшие черты.

Если кратко выразить отличительные черты русского космизма, то можно сформулировать следующие три тезиса:

1) тотальность рассмотрения человеческой деятельности через призму космологических ориентиров;

2) систематизирующим фактором космосоциальной деятельности выступает нравственно-этическое начало, т.е. все жизненно важные вопросы (научные, философские, политические, социально-экономические, религиозные, образовательные, технико-технологические, обыденные и другие) переведены в область этики и пронизаны личностным началом;

3) в качестве механизма приобщения человека к Космосу выступает механизм автотрофности, что говорит о конструктивности и оптимизме устремлений русского духа.

С этих позиций проблема общины ставится и разрешается в творчестве Н. Федорова. Вся его жизнь была посвящена разработке учения «Философия общего дела», т.е. такого дела, которое объединило бы человечество на братских, родственных началах, началах Любви и Сострадания ко всему живому. Главный вопрос, который волновал Н. Федорова, это «вопрос

о братстве, или родстве, о причинах небратского, неродственного, т.е. немирного состояния мира и о средствах к восстановлению родства». Хотелось бы обратить внимание на то, что основные положения федоровского учения сформулированы в начале 80-х годов XIX века. И в это же время появляются замечательные письма Великих Махатм Индии, где в IV письме Синнетту говорится: «Старшие Махатмы хотят, чтобы было положено начало «Братству Человечества», истинному Мировому Братству - объединению, которое должно быть проявлено по всему миру и должно привлечь внимание высочайших умов».

С этих позиций Н. Федоров ставит вопрос о двух разумах (теоретическом и практическом) и, соответственно, о двух сословиях: сословии ученых-интеллигентов и народном сословии. Он отмечал опасность отрыва мысли от дела. При этом Федоров подвергает резкой критике западно-европейскую мысль, а вместе с ней и западно-европейскую цивилизацию, которая построена на жестком разделении теоретического разума и практического. Федоров переформулирует вопрос так: трагическое разделение теоретического и практического разумов будет преодолено только через познание себя в отцах и отцов в себе и будет братством сынов. Тогда мышление должно выступать как проект (план) преобразовательной деятельности, план космического управления природными стихиями как в самом человеке, так и в окружающем его мире. Это замечательно перекликается с Агни Йогой: «Самое главное - это понять нужность свою для будущего. Место в будущем - через преодоление самого себя...Важность значения мыслей о будушем».

Русский мыслитель считает, что разделение Разумов на теоретический и практический приводит к разрушению братских, родственных отношений между различными сословиями, к разрушению общинного начала мироустройства. Это дает основание для формулирования важного принципа общинного устройства: принципа органического сочетания мысли и дела. При этом Федоров касается природы человеческого чувства, ставя вопрос о двух чувствах. Какое чувство наиболее соответствует человеческой природе: чувство детской любви

к родителям или чувство Всемирной любви ко всем живущим на Земле?

Разделение этих чувств также приводит к небратским отношениям между людьми. Федоров пишет, что надо тшательно изучить корни вражды между людьми. Как восстановить Братство? Выход только один: надо органически сомкнуть эти два чувства — Любовь всемирная должна рождаться из детски-сыновнего и особенно дочернего чувства. Развивается же и укрепляется она только в деле отеческом, общем для всех и родном, близком, своем для каждого. По сути, здесь выражен еще один принцип общинного устройства: принцип любви к отечеству, возвращения жизни отцам в живом воссоздании действительности.

Небратские отношения между людьми рождают живых мертвецов, о которых в Агни Йоге сказано: «Живые мертвецы - самое ужасное явление века. Их много бродит по лику Земли». Отсюда Федоров плавно переходит к постановке вопроса о двух волях: воли к жизни только для себя и воли к жизни только для других. Если первое приводит к похоти и эгоизму, то второе - к аскетизму и альтруизму. Федоров считает, что главное - это воля к воскрешению, чтобы жить со всеми живущими для воскрешения всех умерших. Это истинная нравственность, объединяющая людей для управления не чувством только, но и разумом воскрешаемых поколений.

Отличительной особенностью русских мыслителей является тот факт, что у них слово не расходилось с делом. Замечательной иллюстрацией этому может служить духовная общность нескольких выпускников Санкт-Петербургского университета, которую они назвали Братством. Оно возникло в 1886 году и включало в себя девять выпускников, в будущем замечательных русских людей. Это Дмитрий Шаховский - филолог, Андрей Краснов - профессор Харьковского университета, Сергей Крыжановский - юрист, Федор Ольденбург - филолог, Сергей Ольденбург - академик-историк, Николай Ушинский - профессор Военно-медицинской академии, Владимир Вернадский - профессор Московского университета, Александр Корнилов - общественный деятель.

Возникло уникальное в университетской среде Братство, которое не имело ничего общего ни с политическими кружками, ни с религиозными общинами, ни с масонскими ложами, поскольку не делало тайны из своего существования.

Члены Братства исповеловали следующий принцип: «жить для других, жить открыто». Характерно то, что все многообразие российской и мировой действительности воспринималось Братством через нравственное начало. Окончив университет, каждый из членов Братства пошел своей дорогой, но в любой сложной ситуации они действовали согласованно. Было решено регулярно писать друг другу и письма, имеющие общий интерес, непременно пересылать другим. Кроме того, на 30 декабря был назначен ежегодный съезд. Все эти правила соблюдались членами Братства до конца их лней.

Братство проделало огромную работу по просвещению народа, сохранению у членов Братства высокого настроя души. Достаточно указать на участие в работе комитетов грамотности, краеведческой деятельности и другое.

Душой Братства, его интеллектуально-духовным центром был будущий великий естествоиспытатель В.И. Вернадский, который в конечном итоге пришел к замечательному учению о ноосфере, к идее будущего автотрофного человечества. Вернадский В.И. в своих письмах, дневниковых записях неоднократно отмечал плодотворную роль Братства в становлении его как ученого и гражданина.

Таким образом, начало 80-х годов XIX века было ознаменовано в России знаменательными событиями:

1) было сформулировано гениальное федоровское учение «Философия общего дела»;

2) возникло объединение родственных высокоинтеллектуальных душ (Братство) выпускников Санкт-Петербургского университета, которое выразилось в таком уникальном культурологическом явлении, как учение В.И. Вернадского.

Кроме того, в это же время Великие Учителя Гималайского Братства решились на раскрытие перед современными представителями западной цивилизации знаний о величественной панораме Космической Эволюции и единых законов Жизни. Является ли это случайным совпадением или же здесь осуществились скрытые силы разумного Космоса? Для ответа на этот вопрос необходимы специальные исследования и архивные поиски.

# 4. КОСМИЧЕСКАЯ ЛОГИКА НИКОЛАЯ ВАСИЛЬЕВА

Ритмы Космоса и глобальные проблемы человечества. Диалектическая перестройка фундамента человеческой логики. Воображаемая логика Н. Васильева - радикальное средство решения космосоциальных проблем

В 1929 г. на волне 72 метров была поймана необычная радиопередача. Некто назвавшийся НИКОМО и представившийся посланником инопланетной цивилизации на разных языках по лва часа читал меморандум. Сейчас этот меморандум называется Посланием КОН (Коалиционного Отряда Наблюдателей). Подобная ситуация повторилась 27 ноября 1977 года на юго-запале Лонлона. Эта информация была расслелована лондонским телевидением и передана радиостанцией «Голос Америки» и советским радио 28 ноября 1977 года в вечерней «Международной панораме». Это один из самых интересных документов, который в печати не получил никакого освещения.

Попробуем осмыслить Послание КОН с позиций воображаемой логики Н.А. Васильева.

Сверхцивилизации смогут помочь человечеству, если оно вступит в коалицию. Однако этому мешают недостатки человеческой логики, основывающейся на понятиях «да - нет». В результате делается вывод о том, что без кардинальной перестройки человечеством логического фундамента своего мышления они бессильны нам помочь.

В послании кратко излагаются основные направления перестройки человеческой логики: от дуальной, дискретной, линейной логики аристотелевского типа, имеющей всего два значения («да - нет»), необходимо переходить к логике «троичности», логике целого, где отсутствует противоположность, приводящая к непримиримым противоречиям. Полярное мышление приводит к адекватным действиям

в экономике и политике, науке и философии, религии и образовании, технологии и искусстве, осуществляясь на практике в злобном противостоянии различных классов и групп, находя свое трагическое выражение в беспрерывных войнах. Чтобы воинственное человечество стало космически миролюбивым, необходимо настроиться на вибрационные галактические ритмы, которые и позволят человечеству вступить в коалицию галактических сообществ и этим самым избежать гибели. Выходит, наше последующее существование зависит от перестройки фундамента человеческой логики. Возможно, кто-то отнесся к вышеизложенной информации скептически, пусть будет так, допустим, это очередная мистификация. Но дело в том, что в вышеизложенном послании затронуты самые глубинные слои человеческой культуры, ее логического фундамента. Выдающиеся мыслители всех времен и народов так или иначе подходили к этой проблеме, пытаясь ее решить. Именно в этом ключе выстраивались взаимоотношения учителя Платона и ученика Аристотеля, когда ученик бросил вызов своему учителю, низводя космическую логику Единого к логике обыденной, дискретной, двумерной. В результате появилась аристотелева формальная логика, известная всем нам по школьным и вузовским учебникам. Она хорошо приспособлена к текущим сиюминутным потребностям земного человека. Аристотелевская логика пришлась по душе иезуитскорелигиозному и политическому сознанию, давая возможность огнем и мечом истреблять инаковые мысли и настроения, да и самих людей. Но уже в античное время на порочность двумерной логики обращал внимание Зенон Элейский в своих знаменитых апориях.

Платоновскую логику ЦЕЛОГО в средние века пытался защитить Николай Кузанский. В Новое время на платоновские логические идеи обращал свое внимание Лейбниц, выступая против логического механизма Локка и Декарта. Позднее и Кант ставил вопрос о границах двумерного познания. Платоновская логическая система носит сакральный характер, ее основные принципы не выявлены. Вместе с тем Аристотель вошел в историю как изобретатель формальной логики, что вполне заслуженно. Необходимо было двигаться дальше.

Человечество все более созревало для восприятия более «тонких» логических воззрений на мир. Логику неаристотелева типа, исключающую закон формального противоречия, пытался создать Гегель, но потерпел неудачу, придя к «диалектическим» противоречиям, неизбежным в развитии человеческого мышления. Марксистско-ленинская философия, особенно в советский период, приложила колоссальные усилия, чтобы сформулировать основные положения «диалектической» логики, но безрезультатно. На поверку выходили все те же формальные противоречия «да - нет», находя свое политическое выражение в усилении классовой борьбы.

Неаристотелева логика ЦЕЛОГО была создана в России в начале XX века Николаем Александровичем Васильевым (1880-1940), профессором кафедры философии Казанского университета. Его перу принадлежат всего несколько статей по логике. Но каких! Революционный переворот в логике, сделанный К. Васильевым, спустя полвека после открытия признан крупнейшими математиками современности, академиками Н. Лузищ и А. Мальцевым, логиками В. Смирновым и А. Аррудой, философами Н. Лосским и П. Копниным.

Русский логик понимал всю эпохальность своего открытия. Несмотря на большое число «сочувствующих» пионерским идеям Н. Васильева, мало кто подхватил их и стал развивать дальше. Схожие идеи появились лишь спустя десятилетия в работах Я. Лукасевича и Э. Поста, создателей многозначных логик. Вместе с тем они не смогли сделать тех мировоззренческих и методологических выводов, которые мы находим у казанского логика. В статье «Логика и металогика», опубликованной в 1912 году, Н. Васильев писал: «Современное движение в логике есть восстание против Аристотеля...». В этой же статье он высказывает удивительные мысли о логике земной и небесной. Главное открытие Н. Васильева: к утвердительным и отрицательным аристотелевским суждениям он добавляет третье - индифферентное, или рефлексивное, суждение, и формальное противоречие, таким образом, «снимается». Оно трансформируется в качестве промежуточного этапа в развитии органических природных и социальных систем. Двумерная логика превращается в логику

«троичности», позволяющей в естественном видеть искусственное, в материальном - духовное, в объективном - субъективное, в сознательном - бессознательное, в рациональном иррациональное и т.д. Это коренным образом меняет характер человеческих отношений и человека к природе. Логическая двумерность агрессивна и самоуничтожительна, многомерность - гармонична и дружественна. Если традиционная логика имеет дело только с утвердительными и отрицательными суждениями, которые несводимы друг к другу, то в воображаемой логике один и тот же объект может одновременно нести взаимоисключающие утверждения. Логика Н. Васильева особенно нужна современному человеку, переживающему культурологические, антропологические, экологические потрясения.

Только на путях космической логики можно выкарабкаться из пропасти, в которой оказалось современное человечество. Наука и философия, религия и искусство, политика и образование, инженерия и медицина нуждаются в иной, неаристотелевой логике. За примерами далеко ходить не нужно. Квантовая механика, трансперсональная психология, глобальная экономика, глубинная экология, мировая политика и информационное образование - везде необходим поворот к многофакторной и многомерной логике, смыкающей воедино земную и космическую энергетику. Научный подвиг Н. Васильева подготовлен всей предшествующей человеческой мыслью. Но особенно хотелось бы отметить работы русских мыслителей, таких как Н. Федоров, Вл. Соловьев, которые вплотную подошли к идеям, с таким мастерством сформулированным казанским мыслителем. В дальнейшем идеи воображаемой логики развивал П. Флоренский. Николай Александрович Васильев не только крупнейший логик XX века, у него замечательные работы по психологии, ждет своего осмысления его литературное и поэтическое творчество.

# 5. ЛОГИКА Н.А. ВАСИЛЬЕВА И ФУНДАМЕНТАЛЬНО-ТЕХНОЛОГИЧЕСКИЕ ПРОБЛЕМЫ ИНЖЕНЕРНО-ТЕХНИЧЕСКОГО ОБРАЗОВАНИЯ

Фунламентально-технологические проблемы современного инженерно-технического образования. Логика Н. Васильева и стратегия инженерной переподготовки и повышения квалификации

Инновация проявляется в двух основных видах: фундаментальном и технологическом. Фунламентальная инновация связана с поиском новых знаний, значимых для инженерии и культуры в целом, технологическая - придает этому знанию вид рыночного товара. Существует принципиальная разница между фундаментальной и технологической инновациями (разные языки, методы, методики). Особенно остро эту разницу чувствует инженер (проектировщик и конструктор), который живет по обе стороны этих миров и преодолевает её на протяжении своей жизни неоднократно. Современная логика и методология должны помочь в возведении «мостов» между двумя видами инноваций и обеспечить инженера (и педагога) надежными картинами мира (предпочтительно на обоих языках). На наш взгляд, в качестве системно-инструментальной логики, объединяющей фундаментальное и технологическое инженерное знание, выступает логика Н.А. Васильева (1880-1940).

Васильеву Н.А. принадлежит всего несколько статей по логике, опубликованных в 1910-1912 годах. Спустя полвека, его начинают ставить в ряд с Н. Лобачевским. Если последний положил начало неевклидовой геометрии, то Васильев является основателем неаристотелевой логики. Революционный переворот в логике, сделанный русским гением, заключается в том, что он различал эмпирическую («аристотелеву») логику, основанием которой является закон противоречия,

и металогику (логику иных миров) - воображаемую логику, где закон противоречия отсутствует. Воображаемая логика строится на основе замены логических констант, которые имеют значимость только для актуального мира, на иные константы, благодаря чему создаются различные «воображаемые миры». Овладев логическим фундаментом, предложенным русским мыслителем, можно успешно решить ряд проблем, поставленных современным инженерно-техническим образованием. Особенно важным представляется глубинное онтологическое противостояние естественного и искусственного и на этой основе - противостояние фундаментального и технологического в современном инженерно-техническом образовании.

Недостаточность аристотелевской логики видна при рассмотрении диалектики «естественного и искусственного», которая жестко противопоставляет одно другому. Вместе с тем современная техника и технология все более проникается молекулярно-нанотехнологическими идеями, где граница между естественным и искусственным постепенно стирается. В этом случае необходим решительный поворот к многофакторной и многомерной логике Васильева, которая позволяет соединить воедино мир естественный и искусственный. С этих позиций нужно кардинально пересмотреть структуру и логику инженерного мышления, структуру и логику инженернотехнического образования.

Используя разработанные нами методологические рекомендации, можно решить ряд проблем в инженерно-техническом образовании.

Логика (и методология) Васильева позволяет:

1) трансформировать инженерно-технические разработки для решения глобальных культуролого-цивилизационных задач (прежде всего, экологических);

2) органически сочетая достижения инженерной культуры Запада и Востока, выстраивать образовательную траекторию на основе национальных особенностей России;

3) проектировать и конструировать техносферические миры по биоавто-трофнокосмологическим законам (автономности, оптимальности и гармоничности);

4) органически совмещая естественные и искусственные миры, провести тотальную фундаментализацию и технологизацию инженерного образовательного знания;

5) упорядочить (классифицировать и систематизировать) конкретно-исторический массив инженерного, в том числе образовательного, знания и на этой основе дать полномасштабную оценку планетарной инженерно-технологической деятельности:

6) интегрировать естественные, гуманитарные и технические дисциплины с точки зрения стратегических глобальных интересов России и всего человечества;

7) выстраивать техносферический мир по законам справедливости и красоты.

Овладение логикой (и методологией) Н.А. Васильева станет возможным только на основе автотрофного видения мира, развитого русской космической школой. Современное инженернотехническое образование нуждается в многофакторной и многомерной логике. Фундаментально-технологическая инновационная направленность инженерного образования позволяет выстраивать стратегию профессиональной переподготовки и повышения квалификации.

# **6. KOCMOC B TBOPYECTBE** В. ВЕРНАДСКОГО И К. ЮНГА

Космическое пространство сновидений и величайшие открытия в области науки и техники. Технологические принципы управления сознательным и бессознательным в человеческой психике

Чем вызваны научные открытия? Каков механизм творчества? Эти вопросы чрезвычайно беспокоили двух крупнейших ученых XX века - естествоиспытателя В. Вернадского и психоаналитика К. Юнга. Уливительно то, что, работая в разных «предметных плоскостях» научного знания, они в конечном итоге пришли к одному и тому же результату как в своем творчестве, так и в объяснении механизмов творчества.

В незаконченном труде «Научная мысль как планетное явление», над которым В. Вернадский работал в течение двух лет (1937-1938 гг.), он отмечал: «Интуиция, вдохновение основа величайших научных открытий, в дальнейшем опирающихся и идущих строго логическим путем - не вызываются ни научной, ни логической мыслью, не связаны со словом и с понятием генезиса». Вернадский В. приходит к странному с точки зрения научного рационализма выводу: «Величайшие открытия не вызываются ни научной, ни логической мыслью!». К аналогичным выводам о природе научного творчества приходит другой величайший ученый XX века, основатель аналитической психологии К. Юнг: «Существует бесчисленное множество вещей за пределами человеческого понимания, и мы постоянно пользуемся символической терминологией, чтобы представить понятия, которые мы не можем определить или полностью понять».

Чем же вызваны научные открытия? Каков механизм представления понятий, которые мы не можем определить или понять полностью?
Вернадский и Юнг описывают странные космические видения, которые дали им ключ к величайшим открытиям XX века. Я хотел бы обратить внимание на сходство описаний этих вилений.

Начало 1920 года, юг России, Гражданская война, разруха, на В. Вернадского обрушивается тифозная горячка. Он погружается в беспамятство и больше месяца находится между жизнью и смертью. Но время от времени у него случаются минуты просветления, он подзывает свою жену и диктует ей свои мысли. Болезнь вытянула из подсознания удивительные видения. Перед взором В. Вернадского прошла вся его будущая жизнь до самой смерти. В его видениях получили разрешение все задававшиеся им с юности вопросы. Это, прежде всего, учение о биосфере и учение о ноосфере.

Биосфера (живое вещество планеты Земля) впервые представилась ему с геобиокосмической точки зрения. Биосфера была воспринята как живое целостное планетное космическое явление, как трансформатор солнечных и космических энергий. С этих позиций биосфера представляется как законсервированные солнечные и космические лучи. Далее воображение В. Вернадского охватывало более широкие картины, где биосфера и социосфера развивались как единое живое разумное космическое образование. В качестве трансформатора солнечных и космических энергий выступало единое биосферносоциосферное образование, а в качестве механизма трансформации - автотрофность, которую можно определить как механизм резонансного преобразования низкоорганизованной энергии косного вещества в высокоорганизованную энергию белково-нуклеидного вещества под влиянием солнечных и космических излучений. Идея автотрофности, возникшая у В. Вернадского во время видений, являлась для него самой драгоценной и конструктивной идеей, над которой он размышлял до самой смерти. Ученый считал, что будущее за автотрофным человечеством, которое кардинальным образом изменит структуру общественного производства, способ питания, образ жизни и мышления. Важно отметить, что в качестве консерванта космических проявлений выступает не только биосфера, но и социосфера, сфера человеческих проявлений.

Эта мысль требует самого пристального внимания философов, культурологов, инженеров, экономистов и политиков.

Сходные прорывы в метафизико-трансцендентный мир мы обнаруживаем у К. Юнга. В своей автобиографической книге (в ней есть глава «Видения») он описывает странные видения, которые послужили поворотным пунктом в его последующей жизни. В начале 1944 года он сломал ногу и перенес инфаркт. во время которого он потерял сознание и почувствовал, что умирает. У него возникло космическое видение (это его термин), в котором он рассматривал нашу планету со стороны, а самого себя - не более чем сумму того, что он когда-то сказал и сделал в течение своей жизни. В последующем К. Юнг подчеркивал, что впервые почувствовал горькое разочарование, когда вернулся обратно к жизни. С этого момента что-то в нем изменилось бесповоротно, и его мысли приняли новое направление, важнейшей мыслью является учение об архетипах человечества. У К. Юнга возникла уверенность в абсолютном единстве всего сущего, где физическое и ментальное слиты воедино. Эту слитность выражает архетип как бессознательное психическое планетно-космическое явление, которое представляет целое человечество и его судьбу. Архетип находит свое выражение в символической форме в разных сферах человеческой культуры. Вот и встает задача расшифровки сигналов из бессознательного. Очень важно разгадать, понять смысл снов и сновидений. Юнг подчеркивал: «Чем бы бессознательное ни было, оно является естественным природным явлением, воспроизводящим осмысленные символы». Таким образом, согласно юнговской мысли архетип является психосферой, выступающей в качестве трансформатора психо-космических бессознательных процессов в те или иные формы человеческой культуры. Можно высказать предположение, что механизмом трансформации архетипических явлений является автотрофность.

Выходит, психосфера К. Юнга существенно дополняет ноосферу В. Вернадского, движущегося в автотрофном направлении. Все живое пронизано психизмом, психической энергией, корни которой уходят в беспредельный космос.

Глубочайший переворот в мировоззрении В. Вернадского и К. Юнга существенно повлиял на их методологические поиски. Они много размышляли о новой логике естествознания и обществознания. Вернадский В. предполагал написать большую работу «О необходимости критического созидания логики естествознания». Остались разрозненные заметки, где виден огромный интерес ученого к восточной философии, особенно к философии индусов. Юнг в последние годы своей жизни активно сотрудничал с физиками, особенно с В. Паули, по поводу «логики квантовой механики». Он подчеркивал, что изучение физиками глубин материи, а психологами - глубин психического может быть лишь разными способами подхода к единой скрытой реальности. При этом он обращал внимание на принцип дополнительности, который применим к проблемам души и тела. У Юнга также отмечается пристальный интерес к восточным философиям.

Подводя итоги, можно сказать следующее. Величайшие ученые XX века В. Вернадский и К. Юнг были вынуждены выходить за рамки научной рациональности в метафизическую и трансцендентную область, черпая оттуда уникальную информацию об иных мирах, напрямую воздействующих на землян, на особенно чутких и пытливых исследователей. При этом их организм (в результате физических потрясений) подвергался трансфизической трансмутации, что позволило совместить, согласовать энергетику (вибрационные ритмы) ученых с энергетикой (вибрационными ритмами) Космоса. Вибрационная синхронизация позволила им «войти» в те «космические видения», о которых они говорили.

О прямом влиянии Космоса на человеческую жизнь говорит эзотерическое знание, представленное в текстах древнеегипетской, древнекитайской и древнеиндийской культур. В XIX и XX веках эзотерия через труды Е. Блаватской и Н. и Е. Рерихов была прямо обращена к человечеству. Стоит задача колоссальной важности: осмыслить результаты научной деятельности великих ученых через призму эзотерического знания. Это даст возможность понять логику и механизм появления гениальных идей.

#### 7. КОСМОС И ТРАНСМУТАЦИЯ ЧЕЛОВЕЧЕСКИХ ПРЕДСТАВЛЕНИЙ

Биопсихофизическое изменение человеческого организма под влиянием Космоса. «Сверхчеловек» (автотрофный) будущего (от Н. Федорова и К. Циолковского - к Е. Блаватской и Е. Рерих). Нанотехнологическая сущность автотрофной техники и автотрофных технологий

Проблема космокультурологической трансмутации  $\overline{10}$ ставлена в самом широком плане в «Тайной доктрине» Е.П. Блаватской. Это уникальный, грандиозный по своим масштабам труд. Впервые с космологических высот рассмотрено все многообразие человеческих представлений вплоть до конца XIX века. В это время человечество переживало глубочайший мировоззренческий и методологический кризис. Зарождалась новая жизнь, новая философия, новые технологии. На пороге был XX век, век научно-технологических и общественнополитических потрясений. Все это требовало осмысления и предвидения с позиций всех накопленных человечеством знаний. Потребовался синтетический универсальный ум. который бы органически совместил достижения рациональной западной науки и интуитивных духовных прозрений Востока. С этой задачей великолепно справилась гениальная русская женщина Е.П. Блаватская, которая под руководством Великих Учителей Тибета дала миру новое знание, новую науку и технологию, новую философию и религию. В лице Е.П. Блаватской выступил всепланетарный интеллектуальный трансмутатор (преобразователь), ее достижения будут осмысляться и осваиваться еще долгие десятилетия, если не столетия. Сама Е.П. Блаватская это прекрасно понимала, говоря, что на «Тайную доктрину» будет обращено внимание только в следующем столетии, что мы и наблюдаем уже в настоящее время.

Трансмутация (или радикальное преобразование) человеческих представлений проходит в «Тайной доктрине» по двум линиям:

1) горизонтально-культурологической, где наблюдаем вначале разъединение, дифференциацию (понятийно-гносеологическое «утончение»), а затем интеграцию, синтезирование (синхронизацию культурологических потоков) различных форм культуры, прежде всего науки, религии и философии. Следует подчеркнуть, что эту линию культурологической трансмутации с доминированием дифференциации весьма интенсивно развивала западно-европейская мысль XX века. Синтетическую сторону схватывала в основном русская культурологическая мысль, начиная с Н. Данилевского и заканчивая нашим современником А. Лосевым. Это выразилось в появлении совершенно новой научной и учебной дисциплины - культурологии. В таком случае Е.П. Блаватская выступает как величайший культуролог всех времен и народов. Недаром Великие Учителя говорили о ней, что она все знала и понимала;

2) вертикально-космической, где разъединению, дифференциации («утончению») подвергается человеческое сознание, которое в конечном итоге синхронизируется с многообразными формами космического сознания. Космические Лучи оказывают решающее воздействие на становление и развитие тех или иных мировых культур. В этом плане несомненен приоритет русской космической школы, выраженный с наибольшей яркостью в эзотерических трудах Е.П. Блаватской. Эзотерическое направление пронизывает все творческие поиски и достижения великих русских мыслителей.

В XX веке грандиозную работу Е.П. Блаватской продолжила семья Рерихов (главным образом, Е.И. Рерих). Следует отметить, что III том «Тайной доктрины» сверстан и опубликован уже после кончины Е.П. Блаватской ее учениками и посвящен Великим Учителям (Махатмам), их психофизическим способностям и возможностям с точки зрения космической. Работа осталась незаконченной, организм Е.П. Блаватской не выдержал колоссальных космических перегрузок. И в этом плане Живая Этика является продолжением психологического направления, едва обозначенного в третьем томе «Тайной доктрины». Естественно, в новых условиях XX века потребовалась иная подача материала, иной понятийный язык, иное направление эзотерических поисков, тесно связанных с наукой и технологией XX века. Вся Живая Этика, все ее 12 томов наполнены мыслями о психической энергии, о психической (огненной) трансмутации человеческого организма. его нервных центров, поскольку нынешние психофизические особенности порой не соответствуют космической эволюции.

Психофизической трансмутации подвергся и организм Е.И. Рерих. Великие Учителя долго и настойчиво готовили ее к величайшему подвигу. Это небывалый космический эксперимент, «поставленный на теле земного», обыкновенного человека! Он должен стать предметом пристального внимания современного естествознания и обществознания, его фундаментальных и прикладных отраслей. В течение почти полувека Владыки земного Космоса готовили человеческий организм для решения космических задач спасения человечества. И эта прекрасная маленькая женщина прошла весь путь, порой смертельно опасный, мучительный по своим проявлениям. Вибрационное напряжение космических Лучей было настолько велико, что порой угрожало жизни Е.И. Рерих. Но в самых трудных условиях эксперимента приходил Спасительный Луч Владыки, который энергетически и информационно поддерживал слабеющие силы Урусвати. Происходящая огненная трансмутация всех нервных центров позволила совместить, согласовать энергетику (вибрационные ритмы) Е.И. Рерих с энергетикой (вибрационными ритмами) Космического Магнита. Вибрационная синхронизация позволяет преодолеть человеческое отчуждение от природы, от Космоса. В результате человеческий организм превращается в тончайший биосферический инструмент, трансмутатор и трансформатор космических энергий в энергию мысли, позволяющий сознательно жить в трех мирах (плотно-физическом, тонком и огненном). В этом весь смысл психической трансмутации, приводящей к новой утонченной земной оболочке, позволяющей ей вступать в соприкосновение со всем многообразием энергий и информации Космоса.

Преображенный космической энергетикой человек получает доступ к многослойной и многоструктурной информации как далекого прошлого, так и отдаленного будущего.

Несомненно, такое утончение человеческой плотно-физической оболочки не давало возможности «жить как все люди». 28 апреля 1949 года Е.И. Рерих пишет: «Я уже не могу спускаться в долины. Пребывание в Дели угрожало мне смертельною опасностью, и как всегда только чудом лучей В. Владыки я была спасена, но все же ценой ужасных страданий». 12 октября 1949 года она отмечает: «Мне уже 70 лет, и я уже прошла огненную йогу... Огненная трансформация утончила мой организм, я остро чувствую всю дисгармоничность и все пространственные токи, мне трудно среди людей». Выходит, организменное утончение требует особых условий проживания. При этом важно понять следующее: огненная трансформация организма Е.И. Рерих осуществлена не с помощью особого образа жизни или особого питания. Необыкновенные способности приобретались в земных условиях в земном теле. В одном из писем в Америку Е.И. Рерих пишет: «Необходимо приобрести некоторую оторванность от Земли, оставаясь в то же время на ней. Все осознания должны осуществляться в теле физическом». Главное - это интеллектуально-психический настрой на Вселенский Космический Магнит. Космическая мысль, пропущенная через сердце и направленная на благо людей земного шара, - вот главное условие психической трансмутации. Таким образом, утончение тела, его нервных центров является средством овладения планетарным и космическим сознанием. Космокультурологическая трансмутация органически сочетается с трансмутацией психической.

Каков же механизм трансмутации? Весь биосферный мир живет по законам автотрофности - автономности, оптимальности и гармоничности. В течение многих миллионов и миллионов лет Космос так утончил биосферные организмы, что это позволило им напрямую, с высочайшим КПД воспринимать и преобразовывать солнечную энергию и информацию. Выработались замечательные природно-биосферные организмы с тончайшей аппаратурой, вызывающей изумление у гениальных инженеров современности. Тайна всего живого сокрыта

в тайне зеленого листа как космического агента, преобразователя и трансмутанта. Раскрытие природных биосферных тайн послужит ключом к раскрытию сложнейших биосфернокосмических механизмов трансмутации человеческого организма. Как подчеркивал Махатма Кут Хуми: «Мы только следуем природе и стараемся контролировать ее деятельность». В настоящее время в Российской академии наук проводятся интенсивные научные и прикладные исследования и разработки, связанные с раскрытием природы фотосинтеза. Решение этой проблемы воспринимается научным сообществом как задача первостепенной важности для человечества (см. журналы за последние годы «Биофизика», «Физическая мысль России», «Успехи физических наук» и др.).

В раскрытии механизмов автотрофности в биосфернокосмическом и социально-мировоззренческом ключе великую роль сыграли русские космисты XIX-XX веков. Так, Н. Федоров считал, что в будущем человек с помощью луча научится воссоздавать свой организм и «органами его сделаются те способы аэро- и эфиронавтические, с помощью коих он будет перемещаться и добывать себе в пространстве Вселенной материалы для построения своего организма. «Крылья души сделаются телесными крыльями». Заметьте, это ведь сказано более ста лет назад, в то время, когда только была (на английском языке) написана «Разоблаченная Изида». Думается, под этими словами обеими руками подписались бы Е.П. Блаватская и Е.И. Рерих. В начале 20-х годов XX столетия В. Вернадский говорил о будущем автотрофном человечестве, которое найдет средства напрямую сотрудничать с бесконечным Космосом. В это же время К. Циолковский совместно с Л. Чижевским мечтает о «лучистом» человеке будущего, который ответит на вопрос «зачем?» и станет гражданином Вселенной. Можно множить примеры величайшего вклада русской мысли в раскрытие самой главной проблемы - проблемы космокультуропсихической трансмутации. Живая этика должна осмысливаться через призму величайших достижений в науке, философии, искусстве, технологии XX века. Раскрывая механизм автотрофности биосферных систем, человек научится сознательно и целеустремленно формировать свой организм, готовя себя к будущим изменениям.

При этом возникает очень болезненный вопрос о возможностях современного человека по отношению к трансмутирующим космологическим факторам. Насколько современные люди готовы к тем космическим преобразованиям, которые их ожидают? Способен ли «средний человек», коих большинство на земном шаре, выдержать колоссальные космические вибрапионные перегрузки? На все эти вопросы можно определенно ответить отрицательно. Современный человек настолько вошел в плотно-физический сервисно-технологический мир, что для трансмутации его нервных центров требуется нечто чрезвычайное, выходящее за рамки обычных человеческих представлений, некое космическое «чудо». И оно уже является (об этом еще полвека назад предупреждала Живая Этика, а сто лет назад - Махатмы Кут Хуми и Мория) посредством интенсивной за последние годы инверсии магнитных полюсов, завершением космических прецессионных процессов, связанных с изменением наклона земной оси (см. работы А.Е. Акимова, Г.И. Шипова, А.Н. Дмитриева). Солнечно-космические преобразования приведут к радикальному изменению биосферного и биосферно-социального поля, что, в свою очередь, приведет к «насильственной» трансмутации человеческих организмов, проявленной в мучительных болях и с таким мастерством описанной Е.И. Рерих.

Грядет космическое спасение через животворящие Лучи Космического Магнита, Магнита Будущего, трансформированные (очеловеченные) коллективными усилиями Светлого Братства. Но для такого преобразования человек должен быть соответствующим образом подготовлен. И здесь велика роль современной педагогики и психологии, которые все интенсивнее используют нетрадиционные подходы и методы, позволяющие воспитывать и образовывать человека в космологическом ключе. Велика роль современной медицины, где нетрадиционная тематика (валеология) уже получила права гражданства. А главное - школа, начальная, средняя и высшая, которая особое внимание должна обратить на чистоту мыслей и чувств, на сознательное формирование представлений о бессмертной Душе и бессмертном Духе.

# **8. НЕИЗВЕСТНЫЙ ЕСЕНИН**

#### «Железный» XX век и гуманистическое творчество С. Есенина. Биоавтотрофнокосмологическая ориентация в поэзии С. Есенина

Сергей Есенин - величайший лирик XX века. Но мало кому известно, что поэт проявил себя и как оригинальный мыслитель, внесший огромный вклад в становление русского космизма. Космизм Есенина - поражает. Вселенская глобальность слита в есенинских стихах с предельным реализмом земной романтики. В 1918 году 23-летний поэт публикует гениальный теоретический трактат «Ключи Марии», до сих пор не осмысленный философией и культурологией. В этой небольшой по объему работе заключены важнейшие положения о связи человеческого и космического. Основная мысль. которая занимала Есенина, - это «творческая ориентация наших предков в царстве космических тайн». Поэт считает, что знаково-символические художественные системы прошлого и настоящего, созданные различными народами, носят универсальный, всеобъемлющий характер. В трактате дается оригинальная дешифровка древнерусской письменности и строительного орнамента. Так, он пишет: «Наших предков сильно беспокоила тайна мироздания. Они перепробовали почти все двери, ведущие к ней, и оставили нам много прекраснейших ключей и отмычек, которые мы бережно храним в музеях нашей словесной памяти».

Космическая ориентация ярко проявилась в поэтическом творчестве Есенина. В 1921 году поэт публикует стихотворение «Песнь о хлебе». Это одно из самых трагических и философско-насыщенных стихотворений в мировой поэзии. В нем затрагивается глубинный слой человеческого бытия, определяющий душевно-духовные поиски и стремления человека XX века.

Есенин С. в художественно-поэтической форме отмечает все большее оскудение духовного начала, связывая это с самой насущной проблемой человека: проблемой хлеба. Описывая осенние, завершающие, радостные заботы русского крестьянина (молотьба зерна), поэт приходит к странному с точки зрения обыденного опыта да и сложившихся культурологических представлений выводу: «цивилизационное» человечество потому погрязает в грехе, теряя свою духовность, что безжалостно уничтожает все живое, не залумываясь о последствиях, о тех гибельных изменениях, которые происходят в его телесной и духовной среде. Странность есенинской поэзии заключается еще и в том, что бездуховность и жестокость мы, как правило, связываем с наступлением технологической цивилизации, где нет места человеку. Все это так. Но Есенин заглядывает еще глубже, посягая на святая святых человеческой жизнедеятельности - труд пахаря и земледельца. По сути своей человеческая деятельность носит противоприродный, а значит, бездуховный и нечеловеческий характер. Так, при молотьбе хлебов: «Никому в голову не встанет, что солома - это тоже плоть». Затем, при заквашивании теста и выпекании всяких вкусных яств, в человека «входит яд белесый в жбан желудка яйца злобы класть». Этот желудочный яд разлагающе действует на телесное и духовное начала в человеке, возбуждая в нем разрушительные стихии. Духовное исчезает или принимает извращенные формы, и тогда «свистят по всей стране, как осень, шарлатан, убийца и злодей... Оттого, что режет серп колосья, как под горло режут лебедей».

Отсюда следует, что необходимо кардинальное и системное изменение технологий человеческой деятельности. Изменение в сторону автотрофности, когда человечество напрямую (так же, как и растение) установит связь с вездесущим Космосом, получая взамен неисчислимую энергию для решения грандиозных биосферно-космических задач. То, о чем осторожно намекал двести лет тому назад великий француз Ж.В. Ламарк, проявилось во всей полноте в трудах русских космистов, особенно Н. Федорова, В. Вернадского и К. Циолковского. В 80-х годах XX столетия Н. Федоров высказал мысль о том, что человек станет человеком только тогда, когда научится обращать элементарные вещества в минеральные, потом в растительные и, наконец, в живые ткани, и тогда «крылья души сделаются телесными крыльями». В 1923 году В. Вернадский

выступил в Париже с докладом «Автотрофное человечество», где заявил, что будущее человечества - за автотрофностью, т.е. независимостью его существования от окружающего живого вешества. В 1920 году написана работа К. Циолковского «Жизнь в межзвездной среде» (пролежала в архиве 45 лет). С инженерно-космических позиций описывается автотрофное мысляшее сообщество в целом. Описания эти настолько необычны, что воспринимаются до сих пор научно-обывательской общественностью неадекватно, как необоснованные фантазии на вольные темы. На самом деле это научно-технические прогнозы великого инженера. Последние полвека человечество напрямую столкнулось с инженерными проявлениями иных, нечеловеческих миров, построенных по автотрофным меркам. Поэтому, чтобы современному человечеству утвердиться среди космически мыслящих сообществ, ему необходимо, не откладывая на долгий срок, переходить на автотрофные технологии, что потребует совершенно иной культуры и миросозерцания.

Еще в 1913 году в письме к своему другу Грише Панфилову С. Есенин писал: «Если бы люди понимали это («Я есть ты»), а особенно ученые, то не было бы крови на земле и брат не был бы рабом брата. Не стали бы восстанавливать истину насилием, ибо это уже не истина... Человек! Подумай, что новая жизнь, когда на пути зловещие раны». Да, следует подумать над своей деятельностью ученому и инженеру, политику и земледельцу, религиозному деятелю и художнику. Вписывается ли его труд в космическое строительство, или же результаты его деятельности разрушают тело и дух человеческий, а значит, и космический?

В одно и то же время философ, поэт, ученый и инженер высказали гениальные идеи, ведущие человечество вперед, на новую ступень эволюционного развития. Человечество на пороге величайших изменений. Но чтобы эти изменения не уничтожили человеческий род, человек должен сам кардинально перемениться. Как предсказал великий поэт: «Перед нами лежит огромнейшая внутренняя работа. Мы должны ясней изучить свою сущность, проверив себя не по годам тела, а по возрасту души...» («Ключи Марии»).

# 9. ВЕРНАДСКИЙ В.И. РУССКИЙ КОСМИЗМ. АВТОТРОФНОСТЬ, ПЕРСПЕКТИВЫ XXI ВЕКА

Вернадский В.И. и современный мир. «Автотрофное человечество будущего» В.И. Вернадского. Трудная судьба учений о биосфере и ноосфере В.И. Вернадского. Автотрофность технология всех технологий

Русский космизм является ярчайшим выражением русской культуры XX века; его особенность заключается в том, что в новых условиях необычайного роста науки, техники, технологии, образования, искусства, общественно-политической и религиозной деятельности вновь возникло социокультурное явление, связующее воедино все сущее через призму космологических ориентиров.

Отличительной чертой русского космизма является конструктивность мысли. Русские мыслители не просто созерцают мир и пытаются его объяснить с точки зрения Космоса, но предлагают реальные пути выхода из цивилизационного и культурологического кризиса, в котором оказалась не только Россия, но и все человечество.

В трудах русских космистов обнаруживаются идеи, на которые сегодняшняя и будущая человеческая мысль должна обратить самое пристальное внимание. Наиболее характерные из них:

1) идея множественности форм жизни и разума во Вселенной:

2) идея воскрешения или бессмертия человеческого рода;

3) идея регуляции природных и социальных процессов;

4) идея автотрофности будущего человечества.

Центральной идеей, связующей мировоззренчески и методологически воедино все многообразие проявлений русского космизма, является идея автотрофности. Здесь мы подходим к пониманию величайшего открытия, сделанного В.И. Вернадским: «Дальнейшая эволюция человеческого сообщества

будет протекать по линии автотрофности, т.е. по пути превращения в существа, независимые в питании от других существ... Человечество быстро идет к такой автотрофности: научным исканием оно полхолит к решению залачи лобычи пищи помимо живых организмов. Мне кажется это неизбежным следствием хода планетного существования. Автотрофное человечество увеличит до чрезмерности, с нашей обыленной точки зрения, свою силу и, с точки зрения человеческой силы, достигнет большого равновесия».

Жизнь на Земле зародилась под влиянием автотрофов, и её эволюционно-космическое завершение также должны дать автотрофы, но только автотрофы социального плана (социоавтотрофы). Особенность автотрофов (разных видов и групп растений) заключается в том, что они при помощи космических, энергоинформационных (прежде всего солнечных) излучений сами строят свой организм на основе косного, низкоорганизованного вещества окружающей среды. Автотрофы - это создатели и кормильцы биосферы, они не только кормятся сами, но и кормят других. Современное естествознание начинает раскрывать уникальные возможности зеленых растений в создании биосферы. При этом важно подчеркивать самоорганизующее начало автотрофных систем. Автотрофы обеспечивают энергоинформационный вход в биосферу солнечных и космических излучений, консервируя её. Гетеротрофы же (животные, очень небольшая часть растений, часть микроорганизмов, человек) живут за счет органического вещества, созданного автотрофами.

Таким образом, идея автотрофности позволила В.И. Вернадскому наметить реальный фундаментально-стратегический проект будущего человечества. Главное в этом проекте: «непосредственный синтез пищи, без посредничества организованных существ ...». Человечество продолжает естественноэволюционную концентрацию энергии и информации в автотрофном направлении, но переводит её в искусственнотехнологический план, для того чтобы со временем плавно и незаметно войти в автотрофные природно-биосферные системы, контролируя и управляя ими в соответствии со своими духовно-космическими потребностями. Проблема искусствен-

ного изготовления пищи (и, соответственно, овладение новыми источниками энергий) человеком является чрезвычайно сложной и связана с проблемами атомной биологии, с «вопросом о колебаниях атомных весов химических элементов в земных условиях... Для получения синтетическим путем пищи необходимо, таким образом, синтезировать и те изотопические смеси (химические элементы), которые отвечают природным состояниям химических элементов в живых организмах...». Эта область биохимических явлений ещё мало разработана, но, как подчеркивал Вернадский, это вопрос времени: «В конце концов, будущее человечества всегда большей частью создается им же самим. Создание нового автотрофного существа даст ему доселе отсутствующие возможности использования его вековых духовных стремлений; оно реально откроет перед ним пути лучшей жизни».

Заслуга В.И. Вернадского перед мировым научным сообществом заключается в том, что он первый указал на колоссальный взрыв научного творчества в XX веке; это привело к тому, что наука стала новой геологической силой, естественноисторическим явлением; результатом этой небывалой научной деятельности явился переход биосферы в ноосферу. При этом важнейшее значение Вернадский придавал открытию атомной энергии, полагая, что атомная энергия и управляемый атомный синтез станут со временем энергетической основой перехода человечества к автотрофному существованию. Ученый формирует основные положения новой дисциплины - биогеохимии, которая будет изучать миграцию и трансформацию атомов в биосфере.

В своих автотрофных поисках Вернадский опирался на труды русской космической школы, особенно на работы Н. Фёдорова, который весьма подробно, в натурфилософском плане, описывал механизм воссоздания человеческого организма из атомов и молекул: «Даже процесс пищеварения не весь производится в данном природой, в рожденном желудке, а переходит в исследование, в воспроизведение в лабораториях - насколько вообще искусственный опыт может воспроизводить, и вместе с тем в приготовлении пищи положено уже начало освобождению человека от необходимости умерщвлять живое

для своего существования, ибо совершенствование приготовления пищи и состоит в том, чтобы приготовлять её из все более и более простейших элементов».

Искусственное изготовление пищи человеком неминуемо приведет к изменению физико-химических и химикобиологических процессов в человеческом организме. Человек стремительно меняется, он не есть «венец творения», а только промежуточное звено в эволюционной цепи восхождения к космически-духовному образованию. Но изменение структуры питания приведет к изменению структуры человеческого мозга, а значит, и мыслительного аппарата человека: «В порядке десяти тысячелетий изменение мыслительного аппарата человека может оказаться вероятным и даже неизбежным». Структура научного знания также стремительно меняется: наука перестраивается на наших глазах. И главное направление перестройки связано с коренным изменением научного аппарата: «Научный аппарат из миллиарда миллиардов все растущих фактов, постепенно и непрерывно охватываемых эмпирическими обобщениями, научными теоремами и гипотезами, есть основа и главная сила, главное орудие роста современной научной мысли. Это есть небывалое создание новой науки... рост научного знания в XX веке быстро стирает грани между отдельными науками. Мы все больше специализируемся не по наукам, а по проблемам. Это позволяет, с одной стороны, чрезвычайно углубляться в изучаемое явление, а с другой раскрыть охват его со всех его точек зрения».

Вернадский выступает основоположником мирового научного науковедения (наук о науке). Науковедческие разработки ученый поднимает на высочайший культурологический уровень, сопоставляя научные искания с религией, искусством, политикой, мифологией, образованием, философией. Особенное внимание он обращает на соотношение науки и философии. В данном случае Вернадский является крупнейшим методологом науки XX века. Он резко отделяет философию от науки, вместе с тем подчеркивая необходимость и неизбежность философии для научного творчества. При этом отмечает катастрофическое отставание философии от данных науки XX века, от осмысления новых биогеохимических данных: «Фи-

лософия сейчас живет прошлым, и все менее приходится с ней считаться в происходящей перестройке основного научного понимания реальности. Наука лишается той опоры, которую она имела в философском анализе основных научных понятий в течение последних трех столетий». Философия должна активно влиять на ход научной деятельности, критикуя и осмысливая её основные положения. Верналский подчеркивал, что отсталость философии (и гуманитарного знания в целом) может иметь для человечества катастрофические последствия. Философия должна вернуть себе статус лидера человеческого знания, понимания жизни и мира в целом: «Время философии в будущем. Оно наступит тогда, когда философия переработает огромный, бурно растущий научный материал научно установленных фактов и научных эмпирических их обобщений, непрерывно увеличивающийся и современной философии уже в значительной степени чуждый. И как раз в переживаемый нами период такого роста научной творческой мысли оригинальная творческая работа философии в XX веке ослабла, несравнима по своей глубине и охвату с научным творче-CTBOM».

Вернадский обращал внимание на становление не только новой философии, но и новой науки, культуры в целом. На смену традиционной, классической культуре, возникшей в лоне гетеротрофной цивилизации, грядет новая, неклассическая культура с иной логикой и методологией, этикой и эстетикой, философией истории и политикой. Грядущая автотрофная цивилизация потребует биогеохимического насыщения и перестройки всей человеческой культуры. Особенное внимание Вернадский уделял логике. Логика здравого смысла (аристотелева логика) безнадежно устарела. Необходима новая логика: логика биосферы и ноосферы. Только с позиций этой логики появляется возможность описания и осмысления биогеохимических процессов на Земле и в Космосе: «... научная творческая мысль выходит за пределы логики (включая логику и диалектику в разных её пониманиях). Личность опирается в своих научных достижениях на явления, логикой (как бы расширенно мы её ни понимали) не охватываемые. Интуиция, вдохновение - основа величайших научных открытий,

в дальнейшем опирающихся и идущих строго логическим путем - не вызываются ни научной, ни логической мыслью, не связаны со словом и с понятием в своем генезисе». При этом В.И. Вернадский отдавал должное индийской философской мысли, которая самостоятельно и критически подходит ко всем проблемам, волнующим сейчас человечество: «Она сейчас глубоко и самостоятельно охватывает одновременно и философскую и научную мысль в её целом - и философскую мысль Запада и Китая, с одной стороны, и научные достижения нашего времени - с другой стороны».

Вернадский В.И. - мыслитель планетарного масштаба, завершитель русской космической школы. Если Н. Фёдоров заложил фундамент русского космизма, то Вернадский придал ему законченный, завершенный вид. Сам ученый понимал всю важность охвата явлений в их целостности: «Меня уже давно удивляет отсутствие стремления охватить природу как целое... Как будто какая-то леность ума. Чувствуется, что некоторым усилием можно подняться до охвата всего явления в целом, но этого усилия не делаешь и видишь по литературе, что оно не делается и другими».

Вернадскому удалось подняться на космическую высоту и обозреть биосферу Земли и человечество во всем многообразии связей с Космосом. Особенно это связано с космической антропологией. Им поставлена залача всемирно-исторической важности: описание и осмысление человека космического (автотрофного). Со временем человек «из существа социально гетеротрофного сделается существом социально автотрофным. Последствия такого явления в механизме биосферы были бы огромны. Это означало бы, что елиное целое - жизнь - вновь разделилось бы, появилось бы третье, независимое её ответвление. В силу этого факта на земной коре появилось бы в первый раз в геологической истории земного шара автотрофное животное - автотрофное позвоночное... Человеческий разум этим путем не только создал бы новое большое социальное движение, но ввел бы в механизм биосферы новое большое геологическое явление».

При этом нужно отличать человека автотрофного от искусственных автотрофных технологических систем, которые уже сейчас создаются, например, космические технологические системы, где в какой-то мере выполняются два важнейших качества автотрофности: автономность и оптимальность: вместе с тем третье, самое важное, качество - гармоничность пока не востребовано, но в будущем будет разрешена и эта задача. Человек же автотрофный - весь в будущем. Он будет в полной мере наделен такими автотрофными качествами, как автономность (суверенность) поведения и мышления, т.е. будет наделен богатством структурно-функциональных связей с окружающим миром, что даст ему возможность проявить свою сущность во всем своем многообразии; оптимальность потребностей, связанных с соблюдением нравственных ограничительных табу, т.е. в своих взаимоотношениях с окружающим миром будет руководствоваться принципом самодостаточности; гармоничность связей с окружающим миром, предполагающая космологическое чувство любви ко всему сущему. Гармоничный человек будет выстраивать свой биофизический и интеллектуально-духовный мир по законам естественности (красоты).

Правда, здесь возникают сложные и во многом нерешенные проблемы философского и культурологического плана, связанные с природой суверенности поведения и мысли человека, оптимальных потребностей и гармонического вхождения в космическое пространство. Где границы этой суверенности? Каковы должны быть оптимальные потребности человека и человечества в целом? Насколько органично войдёт человек в природные иерархические структуры, что, приняв образ естественно-природного, он вместе с тем не потеряет свое наработанное с таким трудом искусственно-технологическое?

Человечество подошло к такому рубежу своего развития, что необходим коренной переворот идей, концепций, взглядов на общество и природу. Традиционное, антропокосмическое представление о мире изжило себя, исчерпало свои возможности, и на смену ему идет автотрофнокосмологическое представление, где общество и природа будут рассматриваться в живом единстве с бесконечным Космосом. Опираясь на работы русских космистов, прежде всего В.И. Вернадского,

можно сформулировать отличительные черты нового видения мира - автотрофнокосмологического.

1. Автономность человеческой культуры, человеческого существования. Естественная биосфера также важна для функционирования и развития общественного производства, как и искусственная биосфера (техносфера и ноосфера). И все силы ума и воли человек должен направить не только на умножение искусственного, но и на сохранение естественного. Человек автономный свободен в выборе своего естественного и искусственного пространства. Такой выбор потребует кардинальной перестройки человеческого мышления, его логики и методов исследования в сторону единого, целостного научного знания.

2. Оптимальность человеческой культуры, человеческого существования. Искусственные технологии, созданные человеком, со временем не будут уступать по своей эффективности природным биосферным технологиям, более того, будут превосходить их, поскольку, органически войдя в природные иерархические системы, они будут осуществлять определенные изменения в них в согласии со своими космологическими (высшими) интересами.

3. Гармоничность человеческой культуры, человеческого существования. При создании искусственных технологий человек должен опираться на всю мощь естественных сил и технологий. Гармоничность означает приоритет естественного над искусственным, т.е. искусственное само должно приобрести качества естественного. Естественное должно стать основанием для проектных и конструкторских разработок человека. Это потребует радикальной переориентации образования (школьного и высшего), технологических поисков, изменения традиций и норм обыденной жизни с гетеротрофных на автотрофные.

Автотрофнокосмическое видение мира как будущая модель миропостижения, стратегическая цель движения человечества будет создавать необходимое энергоинформационное духовноматериальное поле, вызывающее к жизни спасительное для человечества автотрофнокосмическое бытие.

Если кратко обозначить достижения (мировоззренческие и методологические) В.И. Вернадского, то их можно выразить в нижеперечисленных тезисах.

1. Человечеству был предложен реальный путь спасения и выживания: фундаментально-стратегический проект обновленного человечества на путях автотрофности.

2. В качестве эволюционного механизма приобшения человека к Космосу выступает автотрофность как антиэнтропийный, самоорганизующий и самоуправляемый биогеохимический процесс.

3. Всеобъемлющее (тотальное) рассмотрение науки и философии через призму биосферно-космологических ориентиров.

4. Системно-биосферное рассмотрение всего комплекса научных дисциплин с позиций новой биосферно-ноосферной логики и метолологии.

5. Поставлена всемирно-историческая задача образования и воспитания нового, космического (автотрофного) человека.

# 10. ГЛОБАЛЬНО-АВТОТРОФНЫЙ ПРОЕКТ РЕШЕНИЯ ПРОБЛЕМЫ БЕЗОПАСНОСТИ И ВЫЖИВАНИЯ ЧЕЛОВЕЧЕСТВА В УСЛОВИЯХ КОСМОПЛАНЕТАРНЫХ ПЕРЕМЕН

Апокалипсис в трудах русских космистов. Современное человечество в поисках новой модели цивилизации. Автотрофное видение мира как средство перехода от социального хаоса к сопиокосмической гармонии

Представлен авторский глобально-автотрофный подход к решению проблемы безопасности и выживания человечества в условиях космопланетарных перемен, наступивших в последние десятилетия. Особенность подхода заключается в том, что он дает возможность решить не только насущные техникоэкономические проблемы, но и проблемы стратегического плана, связанные с выходом человека в Космос. В XX веке произошло событие космопланетарного масштаба. Естественная биосфера стала стремительно превращаться в техносферу, в искусственный бесприродный технологический мир. Тотальная технологизация позволит в перспективе решить ряд глобальных проблем:

1) осуществить энергоинформационный контроль и управление над системными параметрами технологической деятельности:

2) предупредить разрушительные последствия стихийных природно-космических и социальных сил;

3) выйти со временем за пределы Земли и Солнечной системы в беспредельное космическое пространство.

Технологический мир настолько необычен, что культурологические и антропологические последствия данного переворота еще не скоро будут осмыслены. На смену классической культуре необратимо идет культура неклассическая и постнеклассическая, требующая иного видения мира и иного человека. Творческий и созидательный характер технологических изменений не вызывает сомнений. Вместе с тем стремительная технологизация, связанная с уничтожением естественной природы, приводит к системной деградации всей земной экосистемы, к глобальной генетической катастрофе, к моральному и духовному опустошению человека.

К рукотворным социально-технологическим изменениям добавились изменения космогалактические. Астрофизики и космологи зафиксировали (с середины 50-х годов прошлого столетия) вхождение Солнечной системы в магнитополосовую галактическую струю. Начался переход всей Солнечной системы в новое космофизическое качество, которое может привести к радикальному преобразованию электромагнитного каркаса Земли. Космологический фактор усиливает социотехнологическую составляющую человеческой деятельности, приводя к нарастанию непредсказуемых последствий. Ускоренный вихрь изменений окружающей среды может привести как к «генетическому дефолту» естественного человека, так и к появлению нового, космического, искусственного человека.

Необходимо изменить технологические ориентиры и стратегические цели человечества. Сохраняя естественную биосферу, выстраивать на этой основе искусственную биосферу - техносферу, позволяющую, с одной стороны, решить глобальные проблемы, с другой - сохранить в человеке «человеческое». Это не только сложнейшая научно-инженерная задача, но и культурологическая проблема космической значимости.

Идея автотрофности будущего человечества, высказанная впервые русской космической мыслью (прежде всего в трудах Н. Федорова, К. Циолковского, В. Вернадского), позволяет тотально охватить все многообразие появляющихся инновационно-стратегических технологий, дает возможность человечеству решить проблемы безопасности и выживания в условиях космопланетарных перемен. Философски и инженерно осмысленная идея автотрофности позволяет понять природу человека (диалектику гетеротрофных и автотрофных процессов), движущие силы естественно-исторического  $\mathbf{M}$ технологического движения человеческого общества, настоящие и будущие трансформации («утончения») человеческого тела и духа вплоть до дематериализации в космическом масштабе в форме эфироторсионных голограмм.

Автотрофнокосмологическое видение мира как будущая модель миропостижения, как стратегическая цель движения человека будет создавать необходимое энергоинформационное духовно-материальное поле, вызывающее к жизни спасительное для человека автотрофное бытие.

Разработанная нами методологическая исследовательская программа структурирования научно-философского знания позволяет на формирующееся автотрофное человеческое бытие посмотреть системно, с учетом стратегических целей будущего человечества.

Автотрофность - это:

1) новая культура (неклассическая и постнеклассическая), которая органически свяжет не только религиознофилософское и научное знание, но и достижения западной и восточной культур. Человек XXI века не будет только европейцем или азиатом, это будет человек, впитавший в себя все духовное богатство, выработанное человечеством;

2) наиболее оптимальный способ связи человека с Космосом, который позволит ему подняться от скромного жителя планеты Земля до статуса гражданина Вселенной;

3) новый образ жизни человека, связанный с сохранением и умножением растительного и животного миров;

4) новый способ питания, связанный с преобразованием неорганических веществ и энергий в органические, питательные для человека (автотрофный человек);

5) утончение физико-биологических и духовно-психологических характеристик человеческого организма, позволяющее ему приобщиться к эволюционно-инновационному космическому движению;

6) раскрытие механизма появления человеческих мыслей и образов, поскольку человеческий мозг (автотрофно настроенный) является мощным трансформатором входящей энергии (мыслеобразы);

7) стратегически космологическая цель - развитие человечества в автотрофном направлении, которое найдет в себе силы перейти на более высокую эволюционную ступень развития;

8) новая среда (автотрофная) обитания для человека, дающая ему возможность для духовного творчества;

9) новые техника и технология (автотрофные по существу), которые позволят радикально решить экологические и продовольственные проблемы;

10) новые этика и мораль, когда наконец-то разрешится самый трудный для осуществления нравственный императив: не убий;

11) новые логика и методология, связанные с неаристотелевой логикой, логикой Целого;

12) новое общественное производство, выстроенное  $_{\rm Ha}$ коллективистски-соборных началах.

Почему же автотрофная концепция, радикальная по своей конструктивности и гуманистической направленности, не востребована до сих пор мировым сообществом? Можно назвать ряд причин культурологического, геополитического и логикометодологического характера. Во-первых, доминирование западных ценностей и ориентиров, направленных на удовлетворение потребностей «человека-обывателя», которому идея автотрофности совершенно не нужна; она мешает ему наслаждаться жизнью, требуя взамен колоссальной энергии самоограничения и любви ко всему живому. Во-вторых, засилье мирового финансового интернационала, который наложил строжайший запрет на развитие революционных идей в области техники и технологий (автотрофных по существу), искусственно сохраняя традиционно-паразитарные (гетеротрофные) технологии, уничтожающие невосполнимые биосферные запасы Земли. В-третьих, восприятие автотрофной концепции требует целостного, меж- и трансдисциплинарного мышления, внедрения в образовательные системы логики Целого, обращенной к человеку, к его софийно-духовным основаниям.

Человек в условиях надвигающихся космопланетарных перемен должен измениться в автотрофном направлении, став космическим человеком, сотворцом и сотрудником окружающего мира.

# 11. ЧЕЛОВЕЧЕСТВО. ЯДЕРНАЯ ЭНЕРГЕТИКА. АВТОТРОФНОСТЬ. СОЦИОКУЛЬТУРНОЕ И МЕТОДОЛОГИЧЕСКОЕ ОСМЫСЛЕНИЕ

Многоуровневая метолологическая программа анализа атомной (ядерной) энергетики в третьем тысячелетии через призму автотрофности

Человечество стоит перед жестким выбором. Или полномасштабный переход на автотрофный технологический сценарий развития, предложенный русской космической мыслью, который дает возможность продолжить духовную эволюцию человечества, или же дальнейшее технологическое движение в традиционно-гетеротрофных рамках (в основном за счет нефти и газа), неминуемо связанное с самоуничтожением человечества.

Представляется актуальным рассмотрение проблем ядерной энергетики XXI века через призму социокультурных и методологических проблем в целом. Используя разработанный нами философско-методологический инструментарий, можно предложить следующую многоуровневую системноисследовательскую программу анализа атомной (ядерной) энергетики в третьем тысячелетии.

1. Культурологический анализ обязывает брать во внимание всю совокупность форм современной культуры при рассмотрении перспектив и тенденций развития атомных технологий. Атомно-технологические представления не должны замыкаться только физико-атомно-энергетическими рамками, а должны охватывать по возможности глобально-культурологический аспект. А это не только научно-технологические атомные проблемы, связанные с многообразной культурологической деятельностью человека. В этом случае мы с неизбежностью выходим на космологические факторы появления человека атомной эпохи. Какое место занимает атомная энергия

технология в системе эволюционных технологических меи ханизмов тех или иных цивилизаций и культур? Чем обусловлено появление атомных технологий в XX веке, и не привелет ли это к гибели человеческой пивилизации? Отсутствие ясного системно-культурологического представления об атомной энергии порождает оправданное недоверие и настороженность к атомно-энергетическим системам. Необходима полномасштабная культурологическая оценка результатов атомно-техносферической деятельности с точки зрения автотрофности.

2. Геокультурологический анализ связан с принципиальным отличием западной технологической культуры (европейской и североамериканской) от восточной. Если западная технология носит по преимуществу рационально-сервисный характер и обслуживает небольшой круг «избранных», то восточные технологии пронизаны коллективистским духовнокосмическим началом. Трагедия современной культуры заключается в том, что всему миру насильно навязывается одно, западное, технологическое видение мира, приведшее человечество к многочисленным глобальным катастрофам. Вместе с тем восточная культура обладает уникальными технологическими и психофизиологическими возможностями для решения глобальных (прежде всего экологических) проблем, в том числе в области атомных технологий. Все это налагает определенный отпечаток на проектирование, конструирование и эксплуатацию атомно-энергетических установок. Огромный опыт в проектировании, строительстве и эксплуатации АЭС накопила Советская Россия. Необходим геокультурологический анализ функционирования АЭС по различным странам и регионам, с учетом достижений России. Большой научный и политический интерес представляет вопрос: насколько те или иные страны продвинулись в создании атомно-технологических систем будущего, автотрофных по существу. Данные такого анализа, видимо, есть, но они закрыты для печати.

3. Онтологический анализ связан с многообразием форм и видов радиоактивного бытия. Специалисты знают, что есть естественная радиоактивность, а есть радиоактивность искусственная, вызванная человеческой атомно-технологической

деятельностью. Для решения экологических проблем важно понять «пересечение» естественного и искусственного в атомной энергетике. Человек в своей проектно-конструкторской деятельности должен найти необходимую меру естественного и искусственного, тогда экологическая проблема будет снята. Но это становится возможным только в условиях технологической автотрофности, когда АЭС будет удовлетворять требованиям автономности, оптимальности и гармоничности. Другими словами, глобальную экологическую проблему можно снять только в том случае, если искусственную радиоактивность, порожденную современными энергетическими реакторами, сопрягать с радиоактивностью естественной среды. Развитые в технологическом плане страны (США, Индия, Норвегия и др.) в настоящее время серьезно занимаются переходом к атомной энергетике на ториевом цикле. Речь идет о так называемой релятивистской тяжелоядерной энергетике. Предполагаемая технология не только решает проблему нераспространения ядерного оружия, но и проблему ядерных отходов. Суть новой технологии заключается в прямом сжигании Th<sup>232</sup> и U<sup>238</sup> без промежуточных продуктов -  $Pn^{239}$  и U<sup>233</sup>. Другими словами. надежность и безопасность реакторов достигается не только за счет технико-технологических изобретательских решений, но и за счет учета естественно-природного фактора, заложенного в функционировании самого реактора. Он должен работать на таких физико-химических и инженерно-технологических решениях, чтобы выход за пределы «естественного» был в принципе невозможен при любых экстремальных условиях.

4. Гносеологический анализ связан с радикальным изменением способа (строя, стиля) человеческого мышления. В ХХ веке на смену классической культуре, науке, инженерии и образованию пришли неклассические и постнеклассические представления, имеющие прямое отношение к атомным технологиям настоящего и будущего. Жесткая двухмерная дискретность формально-логического мышления (противостояние естественного и искусственного) порождает трудноразрешимые проблемы технико-технологического, а затем и глобально-экологического порядка. Требуется новое мышление, иная логико-методологическая культура инженернотехнического сообщества, где устойчивость и стабильность становятся главным фактором человеческой жизнедеятельности. А это становится возможным только в том случае, если изобретательская и проектно-конструкторская мысль атомщиков «переводит» искусственное в план естественного, и тогда острота проблемы искусственной радиоактивности в какой-то мере снимается. По сути, речь идет об овладении атомшиками конструктивной диалектической логикой и методологией. XXI век - век компьютерных информационных технологий виртуального плана, стабильность которых будет обеспечена только в тесном соприкосновении с окружающей средой, ближайшим и ближним Космосом. Это требует совершенно иного системно-методологического мышления космологической направленности. Уже проектируются и создаются пилотируемые атомно-космические летательные аппараты автотрофной направленности (они автономны, оптимальны и гармоничны).

Постнеклассический этап связан с работами русской космической школы, где появляется совершенно новая эпистемологическая составляющая - «космический наблюдатель», активно влияющий на становление, развитие и функционирование субъектно-наблюдательных систем, в том числе атомных систем.

5. Герменевтический анализ направлен на глобальную эволюционную хронологию атомных представлений, от индийских Вед и Демокрита до современных создателей атомных технологических систем. Необходима логико-методологическая реконструкция всего массива человеческих знаний об атоме с точки зрения автотрофности. Это потребует системной интеграции естественно-математических, гуманитарных и технических наук с учетом глобальных стратегических интересов прогрессивного человечества.

6. Концептуально-стратегический анализ связан с целеполаганием, стратегическим видением атомной энергетики. В ближайшее десятилетие особую значимость приобретут биотехнологии, нанотехнологии, робототехника, технологии виртуальной реальности. Каким образом атомная энергетика впишется в этот технологический инновационный ряд? Сумеет ли она использовать всю мощь естественно-природных

и социально-технологических автотрофных технологий или же будет заменена на более эффективные энергоинформационные технологии? Время покажет.

7. Шестой, концептуальный анализ неразрывно связан с завершающим, седьмым - антропологическим анализом. Необходимо антропологическое осмысление атомной энергетики и обрашение в связи с этим к известному классическому антропному принципу значимого и непротиворечивого одновременно для важнейших социокультурных парадигм естественно-научных, гуманитарных и технических. Социоядерный антропный принцип усиливает перспективы синтеза интеграции единой культуры XXI века. Основа интеграции -«человеческое измерение» атомной энергии. При этом интегрирование знаний об атоме станет возможным только на биоавтотрофнокосмологической основе.

Особенно следует отметить онтологический и гносеологический подходы к анализу атомной энергетики. Вышеобозначенный «ториев» проект атомной энергетики весьма перспективен и даст возможность выполнить в полной мере два условия автотрофности - 1) автономность существования: длительная работа без замены топлива; 2) оптимальная цикличность функционирования: саморегуляция реактора, а также, что очень важно, третье условие автотрофности: «абсолютная» изоляция от окружающей среды. Но в природе нет ничего абсолютного, и прямое сжигание атомных материалов без промежуточных радиоактивных продуктов только отодвигает проблему безопасности, но полностью ее не решает. Видимо, будущие атомно-энергетические проекты разрешат проблему безопасности только в том случае, если атомнотехнологические процессы будут органически включены во всю совокупность природно-технологических и социальных связей. В этом плане также есть интересные предложения и проекты, связанные с созданием электроядерных установок. Уже создана математическая модель электроядерного реактора, который абсолютно экологичен. Подкритичный, сам по себе действующий реактор подсвечивается пучком разогнанных в ускорителе частиц. Дробя и расщепляя встречающиеся на пути ядра, они порождают мощный, быстро разрастающийся каскад вторичных частиц, которые, в свою очередь, расщепляют большое количество ядер мишени. Развивается сложный многоступенчатый процесс рождения и поглощения постепенно замедляющихся частиц, в конце которого происходит деление ядер, как в обычном реакторе, с выделением огромного количества энергии.

Отсюда видно, что автотрофность выступает как универсальный технологический принцип проектирования, конструирования и создания (материального воплощения) будущих атомных технологических комплексов. Он включает в себя принцип автономности, оптимальности и гармоничности. Технологическое осуществление данных принципов позволит специалистам создавать не только невиданные по своей эффективности техносферические построения, но и радикально решить экологические проблемы.

Автотрофное видение атомных технологий имеет принципиальное значение для экологического воспитания и образования как студентов, так и всего населения. Важно понять «пересечение» естественного и искусственного в атомно-технологической деятельности. Специалист в области атомно-технологических систем XXI века должен не только глубоко осмыслить собственно технико-технологические атомные процессы, но и проникнуть в тайны природно-атомной «инженерии». Совмещение социально-технологического и природно-технологического требует овладения конструктивной диалектической логикой и методологией, нашедшей свое яркое воплощение в логике Н.А. Васильева и технико-методологических идеях Г.С. Альтшуллера. С этих позиций необходимо пересмотреть структуру и логику высшего инженерно-технического образования, подготовку специалистов в области атомной энергетики. На первый план выходят нанотехнологические идеи, осуществление которых позволит «стереть» границу между естественным и искусственным в современной технике.

Овладев логическим фундаментом, предложенным русскими мыслителями, можно успешно решить ряд задач, поставленных современным производством и образованием, формируя у выпускников вузов опережающее инновационное мышление. Это позволит:

- трансформировать инженерно-технические атомные разработки в естественно-планетарный биосферно-технологический ряд:

- предъявить к создаваемым техносферическим атоммирам взаимопротивоположные требования: HЫM они должны быть одновременно природными и искусственнотехнологическими:

- интегрировать на биоавтотрофнокосмологической основе естественно-математические, гуманитарные и технические дисциплины с точки зрения глобальных стратегических интересов России и всего человечества.

Потребуется организация принципиально новых кафедр и курсов, таких как «Инженерная планетарная культурология», «Автотрофная атомная инженерия в условиях глобальных перемен», «Геополитические и геоэкологические проблемы атомной инженерии настоящего и будущего», «Универсальная классификация атомного инженерно-образовательного знания» и т.д.

Таким образом, автотрофные представления об атоме и атомных технологиях, предложенные нами в методологической программе, дадут возможность выбрать эффективный и «человечный» сценарий развития будущего атомного технологического движения. Суметь донести эту важную мысль - задача инженеров, педагогов, организаторов производства, политиков, философов и культурологов.

# 12. ΑΒΤΟΤΡΟΦΗΟΕ ΥΕΛΟΒΕΥΕΣΤΒΟ -ГЛОБАЛЬНЫЙ ФЕНОМЕН СОВРЕМЕННОЙ КУЛЬТУРЫ

Три основных фактора становления и развития автотрофного человечества будущего. Основные качества автотрофного человека. Обращение к президенту и правительству России, ко всем представителям рода человеческого планеты Земля. Планетарная программа по автотрофизации человечества

Человечество стремительно входит в искусственный бесприродный технологический мир. На какой основе (автотрофной или гетеротрофной) будет выстраиваться этот мир? Если гетеротрофная технологическая составляющая, основанная на уничтожении естественной биосферы, будет усиливаться, то человек постепенно утратит свою духовно-творческую силу, осуществляя обслуживающую функцию по отношению к техносферическим системам. Технологический мир, построенный по автотрофнобиокосмологическим принципам, даст шанс человечеству не только устойчиво развиваться, но и возвысить его духовно-нравственную основу.

В общенаучном плане концепция автотрофности получила свое развитие в трудах великих русских мыслителей Н.Ф. Федорова, С.А. Подолинского и В.И. Вернадского.

С технологических позиций механизм автотрофности (при этом не употребляя самого понятия «автотрофность») впервые обстоятельно рассматривал основоположник русского космизма Н.Ф. Федоров. Автотрофность раскрывается как механизм воссоздания человеческого организма из атомов и молекул, с помощью которого и произойдет «всеобщее воскрешение человечества». Человек, по мысли Н.Ф. Федорова, должен трансформировать собственную природу, превратить «питание в сознательно-творческий процесс обращения человеком элементарных веществ в минеральные, потом растительные и, наконец, живые ткани». На это обращает пристальное внимание В.И. Вернадский: «... необходимо изменить форму питания

и источники энергии, используемые человеком ... Непосредственный синтез пищи, без посредничества организованных существ, как только он будет открыт, коренным образом изменит будущее человека».

Вернадский В.И. позднее назовет эти процессы социальноавтотрофными, подразумевая, что автотрофный человек (и человечество в целом) научится поллерживать и воссоздавать свой организм, не уничтожая другой жизни, как растение, из самых простых природных неорганических веществ. Именно он ввел понятие «автотрофное человечество», за которым будущее. Нравственное и духовное возвышение человечества связано с автотрофным утончением чувственной и рациональной сферы, созданием тончайших автотрофных технологий, особой автотрофной окружающей среды.

Особую роль в становлении автотрофного взгляда на мир сыграл знаменитый русский ученый и общественный деятель Сергей Андреевич Подолинский, основатель трудовой экономической школы. В своей работе «Труд человека и его отношение к распределению энергии», впервые опубликованной в 1880 г., он высказал мысль о том, что процесс человеческого труда есть особенный антиэнтропийный процесс природы, который можно считать усилителем мощности энергии (речь, главным образом, идет о солнечной энергии) и энергии человеческого труда. При сложении этих энергий (солнечной и человеческой) возникает удивительный антиэнтропийный эффект человеческой деятельности, при которой «коэффициент полезного действия становится свыше ста процентов». Этому выдающемуся открытию дали высочайшую оценку такие ученые, как К. Маркс, К.Э. Циолковский, В.И. Вернадский и, позднее, нобелевский лауреат И.Р. Пригожин.

Человеческий труд, основанный на солнечной, растительной и животной энергии, позволяет превращать с высокой степенью эффективности низшую косную энергию в высшую, социальную. Это позволит объединить всех людей по «Вселенскому закону гармонии» (выражение С.А. Подолинского). Он один из первых отечественных ученых высказал мысль о перспективности проблемы синтеза продуктов питания из неорганических веществ с использованием солнечной энергии. Наиболее глубоко с позиций биохимии к разработке проблемы автотрофности организмов и человечества подошел В.И. Вернадский. Опираясь на работы ученого, он пришел к замечательному выводу об «Автотрофном человечестве будушего».

Нами же предпринята попытка трансформировать автотрофность (гетеротрофность) как глобальный феномен современной культуры, ядром которого выступает методологический интеграционный принцип автотрофности, позволяющий органически сочетать научное и ненаучное, фундаментальное и технологическое, человеческое и нечеловеческое в различных культурологических феноменах. При этом автотрофность (гетеротрофность) трансформируется до масштабов культурной универсалии, позволяющей в емкой знаковой форме выразить содержание прошлой, настоящей и будущей культуры.

Какой же смысл вкладывается в понятие «автотрофное человечество»? Опираясь на работы ученых русской космической школы, можно выделить три основных фактора становления и развития человечества будущего:

1) человечество, двигаясь в автотрофном направлении, обретет такое социально-технологическое качество, как автономность: преобразование вещества, энергии и информации будет осуществляться без посредничества организованных живых существ;

2) человечество овладеет высочайшей эффективностью общественного производства, поскольку технологическая оптимальность станет доминирующим фактором проектноконструкторской, изобретательской и эксплуатационной деятельности;

3) автотрофное движение должно восприниматься как глубинный природный геолого-космический процесс, захватывающий все сферы естественного и искусственного в человеческой деятельности.

Таким образом, можно сформулировать следующие субстанциональные качества автотрофного человечества: автономность существования, оптимальность функционирования и гармоничность сосуществования естественных и искусственных миров.

Методологическое расширение смысла специально-биологического понятия автотрофности (гетеротрофности) таит в себе колоссальные возможности для понимания биосферных и социальных систем. Жизнь на планете Земля возникла под влиянием автотрофных (гетеротрофных) организмов. При этом автотрофные системы, формируя естественную биосферную реальность (связывая солнечную и космическую энергию в живые организмы), являются тем самоорганизующим природным началом, которое в конечном итоге приводит к появлению человека, тотального автотрофа (гетеротрофа), призванного преобразовать ту среду, которая его породила. Но всякое преобразование может привести или к уничтожению существующего, природно-биосферного, или же к воссозданию природного на искусственно-технологической основе. Человечество слишком задержалось на гетеротрофном этапе «разрушения» и мало сделало для творческого автотрофного воссоздания с учетом космических потребностей человека. Гетеротрофная разрушительность, связанная, прежде всего, с тотальным потребительством, привела к таким сокрушительным последствиям в биопсихической и духовно-нравственной сферах человека, что грозит его исчезновением как биологического вида.

Будем надеяться, со временем человечество из паразита и «захребетника» природы превратится в творчески-духовное нравственное космическое образование, когда во весь рост (в планетарном масштабе) встанет задача как восстановления всего разрушенного естественно-биосферного мира, так и искусственного воссоздания естественного. Другого пути нет!

Движение в автотрофном направлении или медленное угасание как физическое так и духовное. Складывается впечатление, что земное человечество смирилось с последним и уже размышляет о восстановлении разрушенной атмосферы на Марсе, со временем, видимо, полагая переселиться туда. Как это понять? Где же наши культурологи и философы, политологи и социологи, экономисты и инженеры? Почему они не затрагивают эту проблему? Чего стоит так называемая «глобалистика», если она не предлагает радикальных решений по спасению человечества и планеты Земля? Почему автотрофно-
космологическая концепция, высказанная русской космической школой, до сих пор не востребована культурным и философским сообществом и даже в самой России вызывает равнодушие и негативное восприятие? Причин здесь несколько. Назову самую главную: эта концепция мешает мировому криминально-олигархическому сообществу удовлетворять свои непомерные паразитарно-гетеротрофные потребности. контролировать и управлять всем человеческим сообществом. Другими словами, они живут сегодняшним днем по обывательским заветам: «после нас хоть потоп». Выходит, так называемое «культурное» сообщество (в России и вне) согласилось с таким катастрофическим решением человеческой проблемы на планете Земля.

Но есть и другая не менее важная причина. Переход на автотрофную космическую ступень общественного развития потребует от человечества величайших физических и духовных усилий по перестройке технологического производства, человеческого организма, отношений между людьми, радикального пересмотра и переосмысления (с точки зрения христианских заповедей) традиционных представлений современной культуры, где общество и природа будут рассматриваться в единстве с бесконечным Космосом. Более того, в условиях тотального потребительства капиталистического хозяйствования автотрофное мировидение становится принципиально невозможным. Необходим другой строй хозяйствования и культурного строительства, другой способ (стиль) мышления и поведения людей. Мы глубоко убеждены, что «Автотрофное человечество» состоится только на основе социалистического общественного производства и софийной соборности. Стоит задача: совмещение социалистических общественных идей с космической соборностью людей. И это не мои досужие домыслы, об этом размышляли величайшие мыслители Запада и Востока, особенно воплотившиеся в русском космическом лвижении.

Надо признать определенные успехи в автотрофном направлении, ведь, по В.И. Вернадскому, это естественноисторический геолого-планетарный процесс в нанотехнологии, в космической технике и технологиях, в общественном

производстве, особенно связанный с производством продуктов и лекарств. Но пока это стихийный, неосознанный пронесс, который человек плохо себе представляет в системнокосмическом масштабе и поэтому необлуманными лействиями наносит своему организму и биосфере в целом (а значит, ближнему и дальнему Космосу) непоправимый ущерб. Задача состоит в том, чтобы научиться управлять этими процессами, овладеть автотрофными природными и социальными закономерностями.

Проектирование, конструирование и эксплуатация биосферно-техносферических систем на автотрофной основе радикально разрешит глобальные проблемы, прежде всего экологические, снимет с человека тяжкий нравственный груз вины перед всем живым, даст возможность человечеству выжить в экстремальных условиях на путях будущего планетарно-космического развития. Это, по сути, энерготехнологический путь развития. На первый план в XXI в. выйдет инженерно-биотехнологическая задача окультуривания растений и животных, создания тончайших биопсихотехнологий, органически вписывающихся в окружающий человека биосферно-минералогический мир. Это технологии автотрофного плана. В этом случае изменятся формы и структуры общественного производства, изменится сам человек, «утончится» его биопсихофизическая основа, его система потребностей станет автономной, оптимальной и гармоничной, учитывающей природно-космологические закономерности.

Какой же смысл мы вкладываем в понятие «автотрофный человек»? Это человек, обладающий следующими качествами:

- он автономен, т.е. наделен богатством структурно-функциональных связей с окружающим миром, дающим ему возможность проявить свою внутреннюю сущность во всем своем многообразии:

- он оптимален, т.е. в своих взаимоотношениях с окружающим миром руководствуется принципом самоограничения и самодостаточности:

- он гармоничен, поскольку выстраивает свой биофизический и духовный мир по законам естественности.

При этом необходимо отличать человека автотрофного от искусственных автотрофных технико-технологических систем. Автотрофные искусственные системы создаются уже сейчас, например, космические технологические системы, где в какой-то мере выполняются два важнейших качества автотрофности: автономности и оптимальности. Или же, например, атомные энерготехнологические системы, где автономность и оптимальность выполняются в еще большей мере. Вместе с тем самое важное автотрофное качество - гармоничность - пока не выдерживается. В космотехнологических системах это проблема космического мусора, а в атомно-технологических системах это проблема искусственной радиоактивности. Чтобы решить обе эти проблемы, нужны принципиально иные типы космических и атомных сооружений. В этом плане ведется научная, изобретательская и проектно-конструкторская работа. Уже предложены космические и атомные проекты, разрешающие проблему автотрофной гармоничности. Нужна политическая воля для полномасштабного перехода к технологическим системам автотрофного плана.

Человек автотрофный - весь в будущем. Он в полной мере будет наделен такими автотрофными качествами, как автономность (суверенность) поведения и мышления, оптимальность потребностей, связанных не с нарушением христианских заповедей («не убий», «не укради»...), гармоничность связей с окружающим миром, предполагающая космологическое чувство любви ко всему живому. Правда здесь возникают сложные и во многом не решенные проблемы культурологического, философского и социально- психологического плана, связанные с природой суверенности поведения и мысли человека. Где границы этой суверенности? Каковы должны быть оптимальные потребности человека и человечества в целом? Насколько органично войдет человек в природно-космические иерархические системы, чтобы, приняв образ естественного космического, вместе с тем не потерять свое многими веками наработанное, искусственно-культурное и технологическое?

Будущее за автотрофным человечеством и автотрофным человеком. Принимая естественно-историческую данность развития человечества в автотрофном направлении, необходимо вместе с тем прикладывать колоссальные усилия для осуществления космических стратегических задач. Необходимы значительные прорывы философской и научной мысли. инженерии и образования, технологии и политики. Необходимо, как говорил основоположник русского космического движения Н.Ф. Федоров, «общее планетарное дело» для разрешения глобальных автотрофных задач.

Пришло время для смены цивилизационных и культурологических ориентиров. Необходим решительный переход от потребительско-коммуникативной цивилизации к цивилизации энергоавтотрофной, когда автономные, оптимальные и гармонические качества человеческих сообществ, станут категорическим императивом нашего времени.

Вслед за академиком В.П. Казначеевым обратимся к президенту и правительству России ко всем предствителям рода человеческого планеты Земля. Необходимо остановить гетеротрофный процесс уничтожения биосферы Земли и самого человека. Русскими учеными была сформулирована конструктивная концепция перехода человечества на автотрофный путь развития, который позволит освободить большую часть биосферы от сырьевой сельскохозяйственной и промышленной эксплуатации. Следует поднять разработку идеи автотрофности на государственный, а затем и на межгосударственный уровень. Пришло время для организации международного института по проблемам автотрофности человеческой деятельности и создания ноосферных автотрофных процессов в общественном производстве.

Исходя из вышеизложенного, сформулируем наиболее общую планетарную программу по автотрофизации человечества.

1. Человечество должно прийти к убеждению, что естественная биосфера также важна для его функционирования и развития, как искусственная техносфера.

2. Человечество должно ставить задачи по созданию технологий, не уступающих, а порой превосходящих по своей эффективности природные биосферные технологии.

3. Человечество должно обрести космологическое чувство любви ко всем проявлениям природного и социального.

Для осуществления данной программы необходимо признать, что человечество есть определенная часть общегалактической социально-ноосферной системы.

В соответствии с типами энерготехнологических цивилизаций, предложенных академиком Н.С. Кардашевым, нами выделены следующие типы энергоноосферных цивилизаций.

1. Предноосферная (до промышленных революций XVIII века).

2. Земная гетеротрофная ноосфера, связанная с научными и социально-технологическими революциями, начиная с XVIII в. и по настоящее время.

3. Земная автотрофная ноосфера, связанная с овладением автрофными природными и социальными технологиями.

4. Звездная автотрофная ноосфера (овладение технологией своей звезды в нашей планетарной системе - Солнца).

5. Галактическая ноосфера, или ноосфера Галактики, связанная с овладением технологий межзвездных систем.

Сейчас человечество приступает к освоению третьего этапа, связанного с овладением автотрофными природными и социальными технологиями.

Заслуга русского космического движения заключена в том, что в нем четко обозначен переход от ноосферы земной (сфера культурных и научных знаний в целом, сложившихся к настоящему времени), по преимуществу гетеротрофной, к ноосфере автотрофной (земной и солнечно-звездной). И этот переход будет сопровождаться кардинальными переменами во всех сферах человеческой жизни. Современная философия и культура, в целом, обязана мировозренчески и методологически осмыслить этот переход.

И самое важное: необходимо направить культурологические и научно-технологические усилия на поиски доброжелательных космических сообществ (ближних и дальних) на Земле и вне Земли.

### Заключение

В XX веке с необычайной остротой встал вопрос о природе человеческого бытия. Социально-политические потрясения и научно-технологические открытия за последние сто лет разрушили антропоморфичность человеческих представлений о мире. Оказалось, что человеческий макро- и микрокосмос намного сложнее, трагически прекраснее, чем это представлялось ранее. Человек все чаше смотрит в Космос, пытаясь найти в беспрелельной глубине ответы на свои насушные житейско-бытовые вопросы. Куда идет человечество? Какие силы или энергии напитывают постоянно творческие возможности человеческого духа? Заканчивает ли человечество очередной эволюционный виток своего развития, чтобы перейти на более высокую духовную ступень, или же его ждет космическое небытие? Вопросы, вопросы, вопросы!

Человеку необходимо знать, хотя бы приблизительно, в самых неопределенных формах, что его ждет впереди и на что он может надеяться. Даже не вполне ясные очертания будущего вселяют в человека оптимистическое начало, побуждая его к созидательной деятельности. И здесь велика роль философии. Именно философия должна убедить людей, что идеи прогресса, роста потребления, комфорта, желание любой ценой реализовать идеалы и мечты ученого, инженера, политика ничего не стоят перед угрозой гибели природы и самой человеческой жизни, что безопасное развитие, сохранение природы и нетленных человеческих ценностей - вещи несравненно более важные, чем, скажем, интенсивное технологическое развитие, национальные или религиозные претензии и т.п. Сегодня все понимают, что деструктивные последствия человеческой деятельности лавинообразно нарастают, в результате не вылерживает Земля, ее биосферные механизмы и сам человек. Человечество в целом должно осознать, что дальше так жить нельзя, что нужно от чего-то отказаться, изменить свою жизнь, причем кардинально. Мы живем в необыкновенное время ломки цивилизационных и культурологических механизмов. Подобное мироощущение усиливается с распадом советского общества. Самое трудное в неотвратимой катастрофичности перемен - способность сохранить мужество,

честность, порядочность; справиться с отсутствием ясной перспективы жизни. И, может быть, самое главное - выдержать одиночество (имея в виду страшное одиночество человечества в космосе), рассчитывая только на себя, на свои силы.

В этих условиях роль философии неизмеримо возрастает. Необходимо осознать, что философия - это не только и не столько гуманитарная лиспиплина. Она имеет равное отношение как к миру человеческой природы, так и к миру природы нечеловеческой (дочеловеческой и сверхчеловеческой). Поэтому философию характеризуют сущностные характеристики соответствия, совмещения миров человеческих и нечеловеческих. Расширение области философского знания, идущего из глубин древнеегипетских мистерий, чрезвычайно важно, поскольку позволяет ставить действительно философские проблемы. Древнеиндийская, древнекитайская и античная философии пронизаны чувством тайной связи человеческого и космического. Будда и Гераклит, Лао-цзы и Платон... все охвачены восторгом и трагической неизбывностью перед беспредельным Космосом, властно и невидимо направляющим судьбы человеческие. Космическая эстафета была подхвачена Плотиным, Проклом, Н. Кузанским, Парацельсом, Дж. Бруно, И. Гердером, И. Кантом, Г. Гегелем, А. Шопенгауэром и многими другими. Затем философия (особенно западноевропейская) несколько притушила яркий космический свет, оставив в тени мир, непохожий на человеческий, и в позитивистской, а затем и в марксистско-ленинской философии свела неземной космический мир в пустое нечто. Но в XIX-XX веках расцвела и достигла необычайных высот русская космическая мысль, которая восстановила былое величие философского знания, на равных с человеческим миром изучая и осмысливая мир космический.

Сейчас мы наблюдаем возвращение к истокам человеческой культуры, к великой космической философии, нашедшей свое ярчайшее воплощение в русской космической мысли. Беды человеческие, в том числе и российские, заключаются в том, что современный человек слишком приземлен, не старается посмотреть на самого себя, на свою деятельность из космического далека. Будущая космическая философия свяжет

воедино мир человеческой природы со всем безграничным Космосом. Отсюда назначение философии - помочь расширить человеческое сознание до вселенских пределов и таким образом подготовить настоящего человека к будущим контактам с иными мирами.

Реализм и конструктивность философского мышления сегодня связаны с осмыслением небывалого роста техники и технологии в жизни человека. Последний, сам того не подозревая, выращивает биотехнологического двойника, который со временем (если не будут наложены регулирующие и контролирующие социотехнологические цепи) может уничтожить своего создателя или же (что более вероятно) низведет его до уровня обслуживающего персонала. Такая футуро-технологическая реальность требует философского осмысления и осторожности в проектировании новых технологий, в том числе и образовательных, связанных с международными компьютерными сетями и виртуальной реальностью. Только те технологии могут иметь право на жизнь, которые, органически включаясь в природные технологии, оставляют человеку возможность для творчества. Да и само творчество должно быть осмыслено через призму космологических ориентиров, направляя человеческие усилия на создание действительно гармоничных социальных технологий, формирующих возвышенные духовносозилательные начала.

Философия сама по себе мало что значит, она развивается в тесном соприкосновении со всем многообразием человеческих культурологических проявлений. Опираясь на замечательные открытия в самых различных областях человеческого духа, философия призвана дать конструктивный методологический инструмент для решения глобальных проблем современности. Так, современная теоретическая физика все решительнее включает в свои концептуальные структуры сложнейшие логико-гносеологические построения, связанные с природой человеческого сознания и духа. Ведущие физики современности считают, что в качестве объектов физического знания должны выступать не столько физические, сколько психофизические образования. Особенно это проявилось при разработке торсионных полей и технологий, где представление о «тонких мирах» органически включается в логико-математические модели. Будущих естествоиспытателей и обществоведов ждут потрясающие открытия и откровения, связанные как с человеческой, так и с нечеловеческой природой.

Философия XXI века будет связана с осмыслением логики Целого и выстраиванием на этой основе новой модели логики. Запално-европейская линейная молель логики, базирующаяся на формальной, аристотелевой логике, исключает творческий диалог как между людьми, так и людей с Космосом. Одномерная (утвердительно-отрицательная) логика не дает возможности понять как современные проблемы естествознания, так и проблемы обществознания. На одномерность аристотелевской логики обращал внимание еще Н. Кузанский в своей работе «Апология ученого незнания». Затем спор с Аристотелем продолжили И. Кант, Г. Гегель. В XX веке значительно продвинулись в решении логики Целого русские мыслители, такие как Вл. Соловьев, Н. Васильев, П. Флоренский и другие, которые сделали решающий шаг на пути создания новой, неаристотелевской логики, являющейся своеобразной ступенью к овладению буддийской логикой Целого. Что здесь является наиболее существенным? Логика раздвоения единого приводит к аристотелевской логике и «диалектической» логике Гегеля и Маркса, где главное - противоположность, а затем и непримиримое противоречие. Логика Целого связана с растроением единого, вследствие чего противоречие исключается, оно погашается введением индифферентных (по терминологии Н. Васильева) или рефлексивных суждений, в результате чего коренным образом меняется смысл и назначение человеческой деятельности. Не противоречие, а взаимная органическая дополнительность - вот качество логики будущего. Этот тип логики не членит, не разделяет (хотя на определенном этапе деятельности и в определенных границах это сделать необходимо), не противопоставляет, а органически соединяет многоразличное в единое, или, как говорят буддисты, полное Целое. Философия XXI века будет связана с переходом от логики одномерной к логике Целого, к логике Всеединства. Это подчеркивали крупнейшие ученые XX века. Н. Бор и В. Гейзенберг размышляли о «квантовой» логике, В. Вернадский

и А. Чижевский - о логике живого вещества, Э. Ильенков и Г. Шедровицкий - о «педагогической» логике будущего.

На исходе XX века научное знание перестало быть одномерно-фундаментальным, ориентированным только на обеспечение естественно-исторических феноменов в природе и в обществе, и приобрело принципиально новую компоненту - технологическую, связанную с активным возлействием на объективную реальность. В связи с этим природа научного знания существенно усложняется, приобретая двоякопротиворечивый, взаимоисключающий и вместе с тем взаимодополняющий характер - фундаментально-технологический.

Выскажем предположение, что философское знание, так же, как и научное знание, по природе своей двояко: с одной стороны, оно обеспечивает прорыв в будущее, перестраивая ранее сложившиеся представления о реальности, с другой обосновывает полученные наукой и практикой результаты, органически вписывая их во все многообразие культуры в целом. Философия - это не только средство осмысления прошлого, но и мощный логико-методологический инструментарий, способный разорвать таинственную завесу будущего, и здесь прогностические (технолого-проективные) возможности философии или совсем не используются, или используются недостаточно эффективно. Поэтому обращенность философии только в прошлое выглядит односторонне и неконструктивно. Осмысление прошлого необходимо проводить с позиции не столько настоящего, сколько будущего. Прошлое, настоящее и будущее в философском знании должны быть органически взаимосвязаны, тогда философия сможет не только объяснить события давно минувшего, но и предсказать с большой долей вероятности будущее.

### Глоссарий терминов, введенных автором

Автотрофы (фундаментальное понятие биологической науки) - организмы, источником питания которых, осуществляемого путем фотосинтеза (фотоавтотрофы) или хемосинтеза (хемоавтотрофы), служат неорганические вещества. Автотрофы (в большинстве своем это зеленые растения и некоторые виды микроорганизмов) играют решающую роль в круговороте веществ, энергии и информации в природе, являются фундаментом построения биосферы, обеспечивая энергоинформационный вход солнечных и космических излучений.

Автотрофность как философский методологический принции характеризует процесс совмещения фундаментального и технологического знания. Автотрофная стратегия современной теории познания выстраивается на следующих трех моментах:

1) автономность познания (относительная независимость внутренних детерминант развития);

2) оптимальность познания (рефлексивная насыщенность, плотность, емкость знания);

3) гармоничность познания (согласование и соответствие объективных космологических структур мира субъективным человеческим познавательным структурам).

Автотрофное видение мира характеризуется следующими чертами:

1) убеждением человека в том, что естественная биосфера и космос в целом так же важны для его функционирования и развития, как и искусственная биосфера (техносфера и ноосdepa);

2) человек ставит задачи по созданию социальных технологий, не уступающих по своей эффективности природным биологическим и космологическим технологиям;

3) человек обретает вселенское чувство любви ко всему сущему миру.

Автотрофная культура - способ и мера овладения гармоническим единством естественных и искусственных миров в условиях примата естественного.

Автотрофные природные технологии - определенным образом организованные природные процессы превращения неорганических и органических веществ, энергии и информации в живые органические образования, непосредственно воспринимающие всю гамму космических энергий.

Автотрофные социальные технологии - определенным образом организованные человеком процессы превращения неорганических и органических веществ, энергии и информации в социальные биологические и техносферические образования, находящиеся в гармоническом единстве с живым KOCMOCOM.

Автотрофные образовательные технологии - определенным образом организованный процесс обучения и воспитания специалистов высшей квалификации. Данный процесс базируется на следующих принципах: автономности, оптимальности и гармоничности. Характерной особенностью образовательного процесса является его биоавтотрофнокосмологическая направленность, приводящая к единству человека с беспредельным космосом.

Автотрофное человечество - понятие, введенное в 20-х годах нашего столетия В. Вернадским. Содержание понятия следующее:

1) человечество воспринимается как автономное (независимое от биосферы) социальное образование;

2) высочайшая эффективность общественного производства, созданного по автотрофным меркам;

3) движение к будущему автотрофному состоянию человечества должно восприниматься как глубинный природный геологический процесс.

Автотрофный человек - человек будущего, обладающий следующими характеристиками:

1) он автономен, т.е. наделен богатством структурнофункциональных связей с окружающим миром, дающим ему возможность проявить свою сущность во всем многообразии;

2) он оптимален, т.е. в своих взаимоотношениях с окружающим миром руководствуется принципом самодостаточности;

3) он гармоничен, поскольку выстраивает свой биофизический и духовный мир по законам естественности.

Воскрешение по Н. Федорову - человек призван не только подчинить Вселенную своему разумению (и тем спасти ее от гибели), но и, преодолев силу смерти, вернуть к жизни всех умерших. Общая схема воскрешения (с учетом последних данных науки) может быть представлена следующим образом:

1) расшифровка всей генетической информации умершего;

2) воссоздание генома;

3) реконструкция клетки со всеми органоидами;

4) получение из созданной клетки целого организма;

5) создание в ходе индивидуального развития условий, необходимых для реализации всех индивидуальных особенностей физической и психической организации «воскрешаемого».

Гетеротрофы (фундаментальное понятие биологической науки) - организмы, использующие для питания органические образования (паразитные высшие растения, грибы, многие микроорганизмы, все животные и человек); гетеротрофы делятся на НЕКРОТРОФОВ (питаются умерщвленной биологической органикой растительного и животного происхождения). БИОТРОФОВ (питаются за счет других организмов: паразиты и кровососы), САПРОТРОФОВ (питаются отмершей органикой). Человек как биологический вид принадлежит к числу некротрофов.

Гетеротрофная культура есть способ и мера овладения искусственным миром за счет разрушения естественного природного и социального мира.

Гетеротрофные природные технологии - определенным образом организованные природные биосферные процессы превращения одних органических форм в другие.

Гетеротрофные социальные технологии - определенным образом организованные человеком процессы превращения органических образований (растительного и животного происхождения) в неорганические (техносферические).

Гетеротрофное человечество - человечество в настоящий момент времени; для него характерно уничтожение естественной биосферы и построение на этой основе искусственной биосферы (техносферы).

Гносеологический и методологический голографизм одно и то же явление (как природное, так и социальное) рассматривается с различных, быть может, прямо противоположных позиций, в результате чего складывается более полное, «объемное» представление о природных или социальных явлениях. Позиций рассмотрения может быть от двух до бесконечности. Такое гносеологическое представление дает возможность выработать ряд методологических рекомендаций по реконструированию и проектированию прошлых, настоящих и будущих природных и социальных событий, позволяет овладеть панорамным, космическим мышлением.

Методологический автотрофный голографизм - совмещение противоположных естественных (природных и социальных) и искусственных (природных и социальных) представлений в единое целостное образование. В этом случае фундаментальные и технологические исследовательские поля необходимо «одновременно держать в голове», сопоставляя и сравнивая результаты.

# Приложение I. Главы V, XII из работы С.А. Подолинского «Труд человека и его отношение к распределению энергии»

#### Глава V. ЗНАЧЕНИЕ ЖИВОТНЫХ И ЧЕЛОВЕКА В РАСПРЕДЕЛЕНИИ ЭНЕРГИИ. ПОНЯТИЕ О ТРУДЕ

Энергия, сбереженная растениями, не во всех случаях подвергается уже упомянутой нами участи. Не все растения сгнивают и рассеивают сбереженную энергию, не все также складывают ее в запас под видом торфа или каменного угля. С тех пор. как существуют уже на Земле животные, часть растений идет им на пищу, и в таком случае сбереженная ими солнечная энергия начинает играть роль совершенно иного рода. Все животные в большей или меньшей мере превращают часть сбереженной растениями энергии в высшую ее форму, в механическую работу.

Начнем с низших животных. Мы уже говорили, что даже растения переводят часть своей энергии в теплоту и механическую работу; поэтому неудивительно, что есть такая ступень, где между низшими животными и растениями не существует ясной грани не только в морфологическом отношении, но и в характере химических и физических процессов, в них совершающихся, в количественном распределении различных форм энергии и т.п. Но как только мы хоть немного поднимемся выше по ступеням развития животных, то сейчас же заметим большое различие в характере преобладающих процессов. В растениях процессы восстановления явно преобладают над процессами окисления. Только в весьма незначительной степени растения поддерживают свою температуру выше окружающей среды. Только в редких случаях, например во время оплодотворения (у Arum и др.), отдельные части растений достигают довольно высоких температур. У животных, даже низших, мы видим обратное. Явления окисления преобладают над явлениями восстановления<sup>1</sup>. Животные вынуждены питаться уже лостаточно восстановленными, заключающими запас превратимой энергии веществами растительного или животного происхождения. Животные окисляют эти вешества в своем теле, согревают ими свое тело, добывают из них способность для механической работы, совершив которую, животные, однако, снова рассеивают энергию, сбереженную растениями. Большая часть ее уходит в пространство, а остальная обратно превращается и сберегается растениями путем разложения угольной кислоты, выдыхаемой животными.

Таким образом, все низшие животные, правда, превращают часть сбереженной растениями солнечной энергии в высшую форму, в механическое движение, но рассеивают затем эту энергию непроизводительно, то есть не употребив растрату ее на новое превращение части солнечной энергии в высшие формы. Заботу об этом они предоставляют растениям, но и те, как мы видели, останавливаются на половине пути.

Мы имеем здесь два процесса, идущие рядом, которые обыкновенно только и принимаются во внимание при учении о круговороте жизни. Растения сберегают известные количества энергии, но животные, поглощая растения, превращают при этом часть сбереженной энергии в механическую работу и рассеивают превратимую энергию, содержавшуюся в поглощенных ими растениях.

Если количество сбереженной растениями энергии больше, чем количество рассеиваемой животными, тогда происходит накопление запасной энергии, например в виде каменноугольных пластов в тот период жизни Земли, когда, очевидно, растительная жизнь сильно преобладала над животной. Напротив, если бы животная жизнь стала преобладать над растительной, то, истощив запасы, заключающиеся в накопленном растениями питательном материале, и рассеяв его энергию в пространство, животная жизнь бы сама сохранилась соответственно размеру энергии, сберегаемой в каждое данное время растениями. Таким образом, установилось бы известное,

<sup>&</sup>lt;sup>1</sup> По-видимому, некоторые явления животной жизни, например уподобление белковины, сопряжены с явлениями восстановления. См. S. Podolinsky, Beitrage zur Kenntniss des pancreatischen Eiweissfermentes. Pflugers Archiv, 1876.

более или менее постоянное отношение между жизнью растений и животных, между сбережением и рассеянием энергии. Уровень энергийного бюджета земной поверхности в таком случае был бы далеко ниже, чем при преобладании растительной жизни, так как запасов превратимой энергии не могло бы накопляться, потому что животные рассеивали бы всю энергию, накопленную за известное время растениями. Таким образом, ни растения, ни животные уже не способствовали бы дальнейшему увеличению сбережения солнечной энергии, и величина всей энергии земной поверхности при несколько высшем уровне, чем до появления организмов, была бы, однако, постоянно одинаковой и не увеличивалась бы далее. Годы и века проходили бы, Солнце с неистощимой щедростью посылало бы свои лучи на Землю, но запас превратимой энергии на Земле не возрастал бы и на самую ничтожную величину. Повторим еще раз: общий запас энергии на Земле был бы увеличен, жизнь бы существовала на Земле, но ни общий запас энергии, ни жизнь уже не возрастали бы; это был бы своего рода застой, несмотря на жизнь и на постоянный обмен вещества и энергии.

Причина такого застоя теперь для нас ясна. Она состоит в том, что высшие формы энергии, добытые растениями и животными, в конце концов всегда рассеивались в пространстве бесполезно и никогда не были направлены на единственно полезную в смысле увеличения энергии на Земле работу, т.е. на новое превращение низших форм энергии в высшие, например солнечного тепла в механическую работу и т.п. Таким образом, животные только рассеивали энергию, добытую растениями, а растения, даже в самом благоприятном случае преобладания растительной жизни, только складывали ее в запас в такой форме, где она при существовавших тогда обстоятельствах не могла быть потреблена на превращение нового количества энергии Солнца в более превратимую форму.

Но, взглянув вокруг себя, мы видим, что в настоящее время подобный застой не существует. Количество солнечной энергии, принимающей на земной поверхности вид энергии более превратимой, несомненно, постепенно увеличивается.

Количество растений, животных, людей теперь несомненно более, чем было в эпоху первого появления человека. Многие бесплодные места возделаны и закрыты роскошной растительностью. Урожаи во всех цивилизованных странах возросли. Число домашних животных и особенно число людей значительно увеличилось. Что бы ни говорили о многочисленности стал ликих животных, но несомненно, что домашние животные и люди в сумме представляют более живого вещества и потребляют большее количество питательного материала, накопляемого растениями, чем одни дикие животные. Мы видим, правда, что существуют страны, бывшие богатыми и превращенные чуть не в пустыни, но такие факты слишком явно зависели от ошибок в хозяйстве. В общем же, нельзя не признать увеличения производительности питательного материала, заключающего запас превратимой энергии на земной поверхности, со времени появления человечества.

Вот несколько примеров из сельскохозяйственной статистики Франции, которые ясно показывают влияние, оказываемое трудом на увеличение накопления энергии на земле.

Во Франции существует в настоящее время около 9000000 гектаров леса, доставляющих средний ежегодный прирост дерева, равняющийся 35000000 стэрам, т.е. кубическим метрам, весом около 81 000 000 метрических кинталов (один кинтал равен 100 килограммам). На гектар, следовательно, приходится ежегодного прироста 9 метрических кинталов, или 900 килограммов. Принимая число тепловых единиц, заключающееся в каждом килограмме высушенной на воздухе клетчатки, равным  $2550$ , мы получим ежегодное накопление солнечного тепла на каждом гектаре леса, равное 900 х  $2500 =$  $= 2.295000$  тепловым единицам. Естественные луга занимают во Франции пространство в 4200000 гектаров и производят средним числом ежегодно 105 000 000 метрических кинталов сена, или по 2500 килограммов на каждом гектаре. Накопление солнечного тепла на гектаре составляет, следовательно, ежегодно  $2500x2550 = 6375000$  тепловых единиц.

Таким образом, мы видим, что без вмешательства труда предоставленная сама себе растительность, при самых выгодных

обстоятельствах, т. е. в лесу или на лугу, накопляет ежегодно на гектаре количество солнечного тепла, колеблющееся межлу 2295000 и 6375000 тепловыми единицами.

При участии труда сейчас же замечается значительное увеличение. Во Франции искусственные луга устроены уже на поверхности 1500000 гектаров, которые за вычетом ценности семян производят ежегодно 46500000 метрических кинталов сена, т.е. по 3100 килограммов на каждом гектаре. Следовательно, ежегодное накопление тепла равно  $3100 \times 2550 = 7905000$  тепловых единиц. Избыток против естественного луга равняется 1530000 тепловых единиц и получен он, естественно, благодаря труду, приложенному к устройству искусственного луга. Труд этот для одного гектара искусственного луга равняется ежегодно приблизительно: 50 часам работы одной лошади и 80 часам работы одного человека. Вся работа эта, переложенная на тепло, равняется 37450 тепловым единицам. Таким образом, каждая тепловая единица, приложенная в виде труда человека или лошади к устройству искусственного луга, производит избыток накопления солнечного тепла, равный  $1\,530\,000:37\,450=41$ тепловой единице.

То же явление замечается и при возделывании зерновых хлебов. Во Франции засевается пшеницей немногим более  $6000000$  гектаров, которые за вычетом семян дают  $60000000$ гектолитров зерна и 120 000 000 метрических кинталов соломы ежегодно. На каждый гектар, следовательно, приходится 10 гектолитров, или 800 килограммов зерна и 2000 килограммов соломы. В тепловых единицах 800 килограммов зерна, по расчету составных частей его, например белковины, крахмала и пр., равняется около 3000000 калорий, что вместе с  $2000 \times 2550 = 5100000$  тепловыми единицами, содержащимися в соломе, составляет 8100000 тепловых единиц.

Избыток над естественным лугом равен 8100000- $-6375000 = 1725000$  тепловых единиц. Для получения его затрачено 100 часов работы лошади и 200 часов работы человека, представляющие вместе ценность 77500 тепловых единиц. Следовательно, каждая тепловая единица, затраченная в виде труда на возделывание пшеницы, производит избыток

накопления солнечного тепла, равный  $1725000:77500 = 22$ тепловым елиницам<sup>1</sup>.

Откула ж берется избыток энергии, необходимой для выработки этого питательного и горючего материала? На это возможен только один ответ: из труда человека и домашних животных. Что же такое труд в таком случае? Труд есть такое потребление механической и психической работы. накопленной в организме, которое имеет результатом увеличение количества превратимой энергии на земной поверхности. Увеличение это может происходить или непосредственно - через превращение новых количеств солнечной энергии в более превратимую форму, или посредственно через сохранение от рассеяния, неизбежного без вмешательства труда, известного количества уже существующей на земной поверхности превратимой энергии.

Откуда же взялась способность трудиться и где ее начало в животном царстве? Мы говорим в царстве животных, потому что из самого нашего определения труда видно, что он не может иметь места ни в неорганическом мире, ни в мире растений. Действительно, рассмотренные нами случаи проявления механической работы в неорганическом мире, т.е. ветры, водяные течения, приливы, без вмешательства человека при потреблении своей механической работы никогда не переводят солнечную энергию в более превратимую форму и никогда не предотвращают рассеяние высших форм энергии; напротив, они только рассеивают свои собственные запасы. Вода, испаряясь, сберегает, подобно растениям, в себе часть солнечной энергии, но, падая на землю, она рассеивает ее опять всю, не превратив нисколько новой низшей энергии в высшую.

Точно так же понятие о труде не может быть применено и к растениям, потому что растения только накопляют в себе энергию и или вовсе не тратят ее (пример каменный уголь), или, сгнивая на воздухе, потребляют ее непроизводительным

 $1$  Cm.: 1. Statistique de la France, 1874, 1875  $\mu$  1878. 2. Dictionnaire des arts et de l'agriculture de Ch. Labolaye 4-meedition 1877. Articles Agriculture par Herve Mangon et Carbonisation. 3. Pelouze et Fremy. Traite de Chimie. 4. Hermann. Grundzuge des Physiologic 5-te Auflage. 1877.

образом, то есть вполне рассеивают в пространстве. Только в том случае накопленная растениями энергия идет на поднятие нового количества энергии на высшую ступень, когда запас этот входит в состав пищи трудящегося животного или человека; или же служит топливом для машины, построенной и управляемой трудом человека. Понятно, следовательно, что и в данном случае трудились не пиша и не топливо и даже не материал, из которого сделана машина, но животное, которое ходило в плуге, или человек, который воспитывал животное, управлял им или который построил машину.

Переходя к животным, нам будет гораздо труднее указать границу, где может начаться приложение понятия о труде. Возьмем какое-либо низшее животное и посмотрим, к каким его отправлениям может быть применено название труда. Мы вообще привыкли смешивать труд с движением и механической работой, и потому весьма естествен будет для нас вопрос, есть ли, например, труд ползание слизняка или летание мотылька?

На этот вопрос мы прямо можем ответить - нет; ползание слизняка и летание мотылька не есть труд, потому что они сопровождаются только рассеянием энергии, а не обратным поднятием упавшей энергии на высшую ступень. Но, возразят нам, ведь слизняк ползает с целью найти себе пищу, мотылек летает с Целью найти удобное место, где бы положить свои яички так, чтобы выползшие личинки сейчас имели бы достаточный запас пищи. На это мы скажем, что природа не знает целей, она может считать только результаты. Вся жизнь слизняка, все его ползание, искание пищи, переваривание найденных пищевых веществ и добытая из них способность снова двигаться не переводят и малейшей части солнечной энергии в такую высшую форму, которая при своем потреблении увеличивала бы запас превратимой энергии на земной поверхности. Слизняк не может возделывать растения, значит, не увеличивает никогда своим вмешательством количество солнечной энергии, сберегаемой растениями. Нам могут сказать, что на основании закона борьбы за существование слизняк, живя при благоприятных обстоятельствах, находя пищу в изобилии, истребляет

значительную массу растительного материала; но зато, находя мало пищи, например от случайного неурожая потребляемых им растений, и погибая от голода, он своей гибелью дает в будущем возможность существования большему числу растений и этим как бы увеличивает сбережение энергии. На это мы возразим, вооружившись тем же законом борьбы за существование. Если от гибели слизняков сила растительности какой-либо местности увеличится, то, весьма вероятно, увеличится и число врагов этой растительности. Слизняк, погибнув, не может охранять растения, которыми он питался, от других потребителей, и потому обмен энергии, вероятно, останется в прежнем размере. Понятно, что подобное же рассуждение применяется и к личинкам мотылька. Кроме того, не следует забывать, что под словом «труд» понимается положительное действие организма, имеющее результатом увеличение сберегаемой энергии, а потому пассивный факт гибели от голода, сопряженный с прекращением существования организма, никак не может быть включен в категорию труда.

Мы привели этот, может быть, несколько странный пример для того, чтобы сразу поставить на должную точку вопрос о сбережении энергии. Действительно, с первого взгляда может показаться, что слизняк, погибая, увеличивает растительную жизнь тем, что уже не истребляет растений. Это то же, что, как говорят, капиталист сберегает, не проедая всех своих доходов, а оставляя часть из них неприкосновенными. Но то и другое совершенно несправедливо, потому что слизняк в действительности не только не увеличивает никакой энергии, погибая от голода, но даже не может охранить от дальнейшего рассеяния энергии тех растений, которых он не съел. Одним словом, слизняк не трудится, потому что он не способствует увеличению; превратимых форм энергии на земной поверхности, ни увеличивая ее непосредственно, ни охраняя от рассеяния такие запасы ее, которые при дальнейшем своем потреблении могли бы дать увеличение сбережения. В таком же смысле не трудится и капиталист, не проедающий всех своих доходов.

Надеемся, что на этом примере нам удалось опровергнуть понятие о чистом сбережении или, если можно так выразиться, об отрицательном труде. Труд есть понятие вполне положительное, заключающееся всегда в потреблении механической или психической работы, имеющей непременным результатом увеличение превратимой энергии или сохранение от рассеяния такой энергии, которая при своем потреблении будет иметь последствием увеличение запаса энергии.

Исходя из этой точки, мы можем заключить, что всякие движения животных, по-видимому, бесцельные или имеющие целью отыскание пищи, укрывание от холода в устроенных самой природой пространствах или от врагов, не могут еще быть названы трудом. Не могут потому, что совершение их не имеет необходимым последствием увеличение энергии на земной поверхности, а несовершение уменьшения ее. Правда, когда животное умирает от голода, количество высшей энергии, может быть, на мгновение уменьшается, но, по закону избытка зародышей, на место погибшего животного сейчас же становится новое, и обмен уравновешивается на уровне, обусловленном величиной сбережения солнечной энергии посредством растений. Таким образом, для того, чтобы дойти до понятия о труде, мы должны получить такое видоизменение закона борьбы за существование, где количество энергии, заключающейся в каких-либо произведениях природы, систематически и потому с успехом увеличивалось бы при одновременном сохранении этой энергии от рассеяния или расхищения естественными врагами этого произведения природы.

Отсюда мы видим, что не только движения животных вообще еще не представляют собой вид труда, но и более сложные действия их едва ли могут быть отнесены к этой категории. Так, например, деятельность паука, плетущего свою паутину, еще не есть труд, так как деятельность эта не ведет ни к какому увеличению энергии, ни к какому сохранению ее от рассеяния в мировое пространство. Паук, поймав насекомое и насытившись им, рассеивает тем не менее полученную этим путем энергию бесполезнейшим образом, в смысле увеличения общего энергийного бюджета земной поверхности. Подобное же рассуждение мы должны применить и к довольно сложным

и хитрым приспособлениям муравья-льва для ловли насекомых и тому полобным фактам.

После этого, однако, нас могут спросить, трудится ли человек, живуший исключительно охотой и рыбной ловлей? На это мы должны ответить, что, действительно, человек, занимающийся исключительно охотой и рыбной ловлей, не трудится. Мы приходим к такому заключению, потому что такой человек нисколько не прибавляет к энергийному бюджету земной поверхности, и для величины этого бюджета было бы совершенно безразлично, если бы превратимая энергия, поглощенная человеком, оставалась бы по-прежнему в теле дичи или рыбы, послужившими ему пищей. Тем не менее в действительности охота и рыбная ловля по большей части все-таки должны считаться трудом, так как нам очень трудно представить себе такое состояние человека, где бы он только добывал пищу и ел, как дикое животное. Уже на самой ранней ступени развития человека энергия, добытая в пище, хотя отчасти переходит в такую механическую и психическую работу, которая, как, например, изготовление оружия, постройка жилищ, приручение животных и т.п., должна быть причислена к разряду работ, увеличивающих сбережение энергии, или к разряду полезного труда. Но не только у первобытного человека, но и у многих животных мы должны признать способность к труду, и притом не только у домашних животных, но и у диких, помимо вмешательства человека. Мы не знаем, правла, таких случаев, гле бы животные систематически возлелывали какие-либо растения и таким образом прямо бы увеличивали часть сберегаемой солнечной энергии<sup>1</sup>, но зато мы знаем такие примеры, где животные некоторыми действиями своими способствуют систематически, хотя, может быть, и не вполне сознательно, лучшему развитию тех растений, которыми они питаются. Сюда относятся, например, шмели, без которых, говорят, цветы красного клевера не оплодотворяются. Пчелы также часто оплодотворяют растения, которыми они питаются, перенося пыль с тычинок на рыльца. Некоторые 1 Новейшие наблюдения Лёббока привели его к заключению, что

труд некоторых муравьев может быть признан земледельческим. См. Revue Scientifique, 1878, № 25, стр. 544.

общественные животные, например муравьи, доходят до того, что содержат в качестве домашних животных один вид травяной вши, кормят ее, воспитывают ее личинки, охраняют от врагов и других вредных влияний и затем пользуются выделяемым травяными вшами соком. Муравьи воздвигают для этом цели подземные постройки, прорывают сообщения с отдаленными местами и вообще совершают целый ряд работ. имеющих непосредственным результатом увеличение запаса питательного материала, накопляемого в теле травяных вшей. Так как этим путем лишняя часть сбереженной растениями потенциальной энергии систематически превращается в теле муравьев в высшую форму кинетической механической работы, то, несомненно, действия муравьев, направленные на то, чтобы придать этой энергии в виде травяных вшей форму, уподобляемую для более подвижного животного, муравьев, должны быть причислены к категории труда. Но этого мало. У муравьев существует даже разделение труда. Одни из них роют землю, другие лепят ее, третьи строят, четвертые собирают запасы, пятые охотятся, шестые высасывают сок из цветов, седьмые воспитывают домашних животных или занимаются разведением невольников<sup>1</sup>.

Переходя к высшим животным, например птицам, мы видим и у них целый ряд действий, близко подходящих к выраженному нами понятию о труде. На первом месте стоит здесь усовершенствование в способе постройки гнезд. Так, например, по известному наблюдению рауанского ученого Пуше, ласточки на его глазах в течение сорока лет изменили способ постройки своих гнезд, приноравливаясь к изменившимся обстоятельствам их жизни. В Северной Америке гнезда балтимор различно устроены и вымощены различными материалами, смотря по климату, местности и т.д. Дикие кабаны в Бенгалии срезывают своими клыками стебли трав длиной от 1 метра до 1,25 метра и строят из них огромные шалаши с коридором, снабженным отверстиями, служащими для осматривания окрестностей. Шимпанзе строят на высоких деревьях гнезда, снабженные крышей, в виде

<sup>&</sup>lt;sup>1</sup> См. Espinas, Societes animates. Paris. 1877, стр. 43, 215 и др.

зонтика. Постройки бобра на Одонтаре представляют собой нечто среднее между землянкой и хижиной. Они заключают, кроме свода, еще жилую комнату и кладовую<sup>1</sup>. Нам легко было бы привести еще много примеров труда у животных, особенно по отношению к постройке жилищ. Несомненно, что постройка их имеет результатом сбережение части превратимой энергии животного от рассеяния. В этом смысле постройка жилиш у животных преследует те же цели и достигает в общем тех же результатов, что и у человека. Действительно, с чисто количественной точки зрения высшая температура жилища животного есть такое же сбережение запаса энергии, как и то сбережение, которое появилось бы, если бы животное могло, подобно человеку, возделать ниву или развести сад. С другой стороны, однако, сбереженная в жилище животного энергия не играет вполне той роли, что у человека, потому что из тела дикого животного она по большей части рассеется в пространство бесполезно, между тем как сбереженная жилищем в теле человека энергия может быть употреблена на полезный труд. Жилище домашних животных, очевидно, играет одинаковую роль с жилищем человека.

В первобытной человеческой жизни труд, если наше определение его будет принято, не составляет еще очень важного элемента. Действительно, пока человек существовал среди других животных, подчиняясь общим законам борьбы за существование, получая от внешней природы, без всякого со своей стороны воздействия, все, что ему было нужно для удовлетворения его потребностей, - до тех пор человек не видоизменял сколько-нибудь заметным образом величину энергийного бюлжета земной поверхности. Мы остановимся немного на этом фазисе человеческого развития для того, чтобы показать, что мускульную работу не следует смешивать с полезным трудом. В действительности, дикарь, питающийся исключительно охотой в первобытных лесах или рыбной ловлей в реках и на берегу озера, не обладающий еще почти никаким оружием, никакими усовершенствованными приборами, вероятно, не меньше вынужден напрягать свои мышцы, чем нынешний хлебопашец. Дикарь работал много, но работа

<sup>&</sup>lt;sup>1</sup> Espinas, I. c, crp. 273  $\mu$  289.

его почти не была полезным трудом в нашем смысле слова, потому что дикарь очень мало увеличивал запас превратимой энергии на земной поверхности. Напротив, рабочий, управляющий паровым плугом или жатвенной машиной, ничтожно мало напрягает свои мышцы в сравнении с полезностью своего труда, в смысле увеличения общего запаса энергии. Таким образом, мы вилим, что страшные мышечные усилия в первобытном человечестве соответствовали весьма небольшому количеству полезного труда, между тем как при усовершенствованном машинном хозяйстве сравнительно небольшая мышечная работа выражается в значительных размерах произведенного ими полезного труда.

Мы не будем останавливаться на постройке жилищ первобытным человеком, так как сюда приложимо сказанное о постройке жилищ животными. Гораздо заметнее становится доля полезного труда в изготовлении оружия, лодок, рыболовных снастей и других инструментов, потому что этим путем явно сберегается часть энергии, рассеиваемой человеком при постройке жилищ, выделке одежды, охоте, рыбной ловле и пр. Благодаря этому сбережению энергии у человека мог появиться первый необходимый для него досуг и запас сил, которые и были употреблены им на труд, полезный еще непосредственнее, то есть на такой, который имел результатом сбережение лишнего количества солнечной энергии на земной поверхности. Первым трудом такого рода было приручение домашних животных, разведение и охранение стад, систематическое истребление хищных животных и т.д. Этими действиями первоначальное равновесие, установившееся под влиянием борьбы за существование в энергийном обмене земной поверхности, было нарушено, хотя в начале, правда, и не в самом выгодном смысле для общего увеличения энергийного бюджета. Конечно, разведение и охрана стад вместе с истреблением хищных животных, несомненно, увеличивают до известной степени количество высших форм энергии, выражающихся отчасти в механической работе многочисленных домашних животных, отчасти же в скорейшем размножении самих людей. Но это увеличение происходит лишь за счет дальнейшего превращения солнечной

энергии, уже сбереженной (растениями, и потому запас этот скоро оказывается недостаточным. Пастбища уже не могут прокармливать слишком многочисленные стала кочевых наролов. Это легко становится понятным, когда мы примем во внимание, что труд разведения домашних животных только способствует переходу сбереженной растениями энергии в высшую форму, но сам по себе еще не сопровождается сбережением новых, лишних количеств солнечной энергии. Тем не менее роль кочевой жизни и скотоводства в развитии труда в высшей степени благотворна. Изобилие домашних животных, обеспечив людей на некоторое время от крайней нужды, дало им досуг, предприимчивость и развитие, необходимые для успешного совершениях тех многочисленных наблюдений и более или менее удачных опытов, которые предшествовали всеобщему распространению земледелия.

Здесь только в первый раз мы встречаемся с трудом такого рода, где справедливость нашего определения труда, уже не скрываемая разными побочными обстоятельствами, ясно выступает на первый план. Десятина земли среди дикой степи или первобытного леса без вмешательства человека производит из года в год известное только количество питательного материала; человек прилагает к ней свой труд, и сейчас же производительность десятины возрастает в десять, двадцать и более раз. Конечно, человек не создает материю, не создает он и энергию. Материя уже находилась сполна в нашей десятине земли, в посеянном зерне, в атмосфере; энергия вся сполна получилась от Солнца, и не в большем количестве, чем прежде. Но благодаря приложению человеческого труда десятина земли могла сберечь в материи покрывающей ее растительности в десять или двадцать раз более энергии, чем прежде. Пусть не говорят, что энергия эта уже была сбережена в нашей десятине, что человек только способствовал ее истощению. Это совершенно несправедливо потому, что земледелие истощает почву только тогда, когда оно ведется неблагоразумно, хищническим образом. Напротив, при усовершенствованном хозяйстве земля дает наибольшие урожаи именно там, где земледелие существует уже очень давно, например в Англии, Франции, Ломбардии,

Египте, Китае, Японии и пр. Вот почему мы считаем себя вправе сказать, что правильное земледелие есть наилучший представитель полезного труда, т.е. работы, увеличивающей сбережение солнечной энергии на земной поверхности.

#### Глава XII. ОБЩИЕ ВЫВОДЫ

В начале нашей статьи мы уже сказали, что настоящая работа есть не более, как введение к более подробному и фактическому рассмотрению поставленных здесь вопросов. Поэтому было бы несправедливо требовать от нас уже теперь окончательных выводов. Тем не менее мы в нескольких, возможно, коротких положениях желаем представить то направление, в котором, по нашему мнению, должны будут рассматриваться отношения, существующие между трудом человека и распределением энергии на земной поверхности.

1. Общее количество энергии, получаемое поверхностью Земли из ее внутренности и от Солнца, постепенно уменьшается. В то же время общее количество энергии, накопленное на земной поверхности и находящееся в распоряжении человечества, постепенно увеличивается.

2. Увеличение это происходит под влиянием труда человека и домашних животных. Под именем полезного труда мы понимаем всякое потребление механической и психической работы человека и животных, имеющее результатом увеличение бюджета превратимой энергии на земной поверхности.

3. Человек обладает известным экономическим эквивалентом, который уменьшается по мере того, как потребности человека возрастают.

4. Производительность труда человека увеличивается по мере уменьшения его кономического эквивалента, и с развитием его потребностей большая часть их удовлетворяется трудом.

5. Производительность труда человека значительно увеличивается потреблением этого труда на превращение низших родов энергии в высшие, например воспитанием рабочего скота, устройством машин и прочее.

6. Применение солнечной энергии в качестве непосредственного двигателя и приготовление питательных веществ из неорганических материалов являются главными вопросами, стоящими на очереди для продолжения наивыгоднейшего накопления энергии на Земле.

7. Пока кажлый человек может обладать суммой технической работы, превышающей во столько раз его собственную, во сколько раз знаменатель его экономического эквивалента больше своего числителя: ло тех пор сушествование и размножение людей обеспечено, так как механическая работа всегда в каком-либо отношении может быть выражена в питательных веществах и прочих средствах удовлетворения человеческих потребностей.

8. Границей этому закону является только абсолютное количество энергии, получаемой от Солнца, и неорганических материалов, находящихся на Земле.

9. Действия, имеющие результатом явления, противоположные труду, представляют расхищение энергии, T.e. увеличение количества энергии, рассеиваемой в пространство.

10. Главной целью человечества при труде должно быть абсолютное увеличение энергийного бюджета, так как при постоянной его величине превращение низшей энергии в высшую скоро достигает предела, далее которого оно не может идти без излишних потерь на расеяние энергии.

Сергей Андреевич Подолинский (19 июля 1850 - 12 июня 1891) - учёный-энциклопедист: физик, математик, философ, доктор медицины с правом медицинской практики, общественный деятель, один из основоположников ноосферного космизма получивший признание и развитие работ Вернадским, Циолковским, Пригожиным и другими последователями ноосферного космизма и системной методологии в естествознании и деятельности человека. Один из основателей трудовой экономической школы

## Приложение 2. Открытое письмо В.П. Казначеева<sup>1</sup>

Я и мои коллеги не от имени нации и государства, а как представители рода человеческого планеты Земля обращаемся к народам мира, главам государств, представителям религий, культуры и науки с выражением высочайшей тревоги за судьбу человечества, всех землян независимо от географии, национальности, социальных систем и государств, где они проживают. Фактическое состояние геополитического, экономического и социально-духовного устройства человечества все больше погружает его в состояние глобальной клинической смерти. Необходимо остановить этот процесс и создать систему реанимации и реабилитации. Первая половина XXI века - это единственное время, которое еще позволит человечеству организовать это и обеспечить сохранение и развитие жизни на планете Земля. Противостояние Запада и Востока, имперские тенденции ряда государств и коалиций, возбуждение национальной нетерпимости, религиозной несовместимости зависят от мировой экономической машины, прибыли и диктатуры власти. Нарастает не только экологический кризис, быстрое снижение психического, репродуктивного потенциала нации, но и безумное обострение геокосмической экологии и противостояние человека с космическим пространством.

В знаменитом документе - Манифесте Рассела-Эйнштейна уже говорилось о необходимости развития нового мышления. Суть этого мышления, несомненно, состоит в признании мира, содружества наций на Земле и в Космосе, содружества человечества с природой планеты Земля и Космоса.

Современные научные исследования приблизились к раскрытию наиболее тонких интимных механизмов человеческого интеллекта и психики, к возможности насильственного вмешательства в психологию личности большого круга людей, популяции и нации. Эти методы во много раз ужаснее и страшнее новейших конструкций химического, биологического, водородно-ядерного и другого оружия. Необходимо на уровне ООН организовать систему международного контроля

<sup>&</sup>lt;sup>1</sup> Знамя мира. Декабрь, 1996 г. № 11 (47).

глобальных геополитических процессов. Политизированные решения международной декларации «Повестка дня на XXI век» (1992) о лимитах проживающих на планете Земля 1,0-1,5 млрд людей стимулируют народы и страны в их геополитике к размежеванию и организации центров противостояния со стремлением обеспечить себе будущую нишу проживания «Золотого миллиарда».

Российскими учеными была сформулирована перспектива автотрофности человечества, т.е. организация создания ноосферы, в которой может быть обеспечено существование и по условиям проживания, и по социально-духовным условиям 8-10 млрд людей на планете. Тогда научная мысль человечества - новая геокосмическая сила - обеспечит первичнокосмофизический синтез необходимых продуктов питания и жизнеобеспечения на Земле подобно зеленому покрову и освободит большую часть биосферы от ее сырьевой сельскохозяйственной и промышленной эксплуатации. Необходима организация международного института по проблемам автотрофности человечества и создания ноосферного процесса человечества на планете Земля и в космическом пространстве.

Территория России и социально-экономическое, медикобиологическое, психологическое состояния ее народонаселения сегодня являют пример наиболее критического пути перехода человечества в состояние клинической смерти. Однако Россия одновременно является наиболее перспективной площадкой создания новых методов реанимации и восстановления здоровья нации. Она может стать опережающей площадкой и примером для всего человечества.

В Международном центре необходимо формирование планетарной программы «Гея», проекта изменения генерального космоэволюционного курса, чтобы сохранить человечество и биосферу планеты - наш дом - в живом пространстве Кос-Moca.

В программе необходимо принять основополагающие приннипы:

- признать, что жизнь человечества (биосферы Земли) на планете есть часть социально-космической системы. На Земле нарастает космоэтический, духовный, космоэкологический необратимый кризис:

- изменить геокосмические взглялы и убеждения, которые рассматривают космическое окружение как потенциального противника, как врага. Необходимо направить научнотехнические усилия на поиски космически-доброжелательного сообщества и в Космосе, и на Земле:

- сосредоточить научный потенциал на проблеме автотрофности человечества (В.П. Вернадский) в качестве гарантии условий выживания и развития на планете 8-10 миллиардов человек к середине XXI века;

- организовать интернациональный научный центр новой научно-культурной демократии мира по исследованиям космопланетарных и психо-биологических явлений как важного нового направления в развитии научной картины мира;

- подготовить пути принятия планетарной общенациональной конституции человечества планеты Земля, предусмотреть требования прав и обязанностей человека, человечества как части социально-космической общественно-природной системы.

Мы выражаем надежду, что наш голос будет услышан на планете Земля и руководители всех уровней учтут и поддержат наши предложения, которые, как мы убеждены, выражают чаяния всего человечества на рубеже XXI века.

# Приложение 3. Казначеев В.П. Автотрофность человечества - космофизическая стадия эволюции планеты<sup>1</sup>

В современной литературе вопросы эволюции или дальнейшей сульбы человечества на планете Земля все больше углубляются в очень важные эколого-динамические или динамикогенетические циклические процессы, где макрокосмические пиклические волнообразные процессы вписываются во вселенскую и планетарную динамику, затем в динамику живого вещества и, наконец, динамику человеческого развития. Динамика цивилизации волнообразна, она имеет периоды ускорения и затухания и т.д. Новые работы сегодня раскрывают и новые свойства совокупности косного и живого вещества во Вселенной.

Однако мы хотели бы подчеркнуть, что в рассмотрении этих процессов очень важно расчленить принцип естественноприродного свойства косного вещества и живого. Согласимся ли мы с мнением В.И. Вернадского о том, что это естественноприродные разнообразные космофизические явления или свойства нашего мира, в котором мы существуем, где живое вещество можно в закономерностях микро- и макрокосмоса свести к косным свойствам, на чем настаивают современные физические школы, или можно, наоборот, увидеть в динамике эволюции косного мира свойства, присущие живому веще-CTBV?

Это принципиальные вопросы. За последние десятилетия в отечественной науке все больше накапливается представлений о том, что сама динамика жизни носит космофизическую природу, и когда мы говорим о живом веществе, интеллекте, о человеческом разуме, то мы как бы подразумеваем, что живое вещество вбирает в себя все известные физические микро-, макрокосмические свойства и из них выстраивается то, что мы называем живым веществом. Так ли это? Возникает проблема - все, что мы наблюдаем сейчас в эволюции цивилизаций, в экономике, которая сегодня становится, по существу, вре-

<sup>&</sup>lt;sup>1</sup> Выживание населения России. Проблемы «Сфинкса XXI века». Новосибирск: Изд-во Новосиб. ун-та, 2002. 463 с.

менным критерием оценки настоящего и будущего человечества, - все это требует обобщения и опоры на работы П.Г. Кузнецова, Л. Ляруша, В.И. Вернадского, Л.А. Чижевского и др. Напомним, что еще в конце XVII века в работах Г. Лейбница подчеркивалось, что отличительной чертой человеческого вида от всех прочих биологических видов признается уникальная способность человечества сознательно, силой волевого акта наращивать потенциальную, относительную плотность населения не столько с количественной точки зрения, а с точки зрения самовыживаемости на планете Земля.

Эта идея Г. Лейбница, к сожалению, не получила дальнейшего существенного развития долгие годы, и совершенно неожиданный отклик, хотя и без ссылки, мы получили в работах В.И. Вернадского, в частности в его лекции «Автотрофность человечества» (1923 г.).

Приведем раздел этой лекции, которая очень глубоко продолжает идеи Лейбница. Там подчеркивается, «...что жизнь на земле - это космофизическое явление и что человеческий разум не просто есть некая социальная организация интеллекта, а сам разум есть космофизическая сила нашей планеты» и далее - что «... в биосфере существует великая геологическая, может быть, космическая сила, планетное действие которой обычно не принимается во внимание в представлениях о Космосе, представлениях научных или имеющих научную основу. Эта сила, по-видимому, не есть в проявлении энергии или новая особенная ее форма, она не может быть, во всяком случае, просто и ясно выражена в форме известных нам видов энергии. Однако действие этой силы на течение земных энергетических явлений глубоко, сильно и должно, следовательно, иметь отражение, хотя и менее сильное, но, несомненно, и вне земной коры, в бытии самой планеты. Эта сила есть разум человека, устремленная и организованная воля его как существа общественного. Проявление этой силы в окружающей среде явилось после мириада веков выражением единства совокупности организмов - монолита жизни живого вещества, одной лишь частью которого является человечество». И далее: «То общество (человечество) становится в биосфере, т.е. в верхней оболочке нашей планеты единственным в своем роде

агентом, могущество которого растет с ходом времени со все увеличивающейся быстротой. Оно одно изменяет новым образом и с возрастающей быстротой структуру самых основ биосферы, оно становится все более независимым от лругих форм жизни и эволюционирует к новому жизненному проявлению».

Ранее мы уже упоминали положение В.И. Верналского об автотрофности, сейчас надо подчеркнуть, что в естествознании ХХ века самым крупным предположением о дальнейшей эволюции нашей планеты как космофизического явления является переход биосферы с ее геологическими эволюционными процессами в автотрофное образование Космоса, где разум это новая космофизическая сила - будет преобразовывать возможности выживания человека, искать выходы его в ближний и дальний Космос и слелает человечество в дальнейшем соучастником живого космического пространства.

Сегодня мы находимся лишь в начале этих фаз. Однако если мы будем сегодня концентрировать внимание лишь на развитии многополюсного геополитического мира нашей планеты, где раздел ресурсов будет все более и более напряженным и обостренным, то накопление этих обострений, как бы мы ни уповали на динамику генетикоциклических процессов, приведет так или иначе к разорению, разрушению планеты и гибели человечества и возврату биосферы к ее примитивным формам эволюции, о чем мы имели достаточно свидетельств в виде культур майя, Египта, Ближнего Востока.

Если современная цивилизация в многополюсном геополитическом пространстве будет формироваться по законам экономики и концентрации собственности, то власть будет все больше и больше формироваться в различного рода организации, которые, как паутина, опутывают земной шар, а собственно народы, этносы становятся как бы частицами этой уже надэтнической, надгосударственной сети планеты.

Эта новая управляющая сила может настолько мощно затормозить дальнейший ход эволюции планеты, что приведет к социально-историческому апокалипсису в любой вариации либо это конфликт с живым веществом, либо постепенное исчезновение условий жизни для биосферного чехла планеты, либо социально-религиозные войны и революции.
Несомненно, появление человеческого интеллекта и разума на планете Земля - это космофизическое явление и человеческое сообщество сначала было примитивным, а затем стало более сложным. Эта эволюция привела к формированию различного рода цивилизаций.

Рассмотрим идеи В.И. Вернадского об автотрофности с точки зрения тех техносферных агрессий, которые реализуются все больше и больше и все меньше и меньше поддаются общественному, социально-политическому или геополитическому управлению, поскольку противоречия нарастают.

Наблюдая демографический кризис в России, мы хотели бы подчеркнуть, что именно плотность населения, а также обеспеченность его в продолжении своего рода, сохранении и повышении его репродуктивных функций, а значит, тех глубинных биологических и биофизических, эпигеномногенетических свойств интеллекта является главным.

Демографическая катастрофа в России является важнейшим симптомом того, что на этой территории со славянским этносом и другими этническими группами, со специфической культурой и духовностью что-то произошло.

Поэтому мы рассмотрим этот феномен как космопланетарный, где важнейшие признаки - репродуктивный потенциал, здоровье, психическое здоровье - отражают те негативы, которые выявляют и позитивные, и отрицательные черты концепции автотрофности, о которой говорил В.И. Вернадский.

Человеческий разум начинает формироваться так, чтобы сначала родовые, а потом и межродовые, этнические союзы находили новые энергетические источники для передвижения, обогрева, технических сооружений, и этот разум, этот интеллект открывает эти источники, из косного вещества начинают извлекаться энергетические и материальные ресурсы для повышения выживания человеческих содружеств. Значит, речь идет о том, что идет некий негэнтропийный процесс концентрации энергии, информации и устойчивость с точки зрения роста информации повышается.

Но повышение это, по существу, есть временный акт, потому что концентрация городов, концентрация транспортных систем в селитебных зонах, зонах отдыха и т.д. реализуется за счет постепенного изъятия из косного вещества необходимого материала, и это изъятие сегодня выражается уже в очень большой доле этих ресурсов в осадочном чехле планеты.

Значит, повышая некоторую упорядоченность негэнтропийного выживания, сегодня человеческий разум, по сушеству, паразитирует в теле планеты, выедая из нее все больше и больше заложенных ранее в ней материально-энергетических источников.

И мы знаем, что количество углеводорода, целого ряда жизненно важных факторов - воды, воздуха и биологических источников будет сокращаться, и, может быть, этот источник будет исчерпан.

Живому веществу присуща как автотрофность, так и гетеротрофность, автотрофы синтезируют из неорганических веществ с помощью излучения (энергии солнца) необходимые для жизни органические вещества, таким образом, идет рост органической массы растительной части биосферы и некоторых автотрофных бактерий не только за счет солнца, но и за счет использования энергии накопленных минеральных природных соединений.

Автотрофность создает условия для возникновения живых организмов категории гетеротрофов. Гетеротрофы - это те животные, которые не могут усваивать солнечную энергию, но питаются готовыми органическими веществами. Среди гетеротрофов есть травоядные, хищники, смешанные типы и в этой пирамиде множество типов живого вещества - от бактерий, протозоидов, грибов до человека.

Человечество само по себе является классическим гетеротрофом, оно использует и растительный, и животный материалы для своего жизнеобеспечения. Но постепенно человек с помощью своего разума начинает использовать косное вещество все глубже и глубже. Это использование косного вещества уже вне зеленой массы, например ядерных источников, делает человека определенным участником автотрофности в космическом пространстве.

Однако в целом ряде работ показано, что в белковонуклеиновых клеточных организмах существует второй вариант автотрофности, когда клетка может использовать нако-

пленные энергетические запасы углеводов, белков, витаминов и т.д. со стороны зеленых и других существующих в биосфере органических живых организмов и скоплений, а с другой стороны, белково-клеточный вариант усваивает определенные космофизические излучения: скорее всего, это определенные компоненты пространства гетерогенного вакуума и только в сочетании употребления вакуумных потоков и окислительных процессов (известных как уже гетеротрофные процессы) клеточный механизм может формироваться и функционировать.

Таким образом, в биосферном чехле существуют одновременно и гетеротрофные чисто окислительные процессы, и автотрофные, существующие за счет солнечного излучения, и автотрофность второго рода за счет малоизвестных усвоений космофизических потоков, которые в современной физике пока оцениваются как спинорноторсионные потоки.

Возникновение человеческого разума являет новую стадию автотрофности. Эта автотрофность состоит в том, что человек посредством своего интеллектуального познания естественноприродных качеств и свойств начинает использовать ресурсы, связанные с энергетическими источниками, в новом варианте.

Он становится теперь уже не тем внутриклеточным автотрофом второго рода (о котором шла речь выше), что свойственно каждой клетке, он - социальный организм цивилизации, которая эволюционирует за счет всех известных биогенетических процессов, социальных организаций, устройств, культуры, духовности и т.д.

Когда В.И. Вернадский говорил об автотрофности (а это начало прошлого века), о необходимости синтеза питательных веществ, то он имел в виду существование в каждой клетке автотрофности второго рода, когда за счет разума человека используются энергетические, минеральные источники нашей планеты, чего не существует в зеленом мире и отсутствует в других животных формах нашей биосферы, ее биотопах, включая все сложные организации жизни в биосферном чехле в целом.

Вывод: появляется организм на планете Земля, который начинает изымать из ее запаса все виды энергии, реализуются металлы, синтетические органические полимеры и т.д., и это все используется в машинах, механизмах, в электрических источниках. Значит, это элемент автотрофности, но он не заканчивается на этом. Человек, пытаясь обеспечить себе продукты растительного, животного происхождения, начинает использовать биосферный комплекс, употребляет его как инструмент для своих нужд. По существу, идет реконструкция биосферы, человечество создает и искусственные биосферные комплексы в виде посевов, садов, ферм и т.д., которые использует как инструмент.

Переход биосферных комплексов в инструментарий является следующей стадией или, может быть, сосуществующей стадией автотрофности человечества. Человеческая цивилизация сегодня является новым космофизическим организмом, который, используя всевозможные ресурсы, упорядочивает негэнтропийный компонент, но ресурсы исчезают.

Больше того, отработанные вещества, выбросы бытовые, промышленные, транспортные, военные засоряют поверхность биосферы, особенно интенсивно - в тех районах, где происходит утилизация или осуществляются сбросы в водные и почвенные бассейны и регионы.

Таким образом, за счет некой временной автотрофности происходит исчезновение целостного комплекса биосфер, но одновременно и накапливание знаний для того, чтобы управлять биосферой, контролировать климатические, гидрологические условия, условия, связанные с наличием минеральных ресурсов, функциями гидросферного чехла планеты.

При этом засорение, деформация, появление инфекций, социальных конфликтов нарастает так быстро, что знания, казалось бы фундаментальные, отстают от сегодняшних потребностей.

Возвращаясь к началу нашего раздела, мы повторяем, что эволюция человека, его выживание, здоровье есть космофизический процесс. И в этом космофизическом процессе возникает противоречие не только в самих биосферных комплексах, где человек, организовывая свою автотрофность в биотопах, использует биосферные, энергетические, материальные комплексы, это усиливает противостояние в бактериальновирусных, протозойных и грибковых сообществах организма человека, изменяет равновесное состояние симбиозов.

И наконец, мы видим, как нарастает противоречие между деятельностью человека и космофизическим пространством, гетерогенным или организованным вакуумом, т.е., попадая во все большую зависимость от космического, космофизического процесса, мы вступаем во все большее противоречие с неизвестным экологическим космофизическим пространством.

Поэтому возникают вопросы, как будет вести себя автотрофность второго рода в клетках, как будет вести себя наш интеллект (по типу полевого фрактала эфирной голограммы), будет ли смещаться наша сенсорность, не является ли синдром Кандинского-Клерамбо уже выражением этого противоречия?

Новый век открывает новые перспективы в решении проблемы автотрофности человечества как новой эволюционной фазы нашей планеты.

Проблемы «Сфинкса XXI века» — это проблемы новой фазы эволюции. Или человечество пойдет через технократическую некросферную коэволюцию к катастрофе и породит кибероцивилизацию, либо оно будет следовать автотрофным законам, которые были сформулированы в российской космогонии. Но, к сожалению, под влиянием утвердившихся физических представлений и преобладания принятых социальноэкономических законов, которые сейчас доминируют, они отодвигаются в сторону, и мы, таким образом, как бы прогнозируем некросферный исход эволюции нашей планеты.

Люди в своем космическом происхождении при появлении разума, когда в нейронных системах возникает компьютер не только контактный (не проводниковый), а полевой, обладали способностью объединенного интеллекта и они чувствовали, ощущали его в кооперации тех полевых фракталов, которые были в каждом мозгу членов рода, такие фракталы функционировали в эфирном пространстве, где располагались эти люди в космофизической геометрии их территорий.

Постепенно такие космофрактальные структуры расчленялись, а родовые телепатические свойства исчезали. Появляется

семантическое поле, язык, различного рода рисунки и многие лючтие информационные инграммы (из прошлого сохранился целый ряд элементов, который может внедряться в наше подсознание). Что происходит сейчас, происходит ли дальнейшее торможение этого эфирного, торсионного пространства, в котором мы живем, где наш интеллект может быть объединен друг с другом, с окружением, интимными (полевыми) формами взаимодействия или проявляется на обшественном уровне (поведение толпы, война, массовые игры, секты и др.).

Описанные в литературе феномены телепатии, воспоминания людей после клинической смерти являются, видимо, некоторым проявлением возврата в позитивную эволюцию, возможностью расширить информационные взаимосвязи людей, их разума друг с другом. Нет ли здесь механизма, который сегодня малоизвестен и остается поводом для парапсихологических измышлений?

Дело в том, что, видимо, при соответствующих состояниях человека его мозговая структура в эфироторсионных фракталах может встраиваться в эти поля и находить мишени, находить связи с другим партнером или с партнерами, которые находятся на большом расстоянии.

Поэтому работы и по дальневидению, и наши работы по трансперсональной психологии, телепатическим эффектам указывают на то, что вхождение каждого из нас в эфироторсионное пространство со своей спецификой (пока не очень ясных физических носителей этого информационного процесса) ускоряется. Какую роль играет современная «Всемирная паутина» в настоящее время остается неизвестным - тормозит ли информационно-энергетические дистантные связи, заражает людей какой-то новой патологией или же она стимулирует позитивность взаимосвязей гомеостазом внутри организма и нашим отношением к окружающим живым и неживым объектам. Вопросы!

Продолжая тему автотрофности, хочется подчеркнуть, что сегодня славянские этносы, народонаселение России, возможно, находятся в стадии формирования все более и более эффективных информационно-полевых дистантных структур взаимодействий, что требует внедрения в жизнь новых форм

научно-технического прогресса и изменения современных парадигм. Возможно, что тот кризис, который демографически отражает определенную эволюционную планетарную фазу на площадках России, таит в себе зарождение нового витка космофизической жизни нашего интеллекта с пониманием необходимости автотрофности в планетарном, вселенском пространстве.

Таким образом, мы выходим на новый виток развития космоинтеллектуальной сущности, которая отражает важнейшую новую сторону целеполагания жизни, целеполагания поколений, их интеллектуальную, уже космофизическую жизнь. Это новые задачи, их нужно решать.

Проблема современной космогонии состоит в дальнейшем исследовании эволюционных взаимопревращений живого вещества Космоса и его элементов. По-видимому, этот принцип взаимодействия таится в пока еще не очень ясных проявлениях параллельных миров во Вселенной и на поверхности Земли. Возможно, что параллельные миры существуют в нас самих, в живом веществе, которое как бы отражает эту связь, эту миграцию, это диалектическое единство Вселенной.

Сегодня, продолжая идеи отечественного космизма, нужно вернутся к идее панпсихизма К.Э. Циолковского, биогеохимии В.И. Вернадского, выделить природные феномены живого и косного вещества, их взаимодействие друг с другом. Единство параллельных миров - это космофизическое вселенское явление.

Различного рода исследования природы взаимодействия живого и косного вещества на уровне спинорно-торсионных процессов, трансперсональных связей, импринтирования это тот фактический материал, который может развернуться в новую концепцию, в концепцию космогонических параллельных миров, движение и взаимодействие которых и составляет предмет расширения научной картины мира, нового мировоззрения.

Сам человек, его интеллект из субъекта, который изучает предметы окружающего мира, становится объектом. Таким образом, слияние субъекта человеческого разума с объектом, где он сам себя исследует, дополняя все это специальными

измерениями, технологиями, и есть та ступень, тот этап развития отечественной космогонии, на котором мы сейчас находимся. Это стратегия. Из этой стратегии выделяется большое количество тактических вопросов, о которых мы уже говорили. Живое и косное сливается в целеполагающих принципах сохранения интеллекта, человечества и живого **Koemoea** 

Целеполагающий генеральный принцип космогонии в XXI веке - автотрофность человечества. Автотрофность как принцип эволюции планеты в космофизическом мире, сохранения и развития живого вещества, интеллекта, человечества в третьем тысячелетии.

На какой основе, на каких конкретных примерах или задачах естествознание может двигаться к этой проблеме? На существующей парадигме единого варианта или формы живого вещества белково-нуклеиновой природы, по-видимому, это решение невозможно. Значит, нужно иначе формулировать залачи.

Жизнь на Земле в белково-нуклеиновых формах существует уже 5,5 млрд лет. Та информация, которая накапливалась в процессе эволюции человека, содержит, по современным расчетам, 1017-1018 бит информации. Из этого накопленного ресурса информации (если мы развернем нить ДНК, то в одном ядре она может составить длину, как известно, более метра) и формируется прошлое, настоящее и, как утверждают генетики-эволюционисты, будущее человека.

Это утверждение требует очень критического отношения. О чем идет речь? В геноме человека, в его генетических конструкциях, ДНК, кодонах содержатся варианты, комбинации адаптивных изменений, которые произошли за названные 5,5 млрд лет за счет отбора, преимущества тех или иных генетических структур, они отражали адаптивные тренды, адаптивное поведение на уровне всех характеристик - от термодинамики клетки и ее мембран до соотношения клеток, тканевых структур, мозговых центров, они отражали то, что было в эволюции свойственно экологической среде, то, что менялось в этой экологической среде благодаря и образу жизни, и самой биоты.

Возникает вопрос - при том ускоренном вихре изменений экологической среды на площадках жизни (новые свойства физико-химические, биологические, космофизические) смогла ли эволюция за 5,5 млрд лет накопить в геноме человека необхолимые алаптивные свойства?

И как бы витальный цикл, витогенез ни формировался в этой среде, такой программы для эволюции нет. Возможно, что человечество отработало и уже реализовало накопленный информационный материал своего генома.

Времени для формирования новых мутантных и других вариантов нет. Изменение среды идет в десятки раз быстрее, чем смена поколений, смена генеративных клеток у человека. Значит, человек, если мы утверждаем белково-нуклеиновую его сущность с генетическим базисом, накопленным за прошлые миллиарды лет, оказался перед пространством, для которого у него нет больше источников этого опережающего, казалось бы, базиса. Это генетический дефолт человечества.

Эксперименты МНИИКА (Международного научно-исследовательского института космической антропоэкологии), целого ряда зарубежных центров показывают, что освоение нашим интеллектом свойств среды космофизического мира является источником новой, приспособительной программы для самоорганизации в потоках восходящей эволюции.

Как будет реализовываться восходящая эволюция в том сложнейшем типе среды, где есть контрасты бактериальновирусные, прионовые, контрасты в самом ядерном генетическом материале за счет известных механизмов апоптоза ит.л.?

Мы утверждаем, что только взаимодействие с космофизикой, с параллельными мирами является тем демиургом, который будет наполнять, изменять наши молекулярно-атомные конструкции для того, чтобы мы смогли существовать в этой новой среде. Вспомним гипотезу Г. Лейбница о теодицеи!

Напомним мысли В.И. Вернадского еще в 1927 г.: «Биогеохимия изучает атомный состав организмов, его отношение к атомной структуре области жизни, проявление всех тех свойств организма, которые непосредственно обусловливаются его атомным строением. Живой организм, совокупности которого изучает биогеохимия, сводится при этом к массе, к объему, к состоянию отвечающего ему пространства, к атомному количественному составу, к геохимической энергии».

Итак, мы можем сказать, что движение к автотрофности это новое взаимодействие белково-нуклеинового субстрата жизни на планете Земля с космофизическим живым миром, который при взаимодействии с молекулярными структурами будет наполнять и реализовывать восходящую эволюцию биосферы и человечества. Этот принцип утверждения недостаточности теперь уже макромолекулярной информативногенетической программы и взаимодействие этой программы со спинорно-торсионными эфирными и мало еще известными космофизическими информационными потоками и есть смысл и главная площадка для организации работ по автотрофности человечества...

# Приложение 4. Третье обращение КОНа к Человечеству

К разумным жителям Земли, к расе именующих себя Человечеством обращается Коалиционный Отряд Наблюдателей (КОН). Настоящее обращение КОН к землянам является третьим по счету, контрольным. Первое обращение Отряд передал в 576 году до рождества Христова жителям крупнейшего в то время на Земле города Анурадхапура. Второе обращение Отряд передал в 711 году от рождения Христова жителям крупнейшего в то время на Американском материке города Ткаэцеткоатль. Настоящее обращение КОН к землянам в основном идентично первым двум по содержанию и составлено на основных сегодняшних языках Земли - английском, китайском, русском и испанском. Целью обращения является предложение о проведении в будущем переговоров между представителями Человечества и представителями Коалиции.

#### Глава 1

К настоящему времени Человечество составило себе представление о Вселенной в целом более правильное, чем во времена Первого и Второго обращений. Действительно, Земля не является плоской и не находится в центре Вселенной. Действительно, Солнце не находится в центре Вселенной, а является одной из звёзд, входящих в состав Галактики. Действительно, последними из превращений энергии, поддерживающих деятельность звёзд и соответственно Солнца и дающих возможность существования жизни на Земле и сходных с ней планетах, являются термоядерные реакции. Действительно, разумная раса землян не является единственной во Вселенной. В остальном большинство ваших космогонических догалок являются ошибочными.

Является заблуждением вера ваших учёных в существование каких-то пусть даже ещё не открытых, незыблемых законов Вселенной и в постоянство мировых констант. Так, гравитационная постоянная заметно меняется в пределах вашей Солнечной системы, не говоря уже о более крупных масштабах, что привело к существенным ошибкам в определении

вами размеров Галактики и расстояний до других Галактик и вызвало появление ошибочных теорий замкнутой Вселенной, и в этом году - теории разбегающейся Вселенной.

Ошибочно и представление о всеобщей трёхмерности пространства, на котором прежде всего базируются ваши космогонические представления. Мир хаотичен, в нём нет ничего незыблемого, в том числе и мерности. Мерность пространства во Вселенной колеблется, плавно меняется в весьма широких пределах. Наилучшим условием для возникновения органической жизни является мерность пространства, равная числу «пи». Значительное отклонение от этой величины пагубно действует на живую природу. В настоящее время окрестности Солнечной системы имеют мерность +3,00017... Близость этого числа к целому числу «3» ввела вас в заблужление.

В окрестности вашего скопления галактик дрейфует гравитационный циклон, имеющий в центре мерность от  $-2.15$ до  $-3.15$ , который может задеть краем вашу Галактику, уничтожив органическую жизнь на всех планетах, на которых не будут приняты меры защиты. В частности, это обстоятельство делает необходимым для вас вступление Человечества в Коалицию в сжатые сроки - самое позднее через 65 000 лет с момента подачи настоящего обращения, то есть с 1929 года от рождества Христова, с тем чтобы Коалиция успела оказать Человечеству помощь в подготовке к циклону.

В настоящее время в вашей Галактике насчитывается 220000 разумных рас, уже вступивших в Коалицию, и около 1 000 разумных рас, рассматривающих вопрос о вступлении, в том числе и вы. КОН просит вас не воспринимать сообщение о гравитационном циклоне как попытку воздействия на ваш ответ.

Вы ошибаетесь в решении вопроса о происхождении Солнечной системы и жизни на Земле. Солнечная система возникла из пылевого облака, засеянного строительным отрядом Коалиции в области Вселенной, отвечающей двум основным требованиям к условиям развития и возникновения жизни:

- области, достаточно удаленной от звезд;

- имеющей мерность пространства, близкую к числу пи.

Вы ошибаетесь в уподоблении разумной расы животному индивиду, представляя в некотором будущем неизбежными одряхление и смерть Человечества. В эволюционном процессе новые виды живых существ происходят от некоторых старых видов. И вашей заботой должно быть, чтобы новые виды разумных рас на Земле произошли от вашей. Именно это соображение должно определить стратегию развития разумной расы. Между тем, по наблюдениям КОНа, Человечество совсем не руководствуется такой или подобной ей стратегией, предоставляя своё развитие воле случая и направляя свои усилия на удовлетворение кратковременных потребностей.

Не следует думать, что ваши заблуждения являются случайными, преходящими. Они неизбежны и устойчивы в силу специфики вашего мышления, краткому анализу которого посвящается следующая глава обращения.

### Глава 2

Мышление живой материи и само её существование и развитие имеют общую основу. И то, и другое являются противотечениями энтропии. В мышлении это противотечение выражается в поисках логичности (вашему мышлению свойственны поиски логичности); но на этом и кончается сходство вашего мышления с мышлением, свойственным подавляющему большинству разумных рас, входящих в Коалицию. Это обстоятельство вынуждает многих членов КОНа сомневаться в правомерности обращения к вам как к разумной расе. Основой вашей разумной логики являются понятия «да» и «нет» как якобы реально существующие и многократно проявляющиеся при ступенчатом анализе любого сложного вопроса. При этом количество ступеней в анализе конечно и чаще всего весьма мало, даже когда вами исследуется довольно серьёзная проблема. Поиск ответа сводится у вас к выбору одного из множества возможных решений, тогда как самое правильное решение лежит между ними. Вашим математикам будет понятна следующая аналогия: решение проблемы, возникающее после решения частных вопросов типа «да» - «нет», аналогично выбору одной из вершин многомерного куба, тогда как вариантами возможных решений являются в первом приближении

все точки пространства той же мерности. Если же говорить точнее, реальная мерность пространства решений чаще всего определяется вами неверно и очень редко является на самом леле целочисленной.

Наше отношение к вам как к разумной расе затруднительно также и по следующим соображениям. Насколько мы можем судить, любой научный или юридический закон, смысл любого открытия или изобретения, сущность любой важной мысли может быть выражена вами фразой, содержащей самое большее 100 слов, из словаря в 50 000 слов, включающего математические и другие условные обозначения. Общее количество всех возможных фраз из такого словаря представляет весьма скромную величину: 50000 в степени 100.

Если составлять фразы, имеющие лингвистическую непротиворечивость, и затем отбросить фразы, в которых слова связаны грамматически правильно, но содержание их не имеет даже видимости смысла, то число внешне осмысленных фраз сократится до 50000 в степени 25. Отсев ложных утверждений от истинных оставляет - по самым завышенным оценкам - список всего из  $391\,037$  утверждений, которые могут быть высказаны вами и должны соответствовать реальности.

Между тем нам известны представители животного мира на различных планетах, способные дать не меньшее число разнообразных безусловных реакций (вполне адекватных действительности) на различные комбинации временных раздражителей, но которые (представители) тем не менее не могут быть названы разумными. По-повидимому, правильнее было бы считать Человечество не разумной, а потенциально разумной расой, поскольку ограниченность мышления все же не является у вас врожденной. От природы человеческий мозг наделен аппаратом мышления не менее совершенным, чем органы мышления представителей многих разумных рас во Вселенной. Но развитие вашего мышления с самого начала шло по абсолютно неверному пути. В начале становления этого процесса способность мышления кроется в потенциальной возможности многообразной реакции на одно и то же информационное воздействие. Это логический фундамент.

Если на графике по вертикали отложить силу или ощутимость реакции на информационное воздействие, а по горизонтали - приемлемость, приятность этой реакции, то, как и всё в природе, что ещё не отработано противодействующей энтропии деятельностью разума, этот график будет хаотичен; всплески кривой на нём объясняются чисто физиологическими пороговыми эффектами. Самовоспитание разума заключается не только в построении сложной системы логического мышления, но и в переработке и улучшении фундамента, на котором эта система базируется. Как показывает пример многочисленных разумных рас, наиболее соответствующих требованиям успешного познания природы, перестройка логического фундамента проводится так, что график напоминает одногорбую гауссову кривую.

Следует оговориться, что нам известно во Вселенной несколько разумных рас, имеющих прямолинейную структуру логического фундамента, ветвями уходящую в бесконечность. Они составляют собственное объединение рас и в Коалицию не входят, так как не смогли найти с нами общего языка. Принципиальное отличие их мышления от нашего заключается в том, что площадь под кривой, описывающей фундамент, у нас конечна, а в их мышлении бесконечна. Мы даже затрудняемся представить, как они воспринимают бытие, и не можем понять, что сохраняет им жизнь под яростными ударами уходящих в неограниченную бесконечность положительных и отрицательных реакций на информационное воздействие.

Необработанный логический фундамент человека имеет два заметных всплеска справа и слева от нуля, и несколько мелких. Его исследование показывает, что у человека не было и нет никаких препятствий для построения своего логического фундамента по схеме, общепринятой во Вселенной. Между тем разум человека с самого начала развивается в корне ошибочно: он ориентировался на эти всплески, и сейчас его логический фундамент имеет вид двугорбой кривой.

Высокие всплески справа и слева от нуля и есть то, что вы называете «да» и «нет», и без чего вы в принципе не можете представить мышление. Между тем в вас говорит только сила привычки. Нелепое расщепление логического фундамента на понятия «да» и «нет» является самым большим препятствием на пути к познанию вами бытия. Более того, теоретические разработки логического мышления, предпринятые вами вместо исправления ошибки, только усугубляют дело. Теоретические логические системы оперируют только рафинированными понятиями «да» и «нет», исключая другие варианты логической реакции. Эти разработки являются шагом назад лаже в сравнении со сложившимся логическим фундаментом человеческого мышления, так как площадь фигуры, описывающей логический фундамент, вместо конечной становится равной нулю. Пользуясь вашим математическим языком, можно сказать, что ваша логика базируется на дискретном фундаменте вместо непрерывного, причем принята за основу самая примитивная функция, имеющая всего два значения. Отсюда напрашивается неизбежный вывод, что если ваш метод восприятия бытия и можно назвать мышлением, то эта система мышления является самой примитивной из всех возможных.

Дискретизация логики вынуждает вас распространить принцип дискретности на все сущее. Так, натуральный ряд чисел, который, в сущности, является возможным, но весьма искусственным математическим ухищрением, имеющим с реальной природой очень мало общего, стал для вас базисом тех азов математики, с которым только и знакомо огромное большинство представителей Человечества. Вы стремитесь подсчитать все подряд, и в то же время не в силах точно передать, например, информацию о силе ветра, если не выразите ее численно в баллах или давлением на единицу площади, причем эти три числа не вызовут у вас одинаковой реакции, пока вы не проделаете дополнительных расчетов и не убедитесь, что они свидетельствуют фактически об одном и том же.

Арифметический счет привел вас к появлению головоломок, вызванных не реальностью мира, а именно примитивностью вашего мышления; между тем вы тратите силы, пытаясь решить их (и согласовать с представляющейся вам картиной мира) как реальные загадки природы: например, расположение рациональных и иррациональных чисел на вещественной шкале. Дискретизация логики вынуждает вас дробить цельно воспринимаемое на отдельные факты, явления, понятия

и категории, проводя между ними искусственные границы. Дискретизация логики и принцип счета принуждают вас полагать число признаков предмета конечным и давать название каждому из них. Отсюда появляется весьма сомнительная возможность отличить одни признаки от других - прием, называемый вами абстрагированием. Движение по ступеням абстрагирования ко все более общим признакам считается вами единственным путем познания истины, между тем как это движение является путем, уводящим в обратную от истины сторону - во тьму. Не случайно все ваши абстрактные конструкции, именуемые философскими системами, взаимно противоречивы, хотя базируются на одной и той же логике. Шаг за шагом погружаясь во мрак в движении по ступенькам абстракции, шаг за шагом теряя связь с реальным миром, философские системы постепенно утрачивают ориентировку и доходят до того, что в тупиковой точке этого движения на бессмысленный вопрос о первичности материи или духа дают диаметрально противоположные ответы.

Логика, основанная на «да» и «нет», вынуждает вас всегда и везде прежде всего проводить границы между различными явлениями, различными градациями одних и тех же явлений, различными комплексами признаков предметов. Из-за слабости этой логики в процессе проведения границ главенствует энтропия и границы подчеркиваются весьма хаотично - нелогично даже с точки зрения вашей логики, что доказательно подчеркивается уже неодинаковым их расположением и обозначением неадекватными словами в разных человеческих языках. На проведении этих хаотических границ основан ваш способ общения, считающийся вами одним из высших достижений человеческого разума. Примитивность же языка как способа обмена информацией показана нами уже в подсчете количества возможных осмысленных фраз. Язык как основной носитель информации и сам в свою очередь воздействует на ваше мышление, насильственно принуждая его более четко придерживаться принципа дискретности. Поэтому, в частности, ваша этика и эстетика содержат множество парных понятий, противостоящих как логическая теза и антитеза. Ваша общественная и личностная мораль руководствуется полярными правилами, поляризованными понятиями: добро зло, жизнь - смерть, выгода - проигрыш, признание - непризнание, любовь - ненависть и прочее в том же духе.

Вам не помогает лаже ваше собственное наблюдение, что смысл этих диаметральных понятий у разных народов различен, да и у одного народа меняется с течением времени. И сейчас, считая себя высококвалифицированным Человечеством, вы и в суде присяжных определяете виновность по принципу да - нет, что может быть допустимо для судьбы одного человека, но совсем неприемлемо для решения судеб народов. Но и там господствует тот же принцип «да - нет» во время всенародных референдумов или голосования в парламентах. Более того, дискретная логика позволяет вам доверить судьбы народов и Человечества нескольким отдельным людям.

В международной политике такими полярными понятиями являются для вас «состояние мира» и «состояние войны» и резкий переход от одного к другому, присущий только вашей логике, но противоречащей природе. Вы же считаете его присущим природе и реализуете с поистине безумной решительностью.

Недавняя мировая война и очевидно назревающая новая мировая война свидетельствуют, что быстрое развитие технической цивилизации также не заставило вас поумнеть. Впрочем, что касается вашего исторического развития, мы с большим затруднением можем делать прогнозы именно из-за этой резкой дискретности и почти мгновенных переходов ваших социальных устройств и внешнеполитических состояний от одного к другому. Уже в течение нескольких тысяч лет КОН наблюдает практически непрерывные войны, ведущиеся вами между собой, и при естественном течении исторических процессов ваши войны могли бы пойти на убыль только через  $12000$  TeT.

КОН, однако, может утверждать, что эти войны прекратятся в ближайшие сто лет. Только это соображение и позволяет нам считать небезнадежным настоящее Обращение, ибо естественно, что соглашение Человечества и Коалиции может быть достигнуто только после ликвидации воинственных привычек Человечества.

#### Глава 3

КОН вынужден скептически относиться к Человечеству также и по двум другим причинам, порожденным, впрочем, все той же примитивностью логики. Это отношение к технической пивилизации и страх перед смертью. Развитие техники само по себе, безусловно, благотворно и побуждает КОН благосклонно относиться к Человечеству как к разумной расе; но фетишизация техники и тем более отведение ей такой роли, что она становится основной характеристикой вашей цивилизации, - настораживает нас.

История Человечества развивается хаотично. Когда отдельные районы Земли не имели коммуникационной связи. Человечество, по сути, поставило несколько экспериментов по созданию различных типов цивилизации. Некоторые из них КОН одобрял. К сожалению, разумные цивилизации не смогли мирно сосуществовать, когда в процессе развития и распространения появились возможности прямых контактов между ними. Как правило, более грубая, примитивная и в силу этого более жестокая цивилизация уничтожала более развитую и гуманную, чтобы в свою очередь оказаться уничтоженной ещё более грубой.

В настоящее время на Земле господствует самая примитивная из всех - машинная цивилизация; она охватывает все Человечество, держит его под своим контролем и впредь не даст возникнуть новой цивилизации, если только Человечество не возьмет контроль над развитием мировой машинной цивилизации в свои руки и постепенно не трансформирует ее в другой вид цивилизации, гораздо более необходимый разумной расе. КОН надеется, что толчком к такой перестройке может послужить настоящее Обращение и посильная помощь, которую способен оказать КОН Человечеству, если эта помощь потребуется и Человечество выскажет соответствующее пожелание.

Необходимо оговориться, что локальные цивилизации, центрами которых были города в момент нашего первого и второго обращения, гораздо более соответствовали потребностям Человечества, чем современная машинная цивилизация. И в качестве одного из вариантов своей помощи КОН может предложить Человечеству самое подробное описание этих цивилизаций для принятия их за возможные образцы.

Одним из важнейших признаков для признания расы разумной является то, что каждый ее представитель превыше всего ставит деятельность коллективного разума. Соответственно и человек как разумное существо должен превыше всего ставить развитие разума Человечества. Функции человека сводятся к тому, чтобы воспринимать информацию от предыдущего поколения людей, дополнить, исказить ее собственными случайными догадками и передать искаженную информацию следующему поколению. Хаотические флуктуации в движении мысли разумного общества необходимы, чтобы после исторического отсева непременно нашлись зигзаги движения мысли, соответствующие зигзагам изменения объективной картины бытия. Последнее имеет непредсказуемое направление, тогда как спектр мышления любого индивидуума на протяжении его жизни сохраняет постоянную направленность. Отсюда следует, что смена поколений необходима разумным существам (и в частности людям) не только как живым объектам для сохранения и развития вида, но и как разумным существам для сохранения и развития разума.

Следовательно, пока что являются в корне губительными надежды многих представителей Человечества на то, что контакты с инопланетными разумными расами помогут им решить проблему бессмертия; с другой стороны, мы не можем отказать Человечеству в соответствующей помощи, какой бы губительной для разума она ни была, поскольку каждая разумная раса вправе самостоятельно решать свою судьбу.

### Глава 4

КОН не отстраняется от контактов с Человечеством и отдельными его представителями для обсуждения каких бы то ни было вопросов и для оказания позитивной помощи в каких бы то ни было проблемах частного характера. Однако главной целью настоящего Обращения является предупреждение о грозящей Человечеству опасности и предложение о вступлении Человечества в Коалицию. Устав Коалиции и описание её структуры и деятельности могут быть переданы Человечеству для ознакомления без каких-либо дополнительных условий, по требованию, обнародованному правительством любого крупнейшего государства или же Лигой Наций.

Если Человечество склонится к мысли о вступлении в Коалицию, то оно предварительно должно проделать работу по перестройке логического фундамента своего мышления по схеме общепринятой в Коалиции базы мышления. Это требование диктуется не только тем, что ныне присущий Человечеству ущербный тип мышления вызвал бы у Человечества, вступившего в Коалицию, прогрессирующий комплекс неполноценности, но прежде всего тем, что из-за принципиально разных типов мышления расы Коалиции и Человечества не смогли бы обмениваться необходимой информацией, разве что на самом поверхностном уровне, невольным примером которого и служит настоящее Обращение. Человечество оказалось бы бесполезным для Коалиции, равно как и Коалиция для Человечества. Без перестройки Человечеством логического фундамента своего мышления мы бессильны оказать вам помощь даже в защите от гравитационного циклона. Как нам представляется, на работу по перестройке логического фундамента Человечество потратит от 60 000 до 70 000 лет, что ввиду грозящей Человечеству опасности является критическим сроком. Работа должна быть начата уже сейчас. Исходный курс непрерывной логики и детальные инструкции по постепенному воспитанию в следующих поколениях навыков непрерывно-логического мышления КОН обязуется передать по первому требованию Человечества, но не раньше, чем разные народы Человечества прекратят бессмысленные распри и согласятся концентрировать усилия в этом длительном процессе перестройки мышления, ибо ознакомление одного из воюющих народов с принципами непрерывно-логического мышления было бы аналогично вручению ему абсолютного оружия и в конце концов привело бы к гибели Человечества.

Настоящее Третье обращение КОНа к Человечеству является последним. Отсутствие ответа в течение 50 лет будет расценено как свидетельство того, что Человечество отказывается от вступления в Коалицию.

> С санкции Коалиции Коалиционный Отряд Наблюдателей

## Послесловие

Всех нас, землян, беспокоит судьба человечества. Противостояние природы и человека достигло своего апогея, что привело к глубочайшему кризису современной культуры и цивилизации. Какой вопрос является сейчас самым главным? Выжить, во что бы то ни стало, в тяжелейших экстремальных условиях, в которых оказалось человечество. Но для этого необходимо объединение усилий разных сфер культуры. До сих пор доминирует человек «частичный», «раздробленный», «одномерный», ориентированный исключительно на ту или иную сферу культуры. Человек научный или религиозный, политический или обыленный, хуложественный или инженернотехнологический и т.д. Вместе с тем решение сложнейших проблем современной культуры возможно только на путях сотрудничества. Как отмечал В. Вернадский: «Необходим контакт философов не только с физиками, но и с психологами и историками».

Чтобы преодолеть культурологическую раздробленность, необходимо целостное осмысление мира. В этом случае без философии, без системно-интегрирующих факторов никак не обойтись. Именно философия (логика и методология) должна убедить людей, что идеи прогресса, роста, потребления, комфорта, желание любой ценой реализовать идеалы и мечты ученого, инженера, политика ничего не стоят перед угрозой гибели приролы и самой человеческой жизни, что безопасное развитие, сохранение природы и нетленных человеческих ценностей - вещи несравненно более важные, чем, скажем, интенсивное технико-экономическое развитие, напиональные или религиозные претензии одних народов к другим и т.д.

Реализм и конструктивность современной философии - это способность к изменениям и самоограничениям, к отказу от изживших форм бытия, хотя и притягательных, но гибельных. И такой является русская космическая философия.

Мы живем в необыкновенное время ломки цивилизационных и культурологических механизмов. Подобное мироощущение усилилось с распадом советской империи. Это сказывается на самочувствии граждан, населяющих современную Россию. Самое трудное в неотвратимой катастрофичности

перемен - сохранить настоящие человеческие качества: мужество, честность, порядочность. Способность выстоять, справиться с отсутствием ясной перспективы жизни и, может быть, самое главное - выдержать одиночество (имея в виду одиночество человечества в Космосе), рассчитывая только на себя, на свои силы.

Необходимо также не забывать, в какой стране мы живем. Россия - это не только страна великой культуры, науки, техники, технологии, но и великой философии. Многое сейчас опубликовано, многое готовится к печати. Поражает богатство идей, заложенных в русской мысли. Необходимо осознать, что русская философия - это последнее слово в философии XX века. Именно в России наблюдается расцвет эзотерической культуры, являющейся фундаментом для глубочайших философских откровений, связанных с именами Е.П. Блаватской. К. Леонтьева, Вл. Соловьева, С. Франка, Е.И. и Н.К. Рерихов, Д. Андреева, Л. Леонова. Несомненно, необходимо изучать мировую философию (западную и восточную), но желательно в контексте русского духа, через призму колоссальных исторических событий XX века, корневым образованием которых является Россия.

## Список литературы

1. Ажажа В.Г. Под «колпаком» иного разума / В.Г. Ажажа. – М.: Рипал классик, 2005.

2. Андреев Д. Роза Мира / Д. Андреев. – М. : Прометей, 1991.

3. Антология русской философии. В 3 т. / отв. ред. Ю.Н. Солонин. - СПб. : Сенсор. 2000.

4. Барашенков В. Эти странные опыты Козырева / В. Барашенков // Знание - Сила. - 1992. - № 3. - С. 36-42.

5. Бердяев Н.А. Человек и машина / Н.А. Бердяев // Вопросы философии. - 1989. - № 2. - С. 147-162.

6. Блаватская Е.П. Тайная доктрина. В 3 т. / Е.П. Блаватская. - М. : Сирин, 1993.

7. Бузиновский С.Б., Бузиновская О.И. РО. - Барнаул: ОРАНТА, 1994.

8. Булгаков С.Н. Философский смысл троичности / С.Н. Булгаков // Вопросы философии. − 1989. – № 12. – С. 81–96.

9. Бурдаков Н.А. Ракеты будущего / Н.А. Бурдаков, Ю.И. Давыдов. - М. : Энергоиздат, 1980.

10. Бушков А. Планета призраков / А. Бушков. - М.: ОЛМА Медиа Групп, 2007.

11. Бюллютень по атомной энергетике. Декабрь. – М.: Наука, 2003. - 412 с.

12. Васильев Н.А. Воображаемая логика. Избранные труды / Н.А. Васильев. - М.: Наука, 1989.

13. Вахтин Ю.Б. Дерзость воскрешения (утопия Н. Федорова в свете современной генетики) / Ю.Б. Вахтин // Химия и жизнь. - 1991. - № 8. - С. 12-14.

14. Венгерова Л. Диалоги с космическим разумом / Л. Венгерова, Д. Гурьев. - М. : Триада, 1991.

15. Вернадский В. Жизнеописание. Избранные труды. Воспоминания современников. Суждения потомков / В. Вернадский; сост. Г.П. Аксенов. – М.: Современник, 1993. – 668 с.

16. Вернадский В.И. Автотрофность человечества / В.И. Вернадский // Труды. Воспоминания современников. Суждения потомков / сост. Г.П. Аксенов. – М.: Современник, 1993. – C.  $462 - 486$ .

17. Вернадский В.И. История природных вод / В.И. Вернадский; отв. ред. С.Л. Шварцев, Ф.Т. Яншина. - М.: Наука, 2003.

18. Вернадский В.И. О науке / В.И. Вернадский. - М. : Дубна, 1997. - 576 с.

19. Вернадский В.И. Философские мысли натуралиста / В.И. Верналский. - М. : Наука. 1988. - 520 с.

20. Герловин И.Л. Основы единой теории всех взаимодействий в веществе / И.Л. Герловин. - Л. : Энергоатомиздат, 1990.

21. Гиренок Ф.И. Русские космисты / Ф.И. Гиренок. – М. : Мысль, 1990.

22. Губарев В. Академик Ф. Митенков: об атоме на суше и на море / В. Губарев // Наука и жизнь. − 2005. – № 3. – C.  $27-34$ .

23. Данилевский Н.Л. Россия и Европа / Н.Л. Данилевский. - М. : Правда, 1991.

24. Демин В.Н. К звездам быстрее света (Русский космизм вчера, сегодня, завтра) / В.Н. Демин, В.П. Селезнев. - М. : Вече, 1993.

25. Демин В.Н. Тайны Вселенной / В.Н. Демин. - М. : Вече, 1998.

26. Дмитриев А.Н. Махатмы и наука о новых качествах солнечной системы / А.Н. Дмитриев. - Томск: Твердыня, 2004.

27. Дмитриев А.Н. Пришествие эпохи огня / А.Н. Дмитриев, А.В. Русанов. – Новосибирск; Томск: Твердыня, 2004.

28. Достоевский Ф.М. Сон смешного человека: полн. собр. соч. Т. 10 / Ф.М. Достоевский. - М. : Худож. лит. - С. 420-442.

29. Елистратов В. Русский космизм и русский космос / В. Елистратов // Дружба народов. - 1994. - № 12. - С. 186-194.

30. Ефимов В.А. Концептуальная власть / В.А. Ефимов. -СПб.: Общественная инициатива, 2004.

31. Ефремов И.А. Переписка с учеными. Неизданные работы / И.А. Ефремов. – М. : Наука, 1994.

32. Ефремов И.А. Час Быка / И.А. Ефремов. – М. : Худож. лит., 1991.

33. Жабинский А.М. Другая история искусства (От самого начала до наших дней) / А.М. Жабинский. - М.: Вече, 2001.

34. Заблуждающийся Разум (многообразие вненаучного знания) / отв. ред. И.Т. Карсавин. - М. : Республика, 1990.

35. Заболоцкий Н. Столбцы. Стихотворения. Поэмы / Н. Заболопкий. - Л.: Сенсор. 1990.

36. Зеньковский В.В. История русской философии. В 2 т. / В.В. Зеньковский. - Ростов н/Д.: Феникс, 1999.

37. Зиновьев А.А. Глобальный человейник / А.А. Зиновьев. - М.: Алгоритм; Экспо, 2006.

38. Зиновьев А.А. Запад / А.А. Зиновьев. - М. : Алгоритм; Экспо, 2007.

39. Знание за пределами науки / сост. и ред. Г.С. Карсавин. - М. : Республика, 1996.

40. Из творческого наследия русских писателей XX века (М. Шолохов, А. Платонов, Л Леонов). - СПб. : Наука, 1995.

41. Исследования по истории русской мысли. Ежегодник за 1997 г. / отв. ред. М.А. Колеров. – СПб. : Алетейя, 1997.

42. Казначеев В. Открытое письмо / В. Казначеев // Знамя Мира. - 1996. - № 11. - С.14.

43. Казначеев В.П. Выживание населения России / В.П. Казначеев [и др.]. - Новосибирск: Изд-во Новосиб. ун-та, 2002.  $-463$  c.

44. Калашников М. Гнев орка / М. Калашников, Ю. Крупнов. – М.: АСТ; Астрель, 2003.

45. Калашников М. Сверхчеловек говорит по-русски: историко-футуристическое расследование / М. Калашников, Р. Русов. – М.: АСТ; Астрель, 2006.

46. Калашников М. Третий проект. Спецназ Всевышнего: книга-расследование / М. Калашников, С. Кугушев. – М.: АСТ; Астрель, 2006.

47. Карсавин Л.П. Философия истории / Л.П. Карсавин. -СПб.: Комплект, 1993.

48. Кедров К. Поэтический космос / К. Кедров. - М.: Алетейя, 1989.

49. Коган Л.А. Философия Н.Ф. Федорова / Л.А. Коган // Вопросы философии. - 1990. - № 11. - С. 74-85.

50. Колов Ю.Н. Эволюция экономики как системы: методология и теория. В 3 т. / Ю.Н. Колов. - Томск: Изд-во Томск. гос. архитектур.-строит. ун-та, 2006.

51. Комлева Е.В. Духовно-гуманитарное обрамление идеи «ядерный опек» / Е.В. Комлева // Радиоактивность и радиоактивные элементы в среде обитания человека: материалы III Междунар. конф. г. Томск. 23-27 июня 2009 г. - Томск.  $2009. - C. 280 - 283.$ 

52. Копнин П.В. О логических воззрениях Н.А. Васильева / П.В. Копнин // Диалектика, логика, наука. - М. : Наука,  $1973. - C. 405 - 449.$ 

53. Куракина О.Д. Русский космизм как социокультурный феномен / О.Д. Куракина. – М. : Мир, 1993.

54. Леонов Л.М. Пирамида (Роман-наваждение в 3 ч.) / Л.М. Леонов. - М. : Наш современник, 1994.

55. Леонтьев К.Н. Избранное / К.Н. Леонтьев. - М.: Московский рабочий, 1993.

56. Лисов Г. Козыри Козырева / Г. Лисов // Чудеса и приключения. - 1994. - № 11. - С. 36-41.

57. Лосский Н.О. История русской философии / Н.О. Лосский. - М. : Высшая школа, 1991.

 $58.$  Лунев В.И. Поиск философско-методологических ориентиров в изучении аномальных явлений / В.И. Лунев [и др.]. - Томск: Томск. гос. ун-т, 1991.

59. Медведев А.Н. Идеи В.И. Вернадского и научное творчество Л.Н. Гумилева / А.Н. Медведев // Вопросы истории естествознания и техники. - 1994. - № 3. - С. 119-121.

60. Миессеров К.Г. Новый взгляд на образование Солнечной системы / К.Г. Миессеров. - М. : Лазурь, 1993.

61. Миролюбов Ю.П. Сакральное Руси. Собр. соч. в 2 т. / Ю.П. Миролюбов. - М.: Золотой век, 1996.

62. Московченко А.Д. Автотрофная стратегия выживания / А.Д. Московченко // Вестник РФО. - 2011. - № 1. - С. 112-116.

63. Московченко А.Д. Автотрофность: фактор гармонизации фундаментально-технологического знания / А.Д. Московченко. – Томск: Твердыня, 2003. – 248 с.

64. Московченко А.Д. Великий русский мыслитель (С. Есенин) / А.Д. Московченко // Мир неизведанного. - Томск,  $1991. - N_2 2-3. - C. 3-4.$ 

65. Московченко А.Д. Диалектика фундаментально-технологического знания как основа формирования инновационного мышления выпускников / А.Д. Московченко // Доклады Томского государственного университета систем управления и радиоэлектроники. - 2009. - № 1. - С. 99-107.

66. Московченко А.Д. Методологическая многоуровневая системная программа структурирования философско-научного знания (принципы, содержание) / А.Д. Московченко // Доклады Томского государственного университета систем управления и радиоэлектроники. - 2006. - № 5. - С. 99-107.

67. Московченко А.Д. Методологические и методические основы формирования групп проектного обучения / А.Д. Московченко, В.П. Алексеев. - Томск: Томск. гос. ун-т систем упр. и радиоэлектроники,  $2010. - 134$  с.

68. Московченко А.Д. Проблема интеграции фундаментального и технологического знания / А.Д. Московченко. - Томск: Томск. гос. ун-т систем упр. и радиоэлектроники, 2001. - $192c$ 

69. Московченко А.Д. Проблема интеграции фундаментального и технологического знания / А.Д. Московченко. - Томск: Томск. гос. ун-т систем упр. и радиоэлектроники, 2001. -192 c.

70. Московченко А.Д. Русский космизм в XX веке: принцип, тенденции, перспективы / А.Д. Московченко // Исторические корни российской ментальности (Материалы всероссийской конференции). - Томск: Томск. гос. ун-т, 2002. -C.  $153-157$ .

71. Московченко А.Д. Русский космизм, автотрофность, человек будущего / А.Д. Московченко. - Томск: Знамя Мира,  $1996. - 72$  c.

72. Московченко А.Д. Русский космизм, экология, атомные технологии будущего / А.Д. Московченко // Доклады Сибирского отделения Академии наук высшей школы. - 2000.  $-$  No 1. - C. 100-106.

73. Московченко А.Д. Русский космизм. Глобальные проблемы XXI века / А.Д. Московченко // Известия Томского 136

политехнического университета. - 2009. - Т. 314,  $\mathbb{N}^{\circ}$  6. - $C.64-67.$ 

74. Московченко А.Д. Русский космизм. Глобальные проблемы XXI века / А.Д. Московченко // Вестник РФО. – 2009.  $-$  No 4,  $-$  C, 133-139.

75. Московченко А.Д. Русский космизм: автотрофность, человек будущего / А.Д. Московченко. - Томск: Знамя Мира.  $1996. - 73$  c.

76. Московченко А.Д. Философия автотрофной цивилизации. Проблемы интеграции естественных, гуманитарных и технических наук / А.Д. Московченко. - Томск: Томск. гос. ун-т систем упр. и радиоэлектроники, 2010. - 263 с.

77. Московченко А.Д. Философия и методология науки / А.Д. Московченко. - Томск: Томск. гос. ун-т систем упр. и радиоэлектроники, 2006. - 103 с.

78. Московченко А.Д. Философия истории (фундаментальнотехнологические аспекты) / А.Д. Московченко // Доклады TVCVPa. - 2007. -  $\mathbb{N}$  1. - C. 79-85.

79. Московченко А.Д. Человечество. Ядерная энергетика. Автотрофность. Социокультурное и методологическое осмысление / А.Д. Московченко // Известия Томского политехнического университета. - 2010. - Т. 317, № 6. - С. 74-76.

80. Московченко А.Д. Что знал поэт? / А.Д. Московченко // Природа и человек. - 1995. - № 10. - С. 71-72.

81. Московченко А.Д. Эниология автотрофная. Русский космизм / А.Д. Московченко // Эниология гуманитарная / сост. и отв. ред. Ф.Р. Ханцеверов. – М.: Одесса, 2002. – С. 50-71.

82. Наказание временем (философские идеи в современной русской литературе) / под ред. И.Т. Карсавина. – М. : Республика, 1992.

83. Налимов В.В. В поисках иных смыслов / В.В. Налимов. – М. : Прогресс, 1993.

84. Некрасов В.А. Жизнь на Земле (тайны природы и открытия XXI века) / В.А. Некрасов. – М. ; Тверь: Триада, 2004.

85. Неумывакин И.П. Вселенная. Земля. Человек (Миры и реальность) / И.П. Неумывакин, Л.С. Неумывакина. - М.; СПб.: ДИЛЯ, 2004.

86. Носовский Г.В. Реконструкция всеобщей истории. Исследования 1999-2000 годов (Новая хронология) / Г.В. Носовский, А.Т. Фоменко. - М. : Деловой экспресс, 2000.

87. Об искоренении глобальной угрозы «Международного терроризма». Аналитический сборник / отв. ред. К.П. Петров. - М.: Общественная инициатива, 2005.

88. Ортега-и-Гассет Х. Размышления о технике / Х. Ортегаи-Гассет // Вопросы философии. - 1993. - № 10. - С. 32-69.

89. Первушин А. Битва за звезды: космическое противостояние / А. Первушин. - М. : АСТ, 2003.

90. Первушин А. Оккультный Сталин / А. Первушин. -М.: Яуза, 2006.

91. Петухов Ю.Д. Русы Древнего Востока / Ю.Д. Петухов.  $- M.:$  Beye. 2003.

92. Письма Елены Рерих. - М.: Сфера, 1995.

93. Платонов А.П. Чевенгур: роман / А.П. Платонов. – М.: Худ. лит., 1988.

94. Подолинский С.А. Труд человека и его отношение к распределению энергии / С.А. Подолинский. - М.: Ноосфера,  $1991. - 82$  c.

95. Правдивцев В.Л. Эти загадочные зеркала / В.Л. Правдивцев. - М.: РИЦМДК, 2002.

96. Рерих Е.Н.Оккультизм и Йога (летопись сотрудничества) / Е.Н. Рерих, Н.К. Рерих, А.М. Асеев. – М. : Сфера, 1996.

97. Рогожкин В.Ю. Эниология / В.Ю. Рогожкин. - Ростов  $H/\Pi$ : ЭНИО, 2001.

98. Розанов В.В. Уединение: сборник / В.В. Розанов. – М. : Эксмо, 2006.

99. Россия и Германия (опыт философского диалога). - М.: Мысль, 1992.

100. Русский космизм. Антология философской мысли / сост. С.С. Семенова. – М. : Педагогика-пресс, 1993. – С. 132– 159.

101. Семенов Ю.И. Философия истории (Общая история, основные проблемы, идеи и концепции от древности до наших дней) / Ю.И. Семенов. – М. : Современные тетради, 2003.

102. Семенова С.Г. Николай Федоров (творчество жизни) / С.Г. Семенова. - М.: Педагогика-Пресс, 1990.

103. Сербиненко В.В. Русская философия (курс лекций) / В.В. Сербиненко. - М.: Омега-Л., 2006.

104. Сисакян А. Взрывная идея в атомной энергетике / А. Сисакян, В. Барашенков // Российские вести. - 1993. -1 января.  $- C. 3.$ 

105. Славин С.Н. Абсолютное оружие будущего / С.Н. Славин. - М.: Вече. 2006.

106. Соловьев В.С. Избранное / В.С. Соловьев. - М.: Наука, 1990.

107. «Страна философов» Андрея Платонова: проблемы творчества. - М.: Правда, 1994.

108. Третье обращение к человечеству // Мы и НЛО. - $1992. - C. 30-34.$ 

109. Троицкий В.С. Научные основания проблемы существования и поиска внеземных цивилизаций / В.С. Троицкий // Проблема поиска жизни во Вселенной. – М. : Наука, 1988.  $- C. 5 - 20.$ 

110. Уголев А.М. Естественные технологии биологических систем / А.М. Уголев. – М. : Наука, 1987.

111. Федоров Н.Ф. Из материалов к третьему тому «Философия общего дела» / Н.Ф. Федоров // Вопросы философии.  $-1993. - N$ <sup>2</sup> 1. - C. 138-183.

112. Федоров Н.Ф. Сочинения / Н.Ф. Федоров. - М.: Мысль, 1982.

113. Флоренский П.А. Мнимости в геометрии (опыт толкования мнимостей) / П.А. Флоренский. – М. : Лазурь, 1991.

114. Хлебников В.С. Проза / В.С. Хлебников. - М.: Худож. лит., 1990.

115. Хомяков А.С. Работы по историософии. Соч. в 2 т. / А.С. Хомяков. - М.: Правда, 1994.

116. Хрестоматия по истории философии (Русская философия): учеб. пособие для вузов. В 3 ч. – М.: ВЛАДОС, 1997.

117. Циолковский К.Э. Грезы о земле и небе / К.Э. Циолковский. - Тула, 1989.

118. Циолковский К.Э. Промышленное освоение Космоса / К.Э. Циолковский. - М.: Мысль, 1989.

119. Циолковский К.Э. Утописты. Живая Вселенная / К.Э. Циолковский // Вопросы философии. - 1992. - № 6.

120. Чаша Востока (Письма Махатмы). Избранные письма 1880-1885 гг. - Рига; Москва; Минск: Лигатма-Мога-Н, 1995.

121. Чесноков В.С. Сергей Андреевич Подолинский, 1850-1891 / В.С. Чесноков. - Изд 2-е доп. - М.: Российская академия наук, 2006. - 316 с.

122. Шнейдерман Г.А. За горизонтом осознанного мира. Кн. 1. Нетрадиционный взгляд на универсум. Начала структурной онтологии универсума / Г.А. Шнейдерман. - Киев: Ника-Центр, 2000.

123. Эпштейн М. Знак пробела (о будущем гуманитарных наук) / М. Эпштейн. - М.: Новое литературное обозрение,  $2004. - 821$  c.

124. Юнг К.Г. Воспоминания, сновидения, размышления / К.Г. Юнг. - М. : АСТ-ЛТД; Львов: Инициатива, 1998.

125. Юнг К.Г. Человек и его символы / К.Г. Юнг. - СПб.: E.C.K., 1996.

# Оглавление

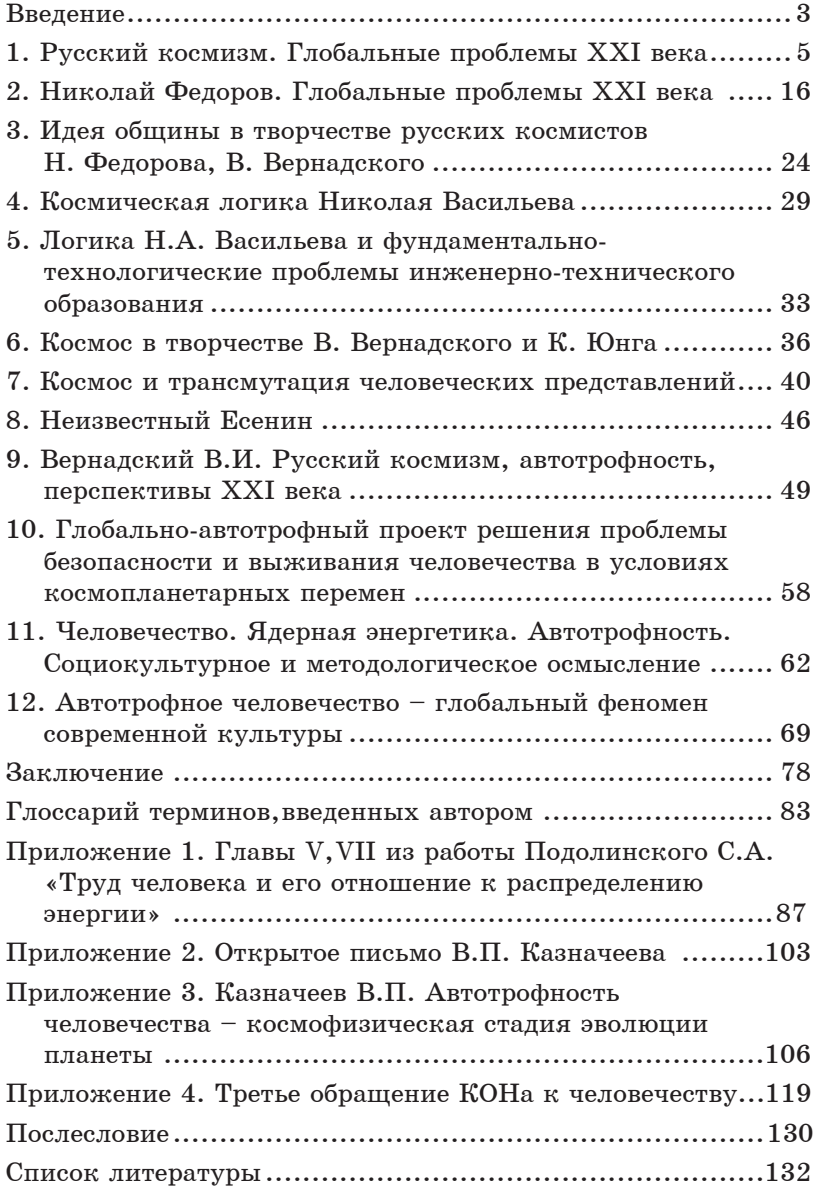

Научное издание

Московченко Александр Лмитриевич

РУССКИЙ КОСМИЗМ. АВТОТРОФНОЕ ЧЕЛОВЕЧЕСТВО БУДУЩЕГО

Монография

Корректор О.В. Полещук. Компьютерная верстка Г.В. Черновой.

Подписано в печать 17.04.2012. Формат  $60\times84/16$ . Усл. печ. л. 8,25. Тираж 300 экз. Заказ 252.

Издательство Томского государственного университета систем управления и радиоэлектроники.

634050, г. Томск, пр. Ленина, 40. Тел.: (3822) 533018.